# The X<sub>HTE</sub>X Companion

### T<sub>E</sub>X meets OpenType and Unicode

Edited by Michel Goossens (CERN)

*Work in progress. Version January 11,2010*

*Please send your comments to michel.goossens@cern.ch*

©Michel Goossens (editor) and the various contributors (see next page).

The copyright of the contributions extracted from documentation of the various packages (see below for details) remains with their respective authors. The current maintainer of this document is Michel Goossens.

#### **Work history**

- *• January 2008* Initial version (from LGC2 supplementary material).
- *Spring 2008* Adapted material from Jonathan Kew's X<sub>T</sub>I<sub>F</sub>X manual and Will Robertson's fontspec manual.
- *• January 2009* Adapted material from François Charette's arabxetex manual and Dian Yin's zhspacing manual.
- *• July 2009* Added material contributed by Vafa Khalighi describing his bidi package.
- *• August 2009* Added material about xecjk plus introduced corrections and clarifications suggested by Leo Ferres and Karel Píška.
- *January 2010* Added lots of corrections and a few suggestions for clarifications by Taylor Venable.

## **Contents**

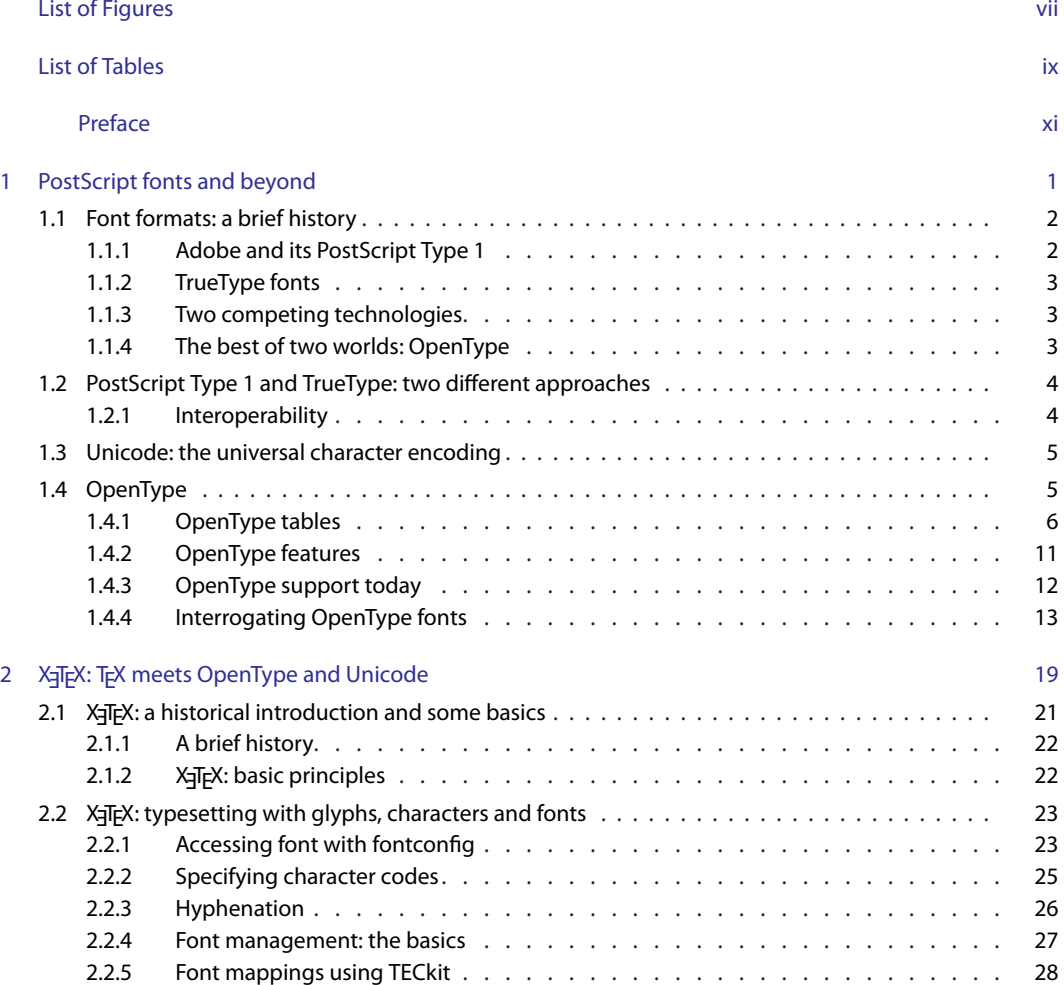

iv

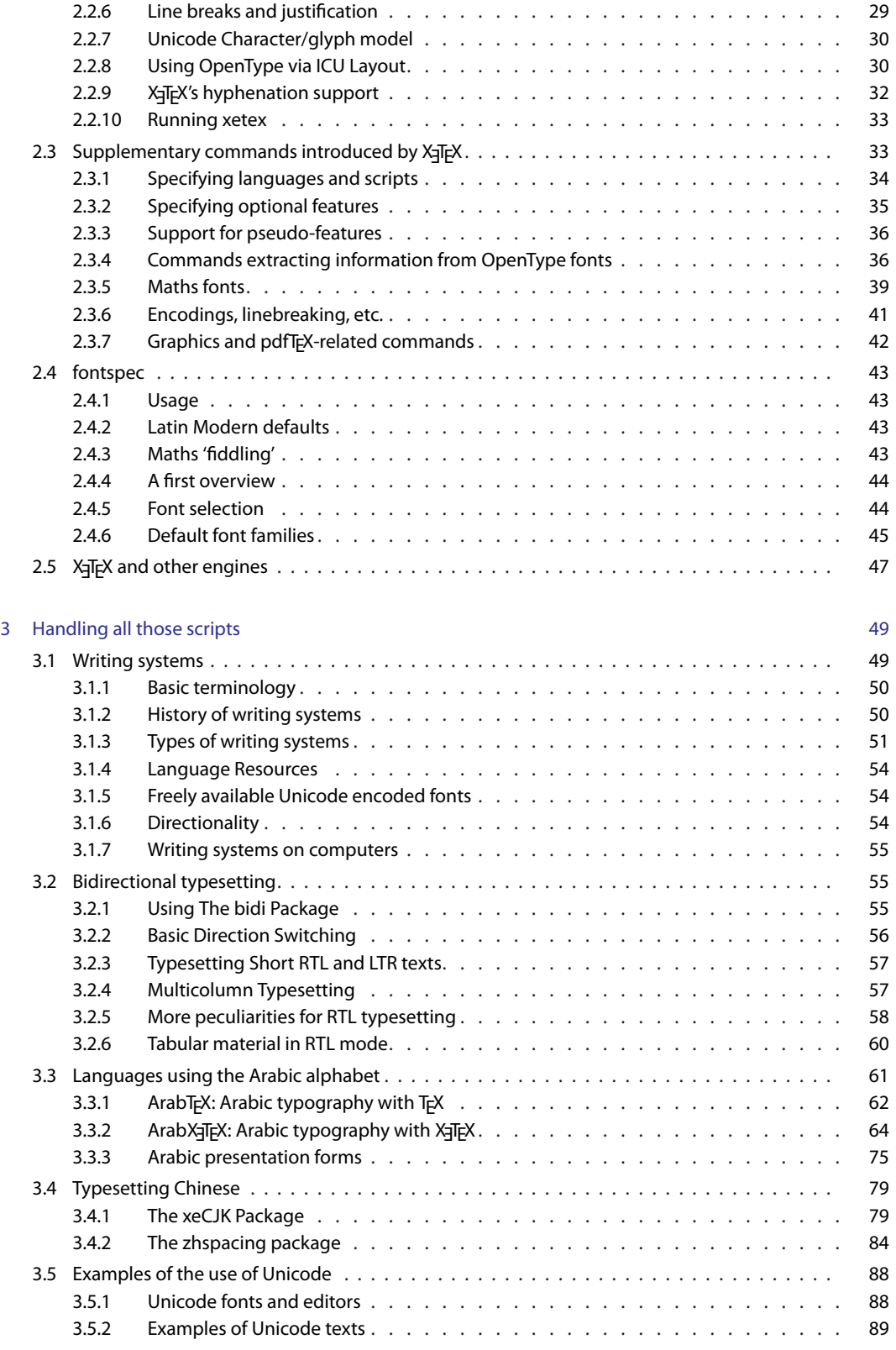

v

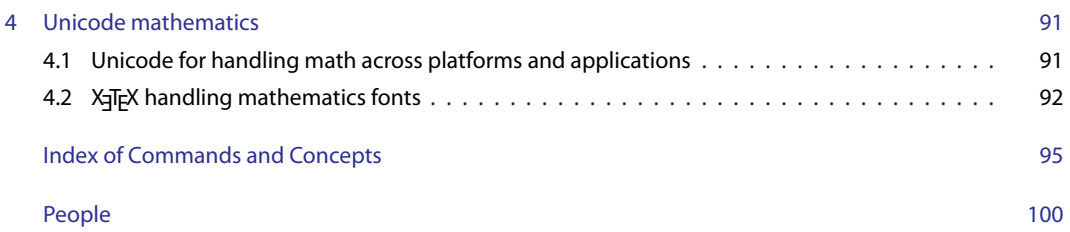

# **List of Figures**

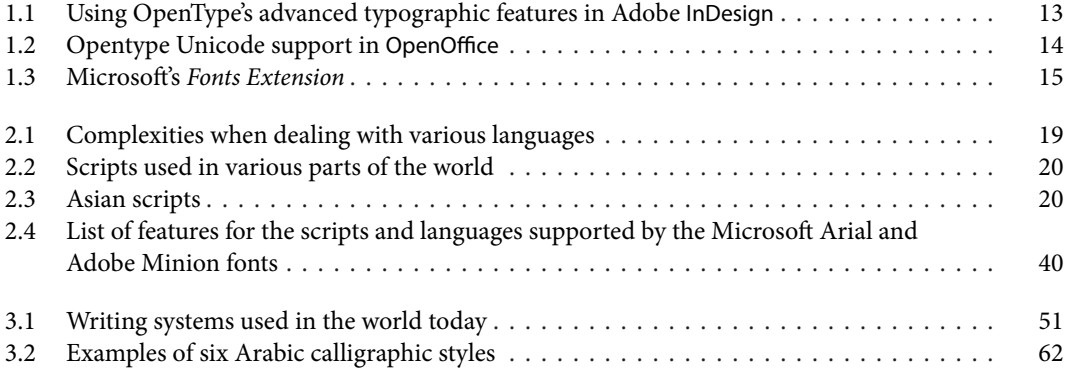

# **List of Tables**

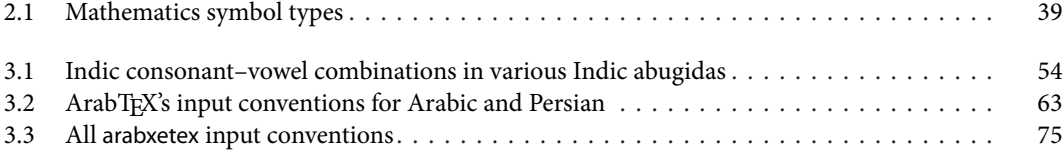

## **Preface**

This free booklet describes X $\frac{1}{4}$ EX and its X $\frac{1}{2}$ EX variant. After an introduction to the OpenType and Unicode technologies, it describes how XETEX extends the TEX engine to optimally use OpenType fonts directly and allow you to handle Unicode-encoded sources.

Various ETEX packages have been developed recently to take advantage of X<sub>T</sub>TEX's new functionalities, and those are described next.

This compilation of tools has been written in close collaboration with the authors: Jonathan Kew (X<sub>T</sub>T<sub>E</sub>X development), Will Robertson fontspec and unicode-math), François Charette (arabxetex), and Dian Yin (zhspacing). Corrections and feedback has also been received from Adam Buchbinder, Leo Ferres, Rik Kabel, and Karel Píška.

Comments are welcome and can be addressed to michel.goossens@cern.ch.

Michel Goossens *January 2010*

### **C H A P T E R** 1

### PostScript fonts and beyond

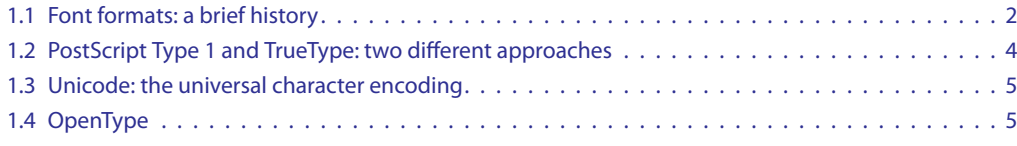

In this chapter we look at the most basic type of graphical object in documents: the characters that form the words. Character shapes ("glyphs") are not a direct part of the T<sub>E</sub>X system; all T<sub>E</sub>X wants to know about them is some metric information, such as their width or height. It is the task of the postprocessing stage (the backend of pdfTEX or a device driver, such as dvips which reads the .dvi file as output by TEX) to produce the actual graphical representation of the page. For this stage information about the actual shapes of the characters is needed and this information is stored in so-called fonts (collections of characters) for which many different storage formats exist. Thus in principle any existing font can be used with T<sub>EX</sub> provided that the metric information T<sub>EX</sub> needs is available or can be generated and that a procedure exists that understands the format in which the fonts are stored and can insert it into the output file.

Donald Knuth developed a companion program to T<sub>E</sub>X, MetaFont, for generating fonts to be used with T<sub>E</sub>X (Chapter 3 of *The LaTeX Graphics Companion* looked briefly at MetaFont's drawing capabilities). For quite some time only fonts designed with MetaFont were available to TFX users, with the result that TFX or ETFX documents had an easily identified look and feel—mainly a result of the use of the Computer Modern fonts. Given that the T<sub>E</sub>X community is very small compared to that of other typesetting systems very few font designers have produced fonts in MetaFont. Therefore, access for TEX engines to the literally thousands of fonts available commercially in other formats, in particular PostScript, TrueType, and, more recently, OpenType, has become a *must*.

Although at the beginning it was quite difficult to integrate PostScript fonts into ETEX packages, the release of  $\text{ETr}X 2_{\mathcal{E}}$  and its new font selection scheme (NFSS, see Chapter 7 of [5]) made accessing the large set of PostScript fonts more straightforward. Nowadays, documents routinely combine TEX's superior typesetting quality with all the professionally designed typefaces produced, mainly in Post-Script, but also in TrueType and OpenType. The current chapter will introduce you to solutions to achieve this in a convenient way.

After a historic overview of modern font technologies, including a brief description of their respective technical capabilities, we take a closer look at the basic issues concerned with typesetting and how T<sub>E</sub>X and PostScript, working together, address this problem (how metric information is handled, the different types of T<sub>F</sub>X and PostScript fonts, how they are encoded, i.e., how one can access individ-

ual characters of a font,etc.) We then explain how you can use the "basic" PostScript fonts, as they are defined in the PSNFSS system (a collection of small packages and accompanying files for  $E$ F<sub>F</sub>X), which makes it easy to use a large number of common PostScript fonts out of the box) and how to easily download and install a few instances of freely available fonts. We extend the discussion to where to download and install the ETEX support files for commercially available fonts that you might have bought. Since many ET<sub>E</sub>X users have de facto access to a lot of TrueType fonts that come with their operating system, we devote the next section to the use of TrueType fonts with pdflatex, in particular how one can use a large Unicode TrueType font for typesetting in many different scripts and languages. We are then ready to discuss a few recent ETEX packages which take advantage of the enriched possibilities of the OpenType technology. We end the chapter with a discussion of *Fontname*, also know as the "Berry" font naming scheme, which is important to uniquely identify and handle all ETEX support files of the large number of fonts that are available on current operating system.

#### 1.1 Font formats: a brief history

e current main font formats are PostScript Type 1 (Type 1), TrueType (TT), and OpenType (OT), an integrated superset of the first two. All three are based on font outline technologies, are multi-platform, and have their technical specifications openly available. These formats can be run on any recent computer platform and their character outlines ("glyphs") are described mathematically as functions operating on points, lines and curves. The character representations are resolution independent and can be scaled to any size. These technologies implement "hinting" by associating additional information with each character to help the rasterization engine optimize their representation on any given output device.

#### 1.1.1 Adobe and its PostScript Type 1

When Adobe launched PostScript in 1984, it supported two different types of fonts formats: Type  $1<sup>1</sup>$ the more sophisticated one with support for hinting and data compression, and Type 3, a more general (almost all PostScript graphics operators are allowed) but less optimized variant. At first Adobe did not publish the specification of its PostScript Type 1 format (the Type 3 spec was public), which helped Adobe take a large part of the commercial typography market but upset the other font foundries.

Apple, which also was founded in the early nineteen eighties, adopted PostScript as page description language for its Apple LaserWriter printer in 1985. Soon also other high-end image setting machines adopted PostScript as their native language. At about the same time the introduction of affordable desktop publishing software, such as Pagemaker, Freehand, set off a revolution in page layout technology, and PostScript backends appeared for most graphics programs, thus adding to the potential market for professional PostScript Type 1 fonts. Because of its reliability, its wide selection of fonts available, its clever rasterizing engine and superior hinting mechanism, historically PostScript has been the preferred font format of professional designers, publishers and printshops.

Concurrently Adobe had developed an "interactive" version of PostScript, called *Display PostScript*, that ran (somewhat slowly) on personal computers to allow displaying PostScript data on-screen. Although some computer manufacturers agreed to take out (and pay) software licences, Apple and Microsoft were quite unwilling to pay the royalties requested by Adobe and, moreover, to hand control to Adobe over a vital part of their operating system.

In the first part of the 1990s Adobe also developed the PostScript Type 1 multiple master (MM) format as an extension of PostScript Type 1. Essentially, it allows two (or more) design variations to be encoded on a given design axis (such as weight, width, optical size). Afterwards, any in-between state

<sup>&</sup>lt;sup>1</sup>See http://partners.adobe.com/public/developer/en/font/T1\_SPEC.PDF.

(*instance*) may be generated by the user as required.<sup>1</sup>

#### 1.1.2 TrueType fonts

The major system software vendors (Apple, Microsoft, IBM) had been thinking about scalable font technology support at the level of their respective operating systems since they realized that it would guarantee much better screen display, compared to pre-generated bitmaps which only look good at their design sizes, and unacceptably jagged at all others. For instance in the late 1980s Apple had developed an in-house scalable font technology, *Royal*, later renamed to TrueType.<sup>2</sup> The TrueType specification was public and already in 1991 native TrueType support appeared in Apple's Mac System 7 and Microsoft's Windows 3.1.

TrueType fonts use a different outline model from PostScript, and also the approach to hinting is different. The font instances contain both screen and printer font data in a single component. This makes the fonts easy to install. Although TrueType fonts support Unicode and can theoretically contain over 65.000 characters, they rarely feature more that some 220 characters. Moreover, TrueType font formats are platform-dependent.

#### 1.1.3 Two competing technologies

Adobe reacted to the advent of TrueType by publishing in 1990 the PostScript Type 1 font format specification [1]. A few years later, it introduced the *Adobe Type Manager* (ATM) software, which scales PostScript Type 1 fonts for screen display, and supports imaging on non-PostScript printers.

Thus by the end of the 1990s there were two widely-used outline font specifications, TrueType, built into the operating systems used by most desktop computers, and PostScript Type 1, the de facto standard for the graphic arts and the publishing industry. Moreover, as time went by, the practical differences had begun to blur. On the one hand, support for TrueType became standard in PostScript 3, while on the other hand, besides native TrueType support, PostScript Type 1 rasterizing technology was incorporated into Windows 2000, Windows XP, and Mac OS X.

#### 1.1.4 The best of two worlds: OpenType

The OpenType<sup>3</sup> font format was jointly developed by Adobe and Microsoft to combine the best features of the TrueType and PostScript Type 1 technologies. It was first presented in 1996 and its use and support has been steadily increasing since about 2000.

OpenType fonts contain both the screen and printer font data in a single component. The Open-Type format can contain either TrueType or PostScript font data. It supports expanded character sets (up to 65.000) and special typographic features. These may include various versions of figures (tabular, old-style, lining), small caps, ligatures, ordinals, and other extras. While OpenType allows type designers to build complex fonts, not many fonts take advantage of these possibilities. Most OpenType fonts available today are simply converted PostScript fonts, limited to 220 characters in a set.

OpenType fonts are platform independent and can thus be used on all operating systems.

<sup>&</sup>lt;sup>1</sup>The technology never really took off and since 2000 Adobe has abandoned developing multiple master fonts since most applications cannot handle them and for a large majority of users it often makes more economic sense to buy a fontset as multiple separate fonts. Adobe now concentrates on releasing OpenType fonts to replace their multiple master equivalents (e.g., the Minion and Myriad typefaces).

²See e.g., http://developer.apple.com/fonts/, and http://www.microsoft.com/typography. ³See Adobe's Web pages http://store.adobe.com/type/opentype/main.html,

and http://blogs.adobe.com/typblography/TT%20PS%20OpenType.pdf,

or Microsofts's Web page http://www.microsoft.com/typography/OTSPEC/default.htm.

#### 1.2 PostScript Type 1 and TrueType: two different approaches

TrueType and PostScript Type 1 fonts use different mathematical representations to describe the curves defining the font outlines.<sup>1</sup> OpenType, being a superset, can have either kind of outlines.

TrueType describes its curves by quadratic B-splines, while PostScript Type 1 uses cubic Bézier curves. This means, in practice, that the shapes of real-world fonts tend to take more points in True-Type, even though the kind of mathematics used to describe the curves is simpler. Any quadratic spline can be converted to a cubic spline with essentially no loss. A cubic spline can be converted to a quadratic with arbitrary precision, but there will be a slight loss of accuracy in most cases. Thus it is easy to convert TrueType outlines to PostScript Type 1 outlines (the "Type 42" PostScript font format is a PostScript wrapper around a TrueType font for use in PostScript interpreters), harder to do the reverse.

e approach to hinting is different in both technologies. PostScript Type 1² takes a *declarative* approach and lets a *smart* PostScript interpreter do the work. It tells the rasterizer what features ought to be controlled, and the rasterizer interprets these using its own "intelligence" to decide how to do it. Therefore, when the PostScript interpreter is upgraded, the rasterization can be improved.

On paper, the hinting potential of TrueType<sup>3</sup> should be superior to that of PostScript Type 1 fonts, since TrueType hints can do all that PostScript Type 1 can, and more. Indeed TrueType takes an *algorithmic* or programming approach and uses the very flexible and complete instructions set of the TrueType language. Thus TrueType puts all the hinting information into the font to control exactly how it will appear when rasterized. TrueType interpreters can be quite "dumb" and limit themselves to simply execute what they have been "instructed" to do. Thus, although a TrueType font developer can finetune what happens when a font is rasterized under different conditions, it requires serious effort, expertise, and high-end tools to actually take advantage of this greater hinting potential. As a result, high-quality TrueType fonts, which exploit the true potentials of TrueType hinting are quite rare. Moreover, when using complex hinting the introduction of a new rasterizer might require major changes to the TrueType code in order to be able to optimally display existing fonts.

PostScript Type 1 needs two separate files for its font data: one for the character outlines (.pfb), and the other for the metrics data ( $\alpha$ fm on Linux,  $\beta$ fm on Windows), containing character widths, kerning pairs, and a description of how to construct composites. TrueType fonts have all the data in a single file. Nevertheless this single TrueType font file is often twice larger than the two PostScript Type 1 files combined due to the presence in the TrueType fonts of extensive "hinting" instructions.

Generally speaking, PostScript Type 1 fonts have some advantages simply from being the longerestablished standard, especially for serious graphic arts work. Service bureaus are standardized on, and have large investments in, PostScript Type 1 fonts. Most of the fonts which have "expert sets" of old style figures, extra ligatures, true small capitals and the like are in that format.

#### 1.2.1 Interoperability

4

In principle one can mix TrueType and PostScript Type 1 fonts with the caveat that the TrueType and PostScript Type 1 instances of the fonts may not have exactly the same names on the given operating system. Indeed, the fact that fonts exist with identical menu names or PostScript Type 1 font names confuses the operating system or the application programs, with often unpredictable results.

Also, if usingWindows, one may find that metrically-similar PostScript Type 1 fonts get substituted for the Windows TrueType system fonts at output time: *Times New Roman* becomes *Times Roman*, and *Arial* becomes *Helvetica*. Although the basic spacing of the substituted fonts is identical, their kerning pairs are not. This can cause text to reflow (i.e., line endings in a paragraph may differ) if one switches between two "almost identical" fonts if your typesetting program (e.g., TFX) supports kerning pairs.

<sup>&</sup>lt;sup>1</sup>See http://www.truetype.demon.co.uk/articles/ttvst1.htm.

²See Dadid Lemon's *Basic Type 1 hinting* (http://www.pyrus.com/downloads/hinting.pdf).

³See the URL http://www.microsoft.com/typography/hinting/tutorial.htm, Vincent Connare's *Basic hinting philosophies and TrueType instructions*.

Thus care must be taken to ensure that you use the correct font all through the complete production chain.

#### 1.3 Unicode: the universal character encoding

Unicode is an international standard<sup>1</sup> for representing characters using a multi-byte platformindependent encoding for covering all the world languages (including some "artificial" ones, such as mathematical symbols and the international phonetic alphabet). Unicode deals with characters rather than glyphs. That is, it only deals with semantic rather than typographic distinctions (with a few exceptions for compatibility with existing standards). Therefore there is no place for glyph variants, such as unusual ligatures, old style numbers, or small caps within Unicode itself; the Unicode standard assumes that such distinctions will be made elsewhere. Therefore, font formats, which supports such distinctions, such as OpenType (see Section 1.4), need to be layered on top of Unicode. Alan Wood's maintains a useful website (http://www.alanwood.net/unicode/) which describes numerous resources for Unicode and multilingual support in HTML, fonts, web browsers and other applications.

Most current operating systems (Linux, Mac OS X and Windows XP) have direct support for Unicode at the basic system level. For instance, apart from switching between different language keyboards, these operating systems offer means of directly accessing any Unicode character in any font (e.g., on Mac OS X via the *Character Palette* and on Microsoft Windows XP or Vista via the *Character Map* utility in *System Tools* in the *Accessories* submenu.)

#### 1.4 OpenType

The OpenType font format was developed jointly by Microsoft and Adobe as an extension of the True-Type font format. OpenType addresses the following goals:

- *•* supports PostScript Type 1 outlines and hints;
- *•* supports TrueType tables and hints;
- supports advanced typographic features by way of new tables for glyph positioning and substitution;
- *•* supports multiple platforms;
- *•* supports international character sets by using Unicode;
- *•* offers better protection for font data;
- *•* features smaller file sizes to make font distribution more efficient.

Sometimes OpenType fonts are referred to as TrueType Open v.2.0 fonts. PostScript Type 1 data included in OpenType fonts may be directly rasterized or converted to the TrueType outline format for rendering, depending on which rasterizers have been installed in the host operating system. Users do not need to know which outlines are actually present. One can say that OpenType enters TrueType and PostScript Type 1 in a common wrapper. OpenType tables include the current TrueType tables plus some additional tables for advanced typographic features. The representation of PostScript Type 1 font software in an OpenType font uses Adobe's Compact Font Format (CFF) with Type 2 charstrings, which is a more compact representation of the same information in PostScript Type 1 (a gain of about a factor of two, on average, when no glyphs and features are added).

<sup>&</sup>lt;sup>1</sup>The current version is 5.0 [7] and it has been defined by the members of the Unicode Consortium, which includes major computer corporations, software producers, database vendors, research institutions, international agencies, various user groups, and interested individuals, see http://www.unicode.org.

e OpenType format supports *features* equivalent to most of the advanced features of existing TrueType and PostScript formats, such as Adobe's CID technology for Asian fonts, and extended multilingual character sets. However, multiple master fonts are not part of the OpenType specification. OpenType fonts may contain more than 65,000 glyphs, which allows a single font file to contain many nonstandard glyphs, such as old-style figures, true small capitals, fractions, swashes, superiors, inferiors, titling letters, contextual and stylistic alternates, and a full range of ligatures. OpenType fonts thus offers rich linguistic support combined with advanced typographic control. Feature-rich Adobe Open-Type fonts are often distinguished by the word "Pro," being part of the font name. OpenType fonts can be installed and used alongside PostScript Type 1 and TrueType fonts.

OpenType, which is based on Unicode, significantly simplifies font management and the publishing process by ensuring that all of the required glyphs for a document are contained in one crossplatform font file throughout the workflow.

The text model of OpenType is that applications store text using the underlying Unicode characters, and apply formatting to get at the specific desired glyphs. In addition to the Unicode mapping of default glyphs, the font has OpenType layout tables which tell it which glyphs to use when other forms are desired instead, such as small caps or swashes. These tables also specify which glyphs should turn into ligatures, or when a script font needs different glyphs for a letter when it is at the beginning, middle or end of a word, or is a word by itself.

Having the transformations distinct from the underlying text enables table-driven automatic glyph substitution, which does not need to be one for one; one glyph can be substituted for several (such as the "ffi" ligature, which remembers that the underlying text contains the characters "f-f-i" in searching), or multiple glyphs can be substituted for a single one. Glyph substitution can be context sensitive, or it can be activated by explicit user demand. This feature might not appear essential for Latin-based languages, such as Spanish and English, but it becomes mandatory for proper typesetting of languages that use "complex scripts", such as Arabic or the Indic languages, since having letters take different forms based on their position in the word is a basic part of how Arabic works.

OpenType layout features can be used to position or substitute glyphs. For any character, there is a default glyph and positioning behavior. The application of layout features to one or more characters may change the positioning, or substitute a different glyph.

There are several advantages of using a large OpenType font over currently available "expert sets" and "alternates". First, one only has to deal with one font file, rather than being cluttered with a whole set of supplemental fonts. Second, there can be kerning between glyphs that might otherwise have been in separate fonts. Finally, the user can turn on ligatures, smallcaps, or old-style figures, much like bold or italic styling, without switching fonts.

Historically, some of the highest quality typefaces have included different designs for different print sizes. Rather than using its multiple masters technology, most of Adobe's OpenType fonts now include four optical size variations: caption, regular, subhead and display. Called "Opticals," these variations have been optimised for use at specific point sizes. Although the exact intended sizes vary by family, the general size ranges include: caption (6–8 point), regular (9–13 point), subhead (14–24 point) and display (25–72 point).

#### 1.4.1 OpenType tables

6

OpenType font files contain tables that contain either TrueType or PostScript outline font data and the data in these tables are used by rendering programs to render the TrueType or PostScript glyphs. Moreover, some of the data is independent of the particular outline format used.<sup>1</sup>

OpenType fonts first contain a number of *required* tables.

<sup>&</sup>lt;sup>1</sup>The structure of an OpenType font file is described at the URL http://www.microsoft.com/typography/otspec/ otff.htm; a short description of the contents of the tables is at the URL http://www.microsoft.com/typography/ otspec/recom.htm.

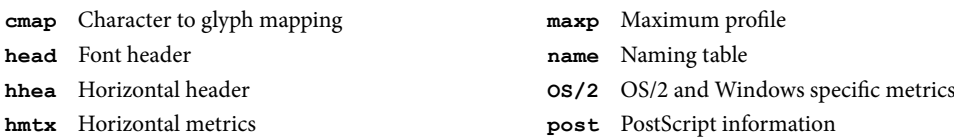

For OpenType fonts based on TrueType outlines, the following tables are used:

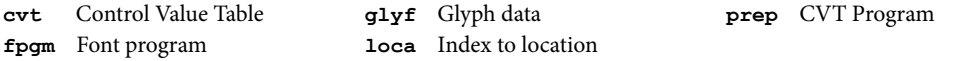

For OpenType fonts based on PostScript another set of tables containing data specific to PostScript fonts are used instead of the tables listed above:

**CFF** PostScript font program (compact font format) **VORG** Vertical Origin

OpenType fonts may contain bitmaps of glyphs, in addition to outlines. Hand-tuned bitmaps are especially useful in OpenType fonts for representing complex glyphs at very small sizes. If a bitmap for a particular size is provided in a font, it will be used by the system instead of the outline when rendering the glyph. For OpenType fonts containing bitmap glyphs three tables are available:

**EBDT** Embedded bitmap data

**EBLC** Embedded bitmap location data

**EBSC** Embedded bitmap scaling data

Finally, advanced typography, vertical typesetting and other special functions are supported with the following tables:

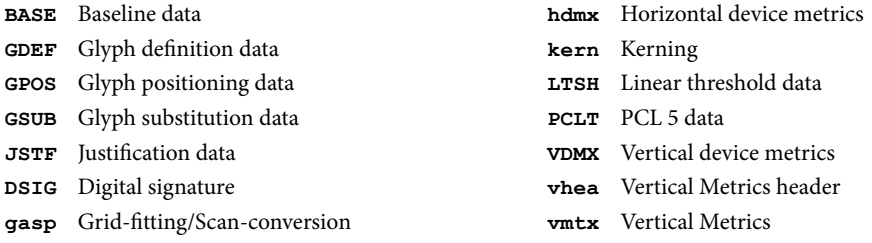

Furthermore, OpenType fonts use a set of script, language and feature tags to structure the information in their tables.

*Script tags* identify the scripts represented in an OpenType font. Each script corresponds to a contiguous character code range in Unicode. Script tags are four-byte character strings composed of up to four letters in the ASCII characters range  $0 \times 20 - 0 \times 7E$ , padding with blanks (0x20) if required. A list of scripts and their tags follows.<sup>1</sup>

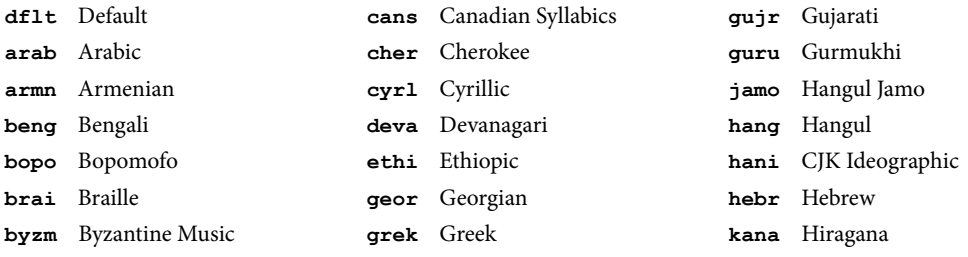

<sup>1</sup>See http://www.microsoft.com/typography/otspec/scripttags.htm for an up-to-date list.

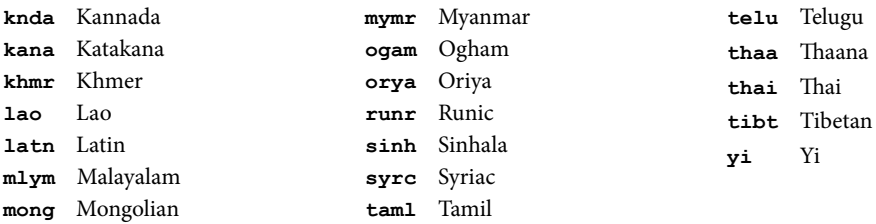

When the table with the list of scripts is searched for a script, and no entry is found, and there exists an entry for the DFLT script, then this entry must be used. Furthermore, the default script can only contain a single, default, language.

*Language system tags* identify the language systems supported in an OpenType font. What is meant by a "language system" in this context is a set of typographic conventions for how text in a given script should be presented. Such conventions may be associated with particular languages, with particular genres of usage, with different publications, and other such factors. For example, particular glyph variants for certain characters may be required for particular languages, or for phonetic transcription or mathematical notation.

Note that two or more languages may follow the same conventions or that more than one set of typographic conventions can apply to a given language. Therefore language system tags do not correspond in a one-to-one manner with languages.<sup>1</sup>

Language system tags are four-byte character strings composed of up to four characters in the ASCII characters range  $0 \times 20 - 0 \times 7E$ , padding with blanks ( $0 \times 20$ ) if required. A list of languages and their language system tags follows.

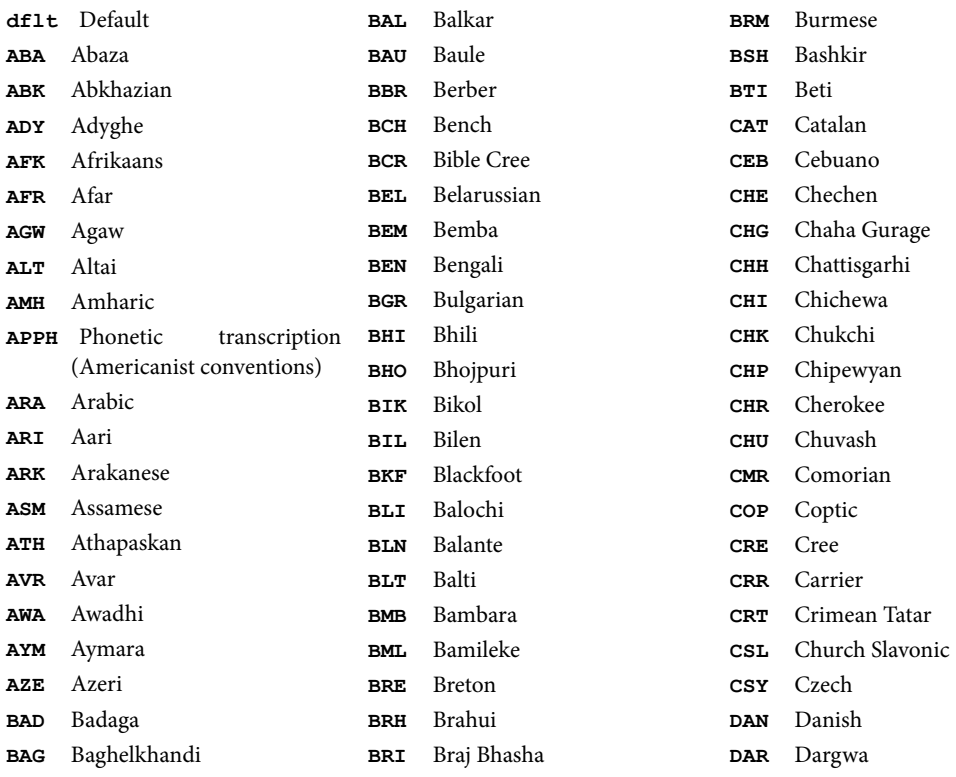

<sup>1</sup>See http://www.microsoft.com/typography/otspec/scripttags.htm for an up-to-date list of language tags and the correspondece to the ISO 639 codes, which identify individual languages as well as for certain collections of languages.

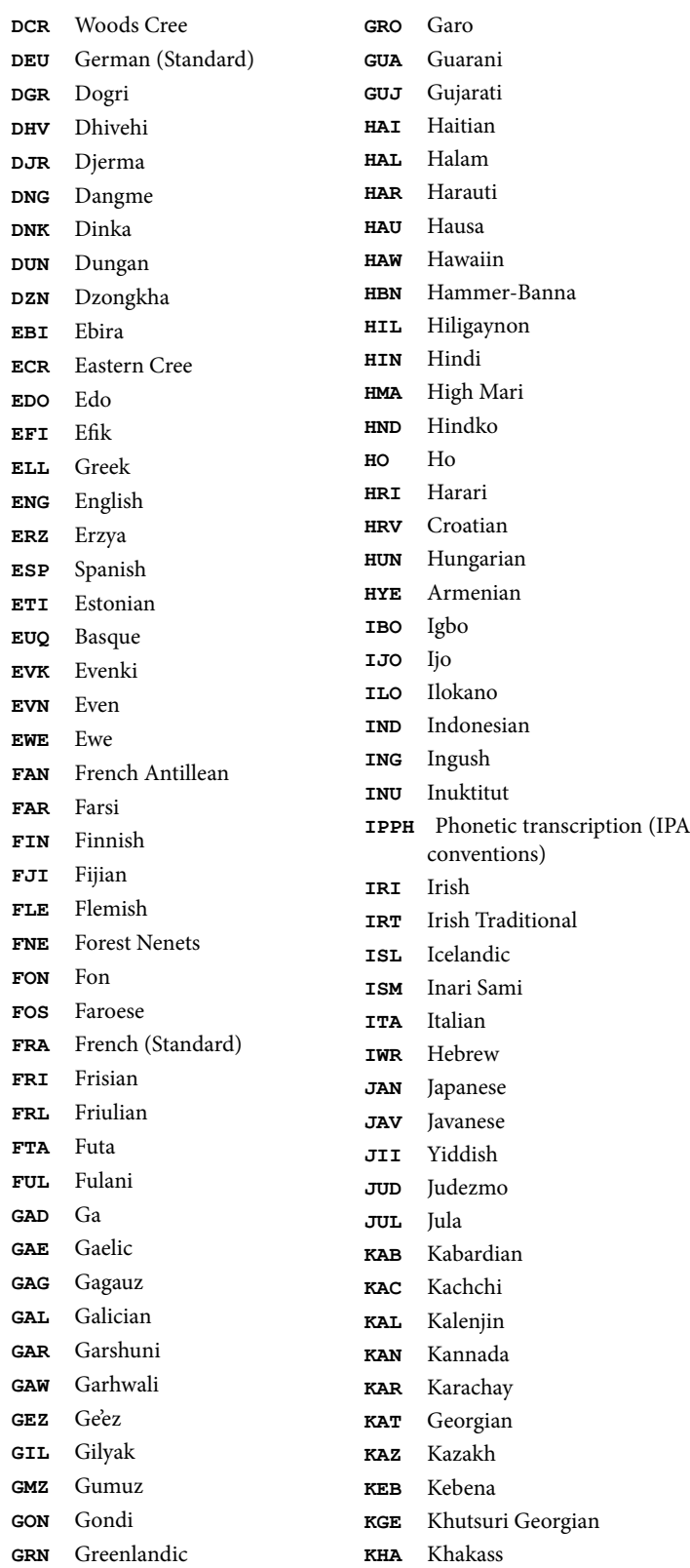

**KHK** Khanty-Kazim **KHM** Khmer **KHS** Khanty-Shurishkar **KHV** Khanty-Vakhi **KHW** Khowar **KIK** Kikuyu **KIR** Kirghiz **KIS** Kisii **KKN** Kokni **KLM** Kalmyk **KMB** Kamba **KMN** Kumaoni **KMO** Komo **KMS** Komso **KNR** Kanuri **KOD** Kodagu **KOK** Konkani **KON** Kikongo **KOP** Komi-Permyak **KOR** Korean **KOZ** Komi-Zyrian **KPL** Kpelle **KRI** Krio **KRK** Karakalpak **KRL** Karelian **KRM** Karaim **KRN** Karen **KRT** Koorete **KSH** Kashmiri **KSI** Khasi **KSM** Kildin Sami **KUI** Kui **KUL** Kulvi **KUM** Kumyk **KUR** Kurdish **KUU** Kurukh **KUY** Kuy **KYK** Koryak **LAD** Ladin **LAH** Lahuli **LAK** Lak **LAM** Lambani **LAO** Lao **LAT** Latin **LAZ** Laz **LCR** L-Cree **LDK** Ladakhi **LEZ** Lezgi **LIN** Lingala **LMA** Low Mari

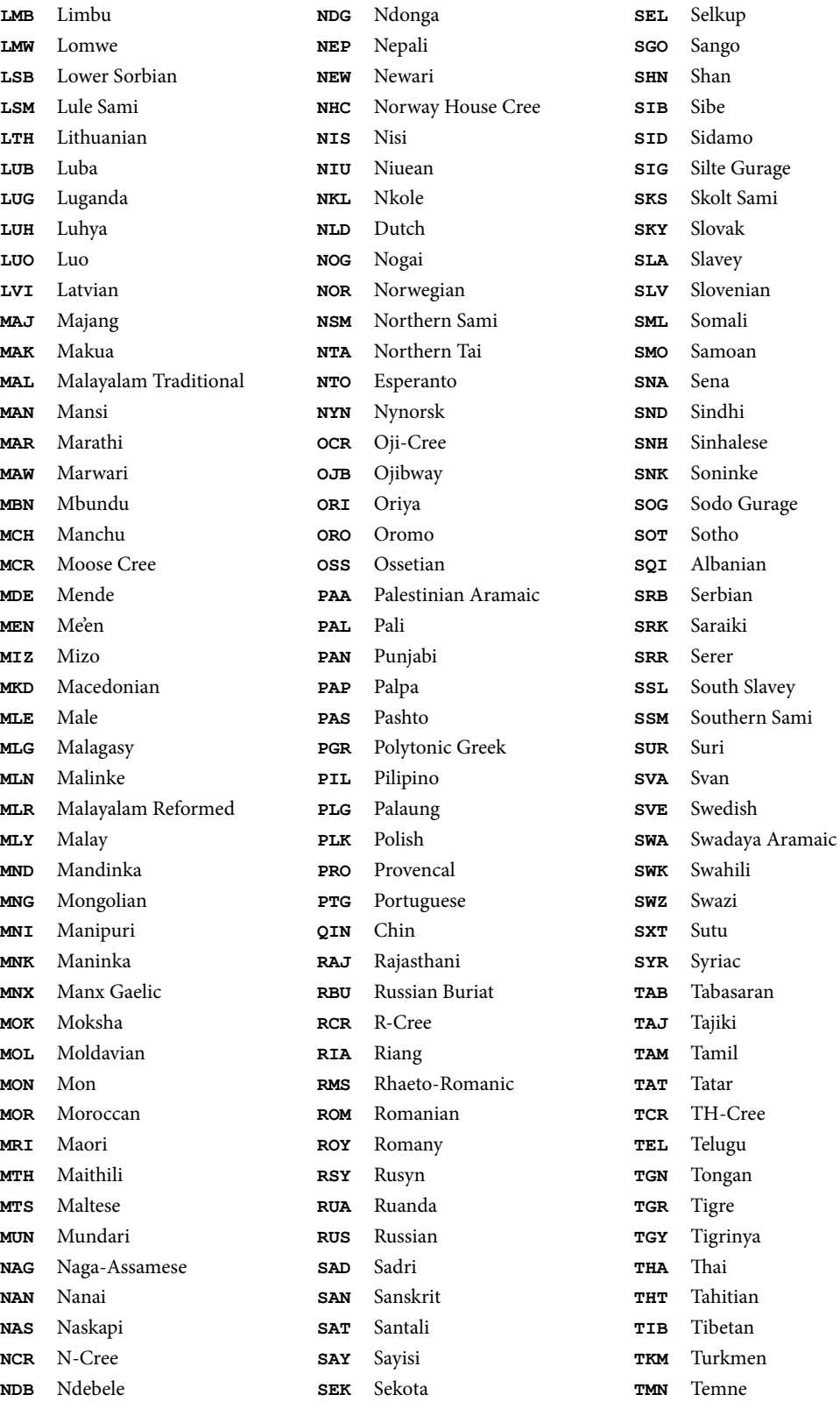

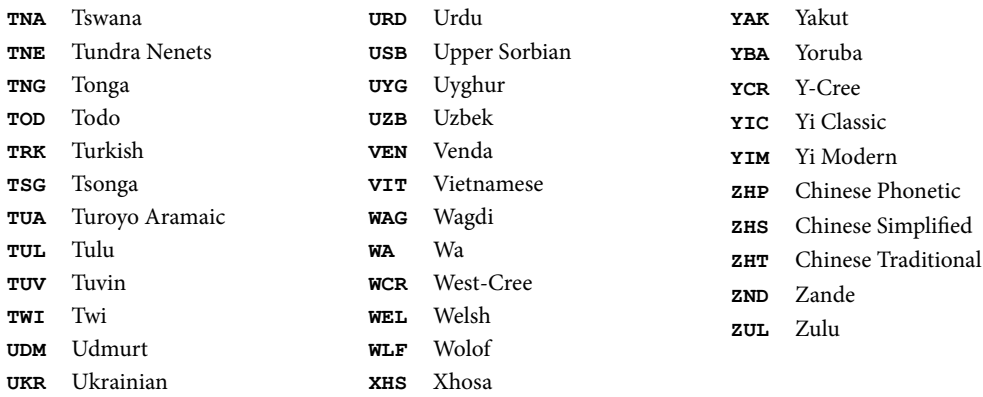

#### 1.4.2 OpenType features

*Features* provide information about how to use the glyphs in an OpenType or TrueType font to render a script or language. For example, an Arabic font might have a feature for substituting initial glyph forms, and a Kanji font might have a feature for positioning glyphs vertically. All OpenType Layout features define data for glyph substitution, glyph positioning, or both.

Each OpenType Layout feature has a feature tag that identifies its typographic function and effects. By examining a feature's tag, a text-processing client can determine what a feature does and decide whether to implement it. All tags are four-byte character strings composed of a limited set of ASCII characters (range 0x20-0x7E).

A feature definition does not necessarily provide all the information required to properly implement glyph substitution or positioning actions. Often, a text-processing client may need to supply additional data<sup>1</sup> In all cases, the text-processing client is responsible for applying, combining, and arbitrating among features and rendering the result.

The list of features registered by Microsoft together with a short description follows.<sup>2</sup>

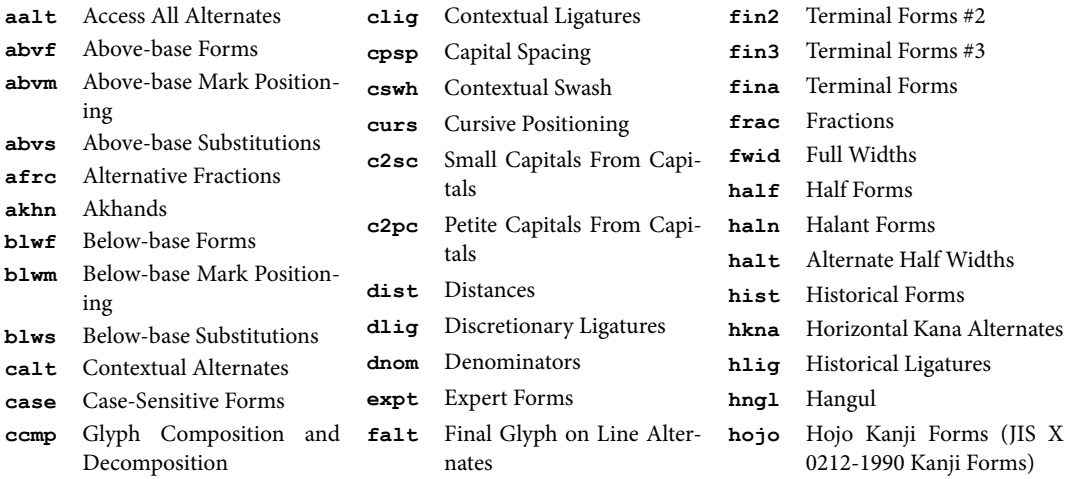

<sup>1</sup>As an example let us consider the init feature whose function is to provide initial glyph forms. Nothing in the feature's lookup tables indicates when or where to apply this feature during text processing. Hence, to correctly use this feature in Arabic text where initial glyph forms appear at the beginning of words, text-processing clients must be able to identify the first glyph position in each word before making the glyph substitution.

<sup>2</sup>More details about each feature are available at the Microsoft OpenType site http://www.microsoft.com/ typography/otspec/featuretags.htm, or Adobe developers' site http://partners.adobe.com/public/ developer/opentype/index\_tag3.html

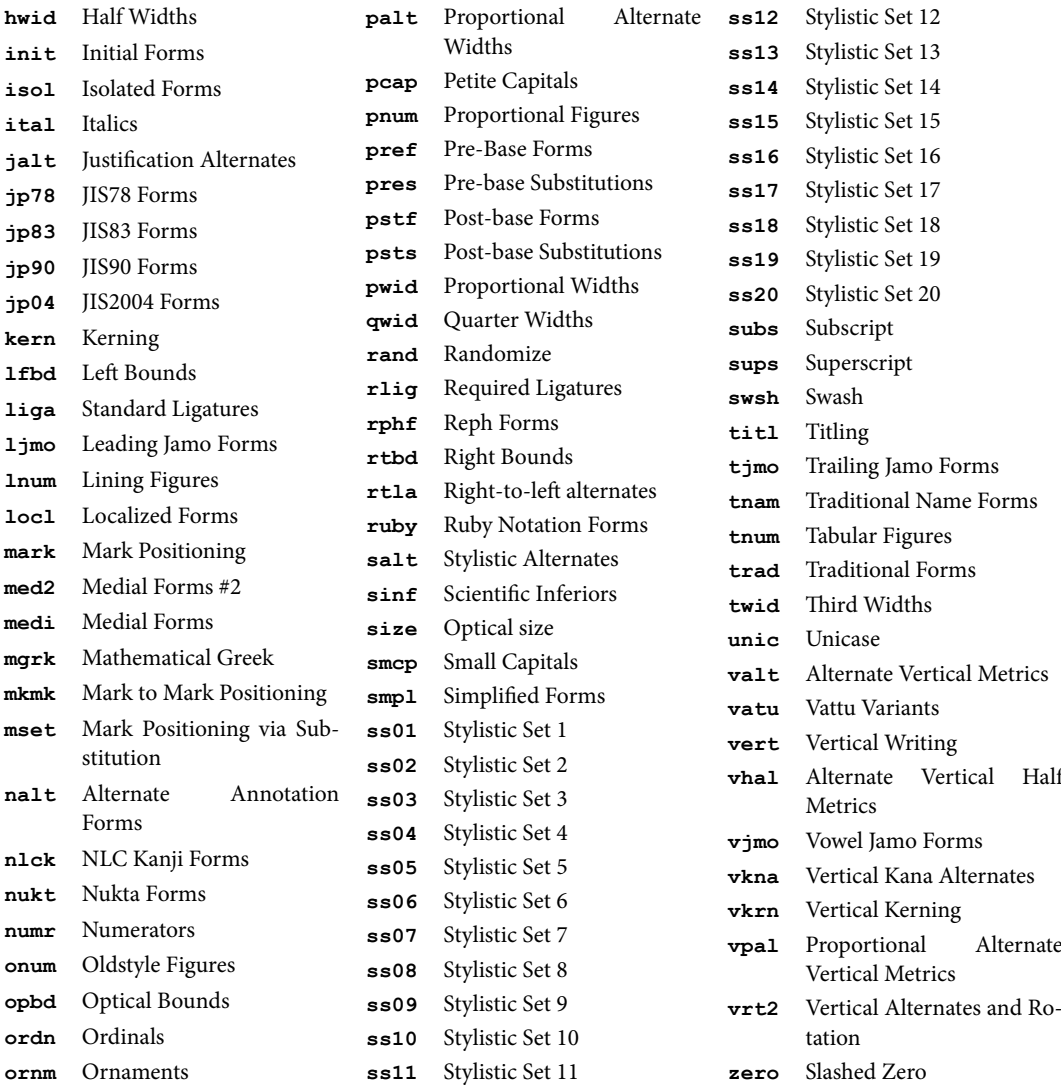

#### 1.4.3 OpenType support today

As an example of how publishing applications can exploit OpenType's layout features we can look at OpenType support in Adobe's Illustrator, InDesign and Photoshop<sup>1</sup> programs. These include automatic substitution by alternate glyphs in an OpenType Pro font (ligatures, small capitals, and proportional old-style figures, vertical shift of punctuation in an all-caps setting). Moreover, any alternate glyphs in OpenType fonts may be selected manually via the *Insert Character* palette (see Figure 1.1 on the facing page). These OpenType Pro fonts offer a full range of accented characters to support all central and eastern European languages, and many of them also contain support for the Cyrillic and Greek alphabets.

Feature support across Microsoft's Office applications exists for those features that are necessary for language support, such as contextual substitutions for Arabic—and only in the languages which require them (e.g., Word 2003 does contextual substitutions for Arabic, but not for English).

<sup>&</sup>lt;sup>1</sup>See http://www.adobe.com/products/XXX/main.htm, where XXX stands for illustrator, indesign, and photoshop, respectively.

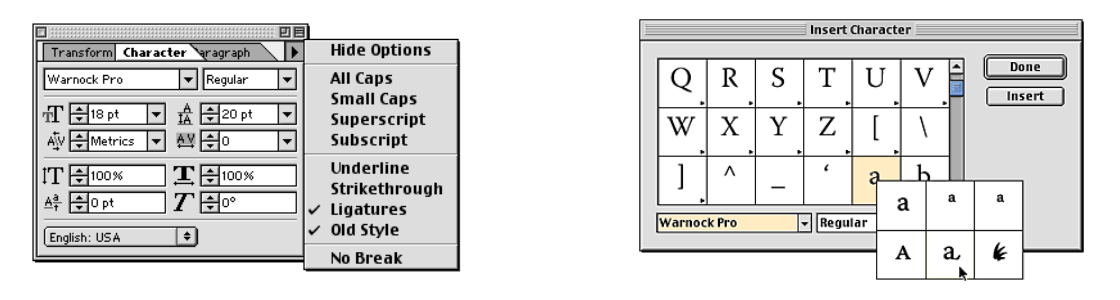

Figure 1.1: Using OpenType's advanced typographic features in Adobe InDesign. Left: selection of automatic substitution of ligatures and old-style figures on a menu. Right: select and insert any alternate glyph *Insert Character* palette.

Openoffice on all supported platforms has a somewhat similar approach to Microsoft's Office suite in that it allows one to use the characters present in the font but does not really present an interface to the advanced typographic features (see Figure 1.2 on the next page).

That leaves us with the availability of the fonts themselves. Around the year 2000 there were only a handful of OpenType fonts, and almost all of them were from Adobe. Nowadays, there are thousands available from over two dozen font foundries. For instance, the entire Adobe Type Library of over 2,200 fonts has been translated into the OpenType format, URW has released over 1,000 OpenType fonts, and other large foundries, such as Linotype and Agfa Monotype, as well as most smaller foundries, are also creating OpenType fonts. Most of Microsoft's system fonts, and Apple's Japanese system fonts, are OpenType. Similarly, OpenType is being embraced by major type foundries for non-alphabetic scripts, such as Chinese and Japanese.

However, it is not enough for a font to be in the OpenType format to be sure that it has extended language support or extra typographic features. Therefore, before purchasing, you should examine the features present in a font.<sup>1</sup> To inspect a font that you already have on your Microsoft Windows system, you can install the *Font Properties Extension* from Microsoft. This add-on allows you to right-click on a font to display a much expanded set of properties, which includes language support and OpenType layout features (see Figure 1.3 on page 15).

#### 1.4.4 Interrogating OpenType fonts

Eddie Kohler's otfinfo program² prints information about an OpenType font.

```
> otfinfo --help
'Otfinfo' reports information about an OpenType font to standard output.
Options specify what information to print.
Usage: otfinfo [-sfzpg] [OTFFILES...]
Query options:
 -s, --scripts Report font's supported scripts.
 -f, --features Report font's GSUB/GPOS features.
 -z, --optical-size Report font's optical size information.
 -p, --postscript-name Report font's PostScript name.
 -a, --family Report font's family name.
```
<sup>1</sup>In the case of Adobe, where currently not all fonts released in OpenType format have significant added features or extended language support, you browse all fonts in the *Adobe Type Library* from the URL http://store.adobe.com/type/main. html, so that you can inspect the font you are interested in. Other font vendors offer similar possibilities.

```
²Part of his lcdf tools, see www.lcdf.org/type/.
```

```
13
```
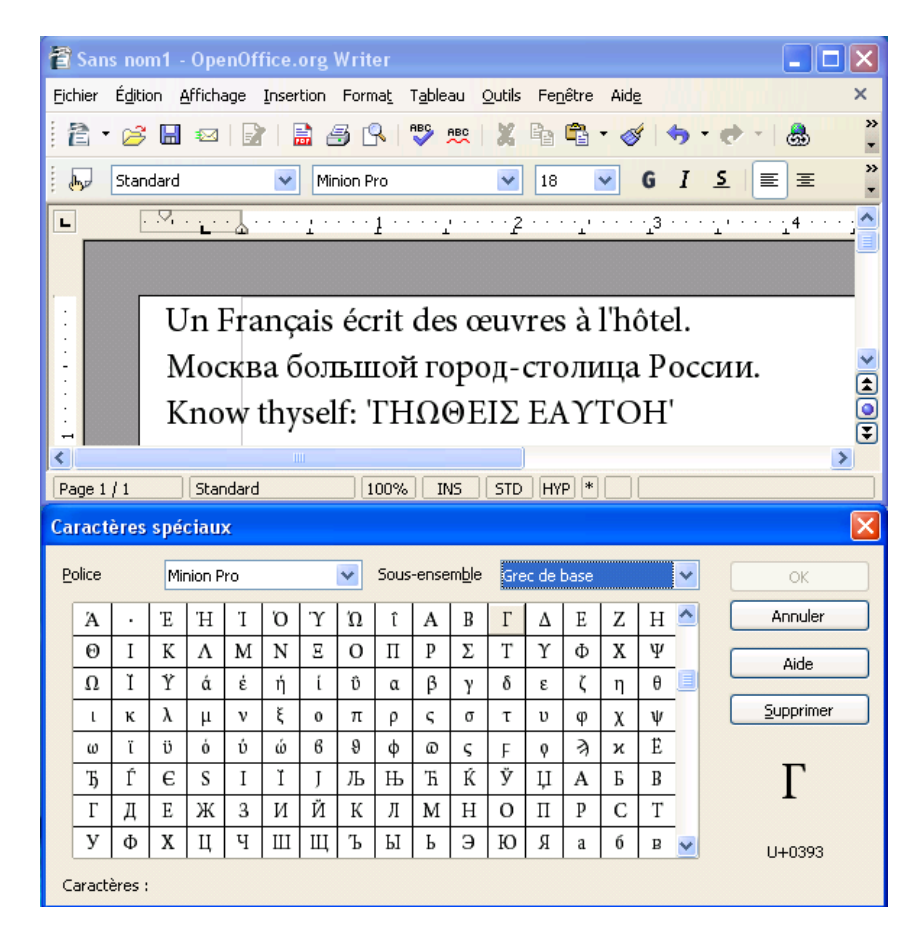

Figure 1.2: OpenType Unicode support in OpenOffice. The top panel shows text in various alphabets and the bottom panel the characters available in the Greek part of font layout.

```
-v, --font-version Report font's version information.
 -i, --info Report font's names and designer/vendor info.
 -g, --glyphs Report font's glyph names.
 -t, --tables Report font's OpenType tables.
Other options:
    --script=SCRIPT[.LANG] Set script used for --features [latn].
 -V, --verbose Print progress information to standard error.
 -h, --help Print this message and exit.
 -q, --quiet Do not generate any error messages.
     --version Print version number and exit.
> otfinfo --info texmf-commercial/fonts/opentype/adobe/minionpro-regular.otf
Family: Minion Pro
Subfamily: Regular
Full name: Minion Pro
PostScript name: MinionPro-Regular
Version: Version 2.012;PS 002.000;Core 1.0.38;makeotf.lib1.6.6565
Unique ID: 2.012;ADBE;MinionPro-Regular
```
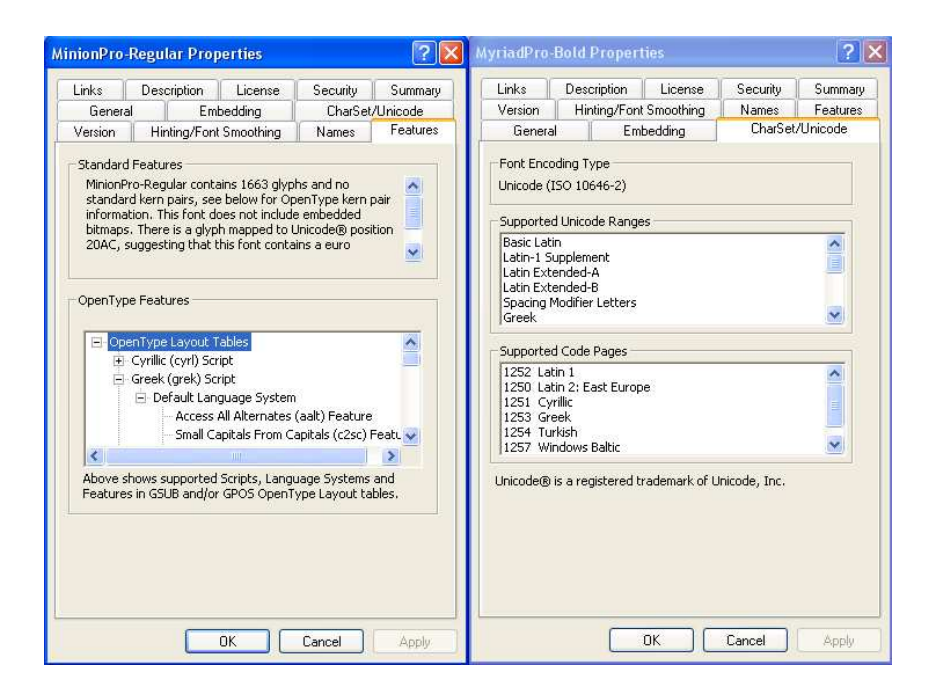

Figure 1.3: Microsoft's Fonts Extension utility displays OpenType features for MinionPro-Regular and the supported Character sets for MyriadPro-Bold when you right-click on the font (This utility, ttfext, adds several new property tabs to the standards properties dialog box, such as information relating to font origination and copyright, the type sizes to which hinting and smoothing are applied, and the code pages supported by extended character. It can be downloaded from http://www.microsoft.com/ typography/TrueTypeProperty21.mspx.)

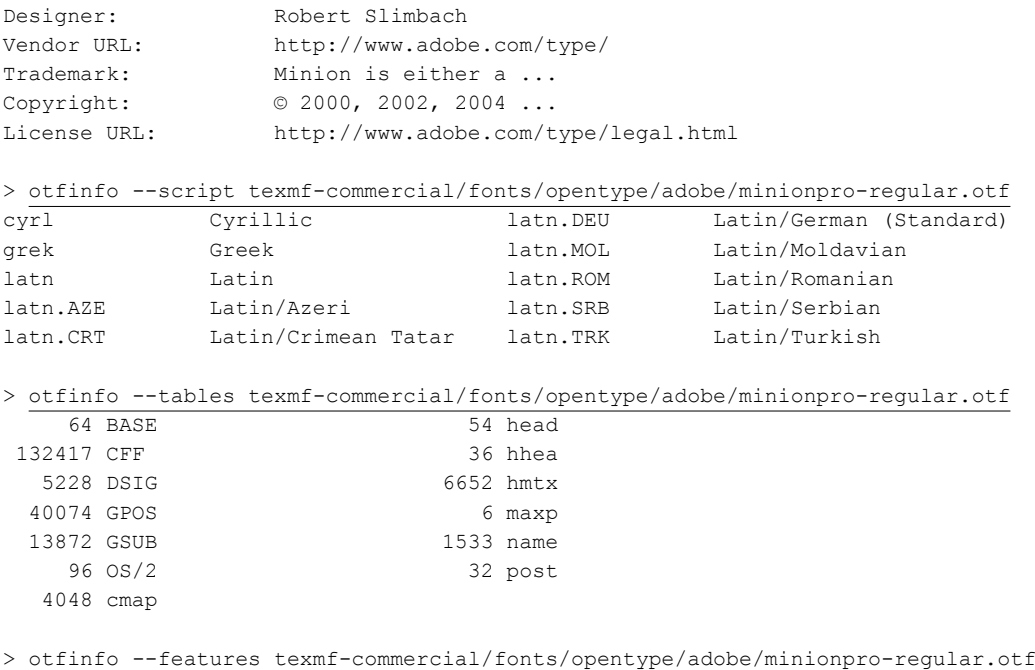

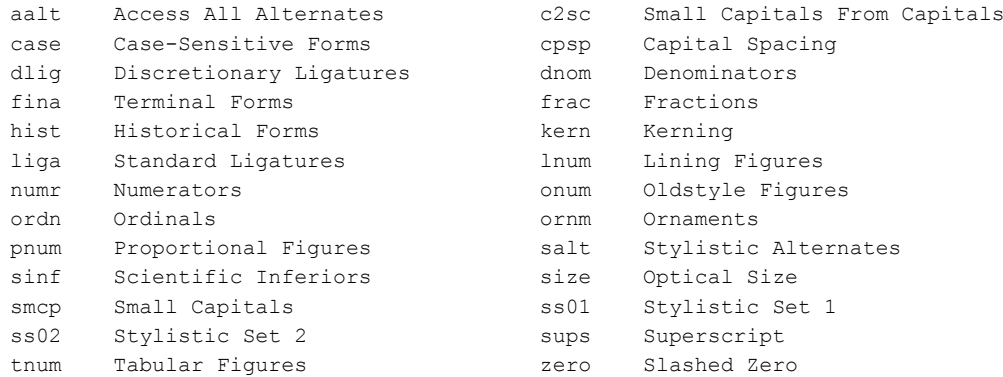

Just van Rossum's ttx utility<sup>1</sup> can decompile the contents of an OpenType font and output it in XML format. This comes in handy if you want to study the contents of a given font (e.g., its tables) or (slightly) modify it.

```
> ttx --help
usage: ttx [options] inputfile1 [... inputfileN]
   TTX 2.0b1 -- From OpenType To XML And Back
   If an input file is a TrueType or OpenType font file, it will be
       dumped to an TTX file (an XML-based text format).
   If an input file is a TTX file, it will be compiled to a TrueType
      or OpenType font file.
   Output files are created so they are unique: an existing file is
      never overwritten.
   General options:
   -h Help: print this message
   -d <outputfolder> Specify a directory where the output files are
      to be created.
   -v Verbose: more messages will be written to stdout about what
      is being done.
   Dump options:
   -l List table info: instead of dumping to a TTX file, list some
      minimal info about each table.
   -t <table> Specify a table to dump. Multiple -t options
      are allowed. When no -t option is specified, all tables
      will be dumped.
    -x <table> Specify a table to exclude from the dump. Multiple
       -x options are allowed. -t and -x are mutually exclusive.
   -s Split tables: save the TTX data into separate TTX files per
      table and write one small TTX file that contains references
       to the individual table dumps. This file can be used as
      input to ttx, as long as the table files are in the
       same directory.
    -i Do NOT disassemble TT instructions: when this option is given,
       all TrueType programs (glyph programs, the font program and the
```
<sup>&</sup>lt;sup>1</sup>Written in Python and part of the FontTools toolset (sourceforge.net/projects/fonttools).

```
pre-program) will be written to the TTX file as hex data
   instead of assembly. This saves some time and makes the TTX
  file smaller.
Compile options:
-m Merge with TrueType-input-file: specify a TrueType or OpenType
  font file to be merged with the TTX file. This option is only
  valid when at most one TTX file is specified.
-b Don't recalc glyph bounding boxes: use the values in the TTX
  file as-is.
```
Thus, to decompile a font  $myfont.out$  just specify:

```
> ttx myfont.otf
```
This will write a file myfon.ttx in the directory where the font file resides. If you are only interested in two tables (e.g., GSUB and GPOS), specify them on the command line:

> ttx -t GSUB -t GPOS myfont.otf

To convert an XML file myfont.ttx back into an OpenType or TrueType file is similarly easy:

> ttx myfont.ttx

It you want to introduce modifications (e.g., given in XML format in the file myfontmods.ttx) into an OpenType file, use the -m option, as follows:

> ttx -m myfont.otf myfontmods.ttx

A more explicit example with the font MinionPro follows.

```
> ttx -l /texlive/2007/texmf-commercial/fonts/opentype/adobe/minionpro-regular.otf
Listing table info for
  "/texlive/2007/texmf-commercial/fonts/opentype/adobe/minionpro-regular.otf":
   tag checksum length offset tag checksum length offset
   ---- ---------- ------- ------- ---- ---------- ------- -------
   BASE 0x086729a7 64 199052 CFF 0x101232c2 132417 6032
   DSIG 0x446dbd94 5228 199116 GPOS 0xx71552700 40074 158976
   GSUB 0xx3bf7bcba 13872 145104 OS/2 0x40e57e9f 96 320
   cmap 0x0cedc8f1 4048 1952 head 0xx2167aded 54 220
   hhea 0x09140bb5 36 276 hmtx 0xx37425493 6652 138452
   maxp 0x067f5000 6 312 name 0x3cf7b183 1533 416
   post 0x0x47ffce 32 6000
ttx -d. -t head /texlive/2007/texmf-commercial/fonts/opentype/adobe/minionpro-regular.otf
Dumping "/texlive/2007/texmf-commercial/fonts/opentype/adobe/minionpro-regular.otf"
    to "./minionpro-regular.ttx"...
Dumping 'head' table...
> less ./minionpro-regular.ttx
<?xml version="1.0" encoding="ISO-8859-1"?>
<ttFont sfntVersion="OTTO" ttLibVersion="2.0b1">
 <head>
   <!-- Most of this table will be recalculated by the compiler -->
   <tableVersion value="1.0"/>
   <fontRevision value="2.0119934082"/>
```

```
<checkSumAdjustment value="-0x107d913c"/>
   <magicNumber value="0x5f0f3cf5"/>
   <flags value="00000000 00000011"/>
   <unitsPerEm value="1000"/>
   <created value="Tue Jun 29 11:41:10 2004"/>
   <modified value="Tue Jun 29 11:41:10 2004"/>
   <xMin value="-290"/>
   <yMin value="-360"/>
   <xMax value="1684"/>
   <yMax value="989"/>
   <macStyle value="00000000 00000000"/>
   <lowestRecPPEM value="3"/>
   <fontDirectionHint value="2"/>
   <indexToLocFormat value="0"/>
   <glyphDataFormat value="0"/>
 </head>
</ttFont>
```
For reasons of efficiency TrueType and OpenType font instances can be grouped into "collection" (.ttc), so that different fonts can share common tables to describe glyphs. Some programs are not able to extract the various font components from such a collection. To help with this problem a small utility, ttc2ttf, exists to extract the font instances from a collection.

### **C H A P T E R** 2

## XaTEX: TEX meets OpenType and Unicode

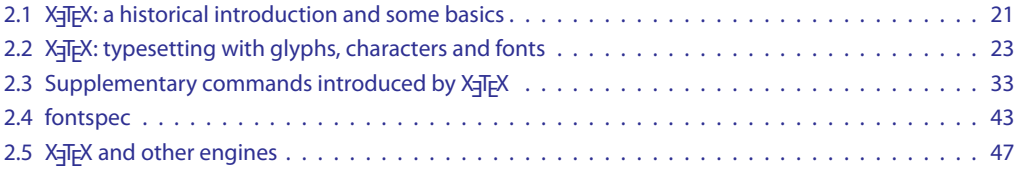

X<sub>H</sub>IEX is a typesetting system based on a merger of e-TEX with Unicode and modern font technologies. Jonathan Kew is the main developer behind XqTEX. XqTEX's main aim is to deal with the complexities (notice the colored parts on the characters in Figure 2.1) needed to typeset texts in the various scripts used in the world (Figure 2.2 on the next page), in particular in Asia (Figure 2.3 on the following page).

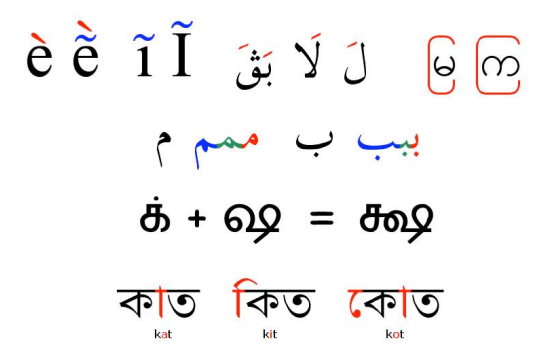

Figure 2.1: Complexities when dealing with various languages

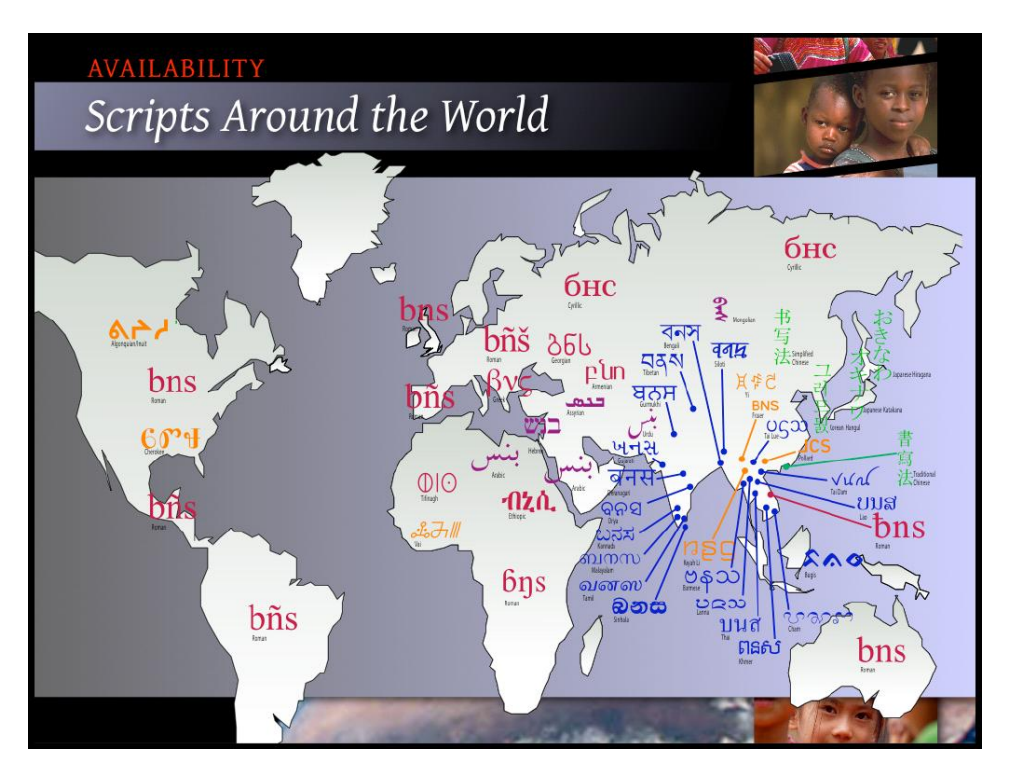

Figure 2.2: Scripts used in various parts of the world

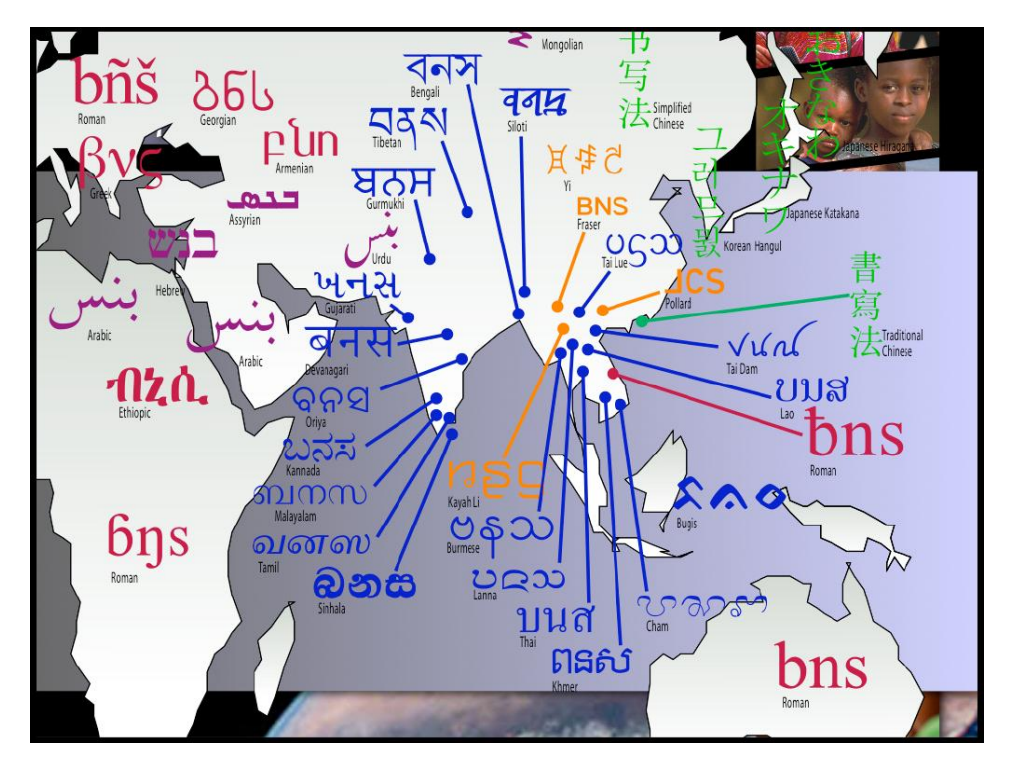

Figure 2.3: Asian scripts

We start the chapter with an introduction, a short history and an overview of the basic operating principles of X<sub>T</sub>T<sub>E</sub>X (Section 2.1). X<sub>T</sub>T<sub>E</sub>X's character/glyph model, its typesetting algorithm and the way it handles fonts is the subject of Section 2.2.

Section 2.3 presents in detail the supplementary commands introduced by  $X \rightarrow T_{ex} X$ , in particular its extension to TeX's \font command to take full advantage of the possibilities of the OpenType fonts. A ET<sub>E</sub>X interface to X<sub>T</sub>T<sub>E</sub>X's font handling is presented in Section 2.4.

#### 2.1 X TEX: a historical introduction and some basics

 $X \notin T_{\mathbb{R}} X^1$  was developed at  $SL^2$  by its author Jonathan Kew. One of  $X \notin T_{\mathbb{R}} X^2$  important aims is to allow the TEX engine to directly use fonts available on the operating system. Technically this is implemented by augmenting T<sub>EX</sub>'s \font command so that it asks the host operating system to locate a given font (using its real name, as known to the operating system, not some cryptic filename, e.g., à la Berry) in whatever font collection available. This means that all fonts known on a system and available to the user interface become usable for typesetting in XeTeX and with the same names. Hence it is no longer necessary to run any TEX-specific procedures (e.g., fontinst, or apply one of the recipes described earlier in this chapter). When X<sub>T</sub>T<sub>E</sub>X is instructed to use a font, it locates the actual font file itself (it can handle all three variants OpenType, PostScript Type 1, and TrueType), and no longer needs a . t fm file. XeTeX's paragraph building routine thus obtains metric information about the character glyphs directly from the font file. In addition, it has to take care of the complexities of mapping characters to glyphs, particularly in cursive and non-Latin scripts. Therefore, XeTeX does not build its paragraphs from lists of characters, but from "words", each of which consists of a whole run of consecutive characters in a given font. Linguistical and typographical transformations and effects are delegated to the appropriate "layout engine" (X<sub>T</sub>T<sub>E</sub>X has interfaces to ATSUI,<sup>3</sup> ICU,<sup>4</sup> and SIL's Graphite).<sup>5</sup> The result is an array of glyphs and their positions that represent words as laid out using the current font. From this list of words, which are interleaved with glue, penalties, etc., a paragraph is built. Of course, when hyphenation is required, "words" may have to be taken apart and reassembled afterwards using possible break positions. Nevertheless the basic idea remains: collect runs of characters, hand them down as complete units to a font rendering library, which is capable of handling the layout at the level of the individual glyphs.

X<sub>HTEX</sub> works with an extended version of the existing dvipdfmx PDF driver, where the help of Jin-Hwan Cho has to be acknowledged. Akira Kakuto's W32tex (http://www.fsci.fuk.kindai. ac.jp/kakuto/win32-ptex) has contributed a lot to make X<sub>T</sub>IFX available on Microsoft Windows. Ross Moore has worked on graphics and color drivers, while Miyata Shigeru has improved the handling of vertical text and CJK support in both X<sub>T</sub>T<sub>E</sub>X itself and the driver, and provides support for PSTricks graphics.

<sup>&</sup>lt;sup>1</sup>This section is based on an interview with X<sub>I</sub>TEX's author Jonathan Kew. For the full text of the interview see http://tug. org/interviews/interview-files/jonathan-kew.html.

²SIL (initially known as the *Summer Institute of Linguistics*, see http://www.sil.org for more information) was created in 1934. It now has about 5,000 collaborators coming from over 60 countries. SIL's main activity is the linguistic investigation of some 1,800 languages spoken by more than a billion people in more than 70 countries. In particular, SIL publishes *Ethnologue, languages of the world* (http://www.ethnologue.com/), a book which describes 6912 languages spoken on earth.

<sup>&</sup>lt;sup>3</sup>Apple Type Services for Unicode Imaging is the technology behind all text drawing in Mac OS X, and is thus available on that platform only. ATSUI allows fine control over layout features, provides advanced multilingual text-processing services, and supports high-end typography. For details see http://developer.apple.com/documentation/Carbon/Conceptual/ ATSUI\_Concepts/.

⁴*International Components for Unicode*. ICU is a widely portable set of C/C++ and Java libraries providing Unicode and globalization support for software applications. ICU ensure that applications give the same results on all platforms and between C/C++ and Java software, see http://www.icu-project.org/.

<sup>&</sup>lt;sup>5</sup>Graphite is a project to provide rendering capabilities for complex non-Roman writing systems. Graphite runs on various computer platforms and allows the creation of "smart fonts" which support displaying in writing systems with various complex behaviors. Details are available at http://scripts.sil.org/RenderingGraphite.

 $EFT$ <sub>EX</sub> integration for X<sub>T</sub>T<sub>E</sub>X is for a large part the work of Will Robertson.<sup>1</sup> Although X<sub>T</sub>T<sub>E</sub>X accepts Unicode input and supports OpenType fonts, X<sub>T</sub>TEX's interfaces with OpenType fonts is rather low-level. For instance, font features, such as using lowercase numbers instead of uppercase numbers, are activated with hard to remember strings such as +onum. Will Robertson's fontspec package provides a more readable and easy to use interface to such things with keyval-type options, such as "Numbers=Lowercase" for the above example. If you want to use a new OpenType (or TrueType) font, you no loner need to mess around with extra files for font metrics and font definitions. It is sufficient to declare your new font with the command \setmainfont in the preamble to select that font as the main document font.

By default, ETEX's NFSS mechanism only deals well with "macroscopic" font variations, such as weight, shape and size. fontspec extends ETEX's font handling by providing support for "font features", which allow the user at any point in the document to vary a broad range of typographical details by using different font instances.

#### 2.1.1 A brief history

- April 2004: X<sub>T</sub>TEX 0.3 was relased to the TEX community (on Mac OS X only) and offered:
	- **–** integrated Unicode support
	- **–** access to all fonts installed on the computer
	- **–** AAT (Apple Advanced Typography) for typographic features
	- **–** *Quicktime* for graphics support
- February 2005 : X<sub>I</sub>T<sub>E</sub>X 0.9 was released with as features:
	- **–** Opentype support
	- **–** compatibility with more important LATEX packages
- April 2006 (BachoTEX): X<sub>T</sub>TEX for Linux was released (first public announcement of the availability of X<sub>T</sub>T<sub>E</sub>X)
- June 2006: Akira Kakuto announces the availability of X<sub>I</sub>TEX on MS Windows
- February 2007: TEXLive 2007 contains X<sub>T</sub>TEX 0.996 for all supported binary platforms
- September 2007: X<sub>T</sub>T<sub>F</sub>X 0.997 available with MikTeX 2.7 (beta)
- Fall 2008: TEXLive 2008 contains X<sub>T</sub>TEX 0.999 for all supported binary platforms
- Summer 2009: TEXLive 2009 contains X<sub>T</sub>TEX 0.999.5 for all supported binary platforms

#### 2.1.2 X<sub>J</sub>T<sub>E</sub>X: basic principles

22

- based on e-T<sub>E</sub>X's typesetting engine
- includes TeX--XeT (commands \beginL, \endL, \beginR and \endR activated with \TeXXeTstate=1) for bi-directional typesetting (Arabic, Hebrew, etc.)
- *•* Unicode encoding (UTF-8 or UTF-16) used by default
- most  $E$ T<sub>E</sub>X extensions (e.g., graphics, xcolor, geometry, crop, hyperref, pgf) now automatically detect the presence of the X<sub>T</sub>T<sub>E</sub>X engine and are compatible with it
- directly uses OpenType, TrueType and PostScript fonts installed on the system without the need to create T<sub>E</sub>X-specific files  $(. \text{tfm}, . \text{vf}, . \text{fd}, \text{etc.})$

<sup>&#</sup>x27;See http://tug.org/interviews/interview-files/will-robertson.html for an interview with Will Robertson.

- *•* provides access to OpenType features (ligatures, swash, glyph alternatives, dynamic attachment of accents, etc.)
- thanks to Unicode provides access to characters in extended alphabetic (Latin, Cyrillic, Greek, Arabic, Devanagari, etc.) and complex scripts.
- allows the concurrent use of multiple scripts in a single document thus making processing multilingual texts much simpler

X<sub>T</sub>T<sub>E</sub>X's direct use of Unicode characters as input and of OpenType Unicode-encoded fonts makes pre-processors or complex macros for handling composite characters or complex scripts mostly unnecessary. As an example let us consider the way TEX and X<sub>T</sub>TEX handle some input

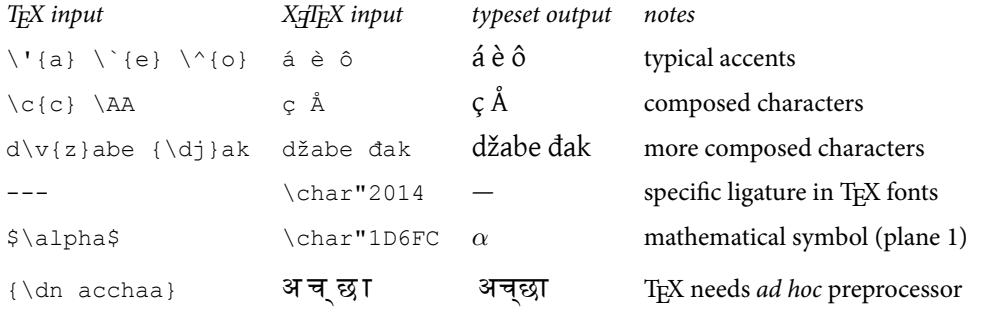

#### 2.2 X T<sub>F</sub>X: typesetting with glyphs, characters and fonts

X<sub>T</sub>TEX delegates the rendering of Unicode characters to the freetype library<sup>1</sup> and uses the font configuration library fontconfig<sup>2</sup> for accessing font files (other than TEX-specific fonts). The fontconfig library lets you configure, customize and manage fonts for all applications which need to access fonts present on your computing system.

#### 2.2.1 Accessing font with fontconfig

The information concerning fonts is stored in XML format<sup>3</sup> and you, as user, should specify where your OpenType fonts live in the file  $$HOME/$ .fonts.conf, as in the following example of such a file.

```
<?xml version="1.0"?>
<!DOCTYPE fontconfig SYSTEM "fonts.dtd">
<!-- /etc/fonts/fonts.conf file to configure system font access -->
<fontconfig>
<dir>/home/goossens/texlive/2007/texmf-update/fonts/opentype</dir>
<dir>/home/goossens/texlive/2007/texmf-commercial/fonts/opentype</dir>
<dir>/home/goossens/texlive/2007/texmf-dist/fonts/opentype</dir>
</fontconfig>
```
On Microsoft Windows, when running MikTeX, the file fonts.conf contains a line to include the file localfonts.conf. Both these files live in the directory

c:\Documents and Settings\All Users\Application Data\MiKTeX\2.7\fontconfig\config

<sup>&#</sup>x27;See http://sourceforge.net/projects/freetype/.

<sup>&</sup>lt;sup>2</sup>See http://fontconfig.org/wiki/. You need at least fontconfig version 2.4 for X<sub>I</sub>TEX to function correctly.

<sup>&</sup>lt;sup>3</sup>These files use a syntax defined by a grammar specified as a DTD (/etc/fonts/fonts.dtd). The system-wide configuration file lives in /etc/fonts/fonts.conf.

#### The file localfonts.conf has the following content.

```
<?xml version="1.0"?>
<fontconfig>
<dir>C:\WINNT\Fonts</dir>
<dir>C:\Program Files\MiKTeX 2.7\fonts/type1</dir>
<dir>C:\Program Files\MiKTeX 2.7\fonts/opentype</dir>
<dir>c:\TeXlive2007\texmf-dist\fonts\opentype</dir>
<dir>c:\TeXlive2007\texmf-update\fonts\opentype</dir>
<dir>c:\TeXlive2007\texmf-commercial\fonts\opentype</dir>
</fontconfig>
```
Note that MiKTeX includes by default Microsoft Window's (\WINNT\Fonts), as well as its own standard font directories. We added three other ones from the TEXLive trees (as in the example above).

The fontconfig library comes with three programs, two for providing information about the font files declared (i.e., findable by fontconfig) on your system (fc-match and fc-list), and one (fc-cache) for (re)generating a font cache of all fonts (a fc-cache command should be issued each time a new font is installed or deleted).

```
> fc-list --help
\frac{1}{2} \frac{1}{2} \frac{1}{2} \frac{1}{2} \frac{1}{2} \frac{1}{2} \frac{1}{2} \frac{1}{2} \frac{1}{2} \frac{1}{2} \frac{1}{2} \frac{1}{2} \frac{1}{2} \frac{1}{2} \frac{1}{2} \frac{1}{2} \frac{1}{2} \frac{1}{2} \frac{1}{2} \frac{1}{2} \frac{1}{2} \frac{1}{2} List fonts matching [pattern]<br>-v, --verbose displa
   -v, --verbose display status information while busy
-V, --version display font config version and exit
  -?, --help display this help and exit
> fc-match --help
usage: fc-match [-svV?] [--sort] [--verbose] [--version] [--help] [pattern]
List fonts matching [pattern]
   -s, --sort display sorted list of matches
-v, --verbose display entire font pattern
  -V, --version display font config version and exit<br>-?, --help display this help and exit
                            display this help and exit
> fc-cache --help
usage: fc-cache [-frsvV?] [--force|--really-force] [--system-only] [--verbose] [--version] [--help] [dirs]
Build font information caches in [dirs]
(all directories in font configuration by default).
   -f, --force scan directories with apparently valid caches
-r, --really-force erase all existing caches, then rescan
   -s, --system-only scan system-wide directories only
-v, --verbose display status information while busy
-V, --version display font config version and exit
  -?, --help display this help and exit
> fc-list 'Minion Pro'
Minion Pro, Minion Pro Subh:style=Italic Subhead, Italic
Minion Pro:style=Bold Italic
Minion Pro,Minion Pro SmBd Cond Capt:style=Semibold Cond Caption,Regular
Minion Pro,Minion Pro Cond Disp:style=Bold Cond Display,Bold
Minion Pro,Minion Pro Disp:style=Display,Regular
Minion Pro, Minion Pro SmBd Subh:style=Semibold Italic Subhead, Italic
Minion Pro, Minion Pro SmBd Cond Capt:style=Semibold Cond Italic Caption, Italic
Minion Pro, Minion Pro Capt:style=Bold Caption, Bold
Minion Pro,Minion Pro Cond Subh:style=Bold Cond Italic Subhead,Bold Italic
Minion Pro,Minion Pro SmBd:style=Semibold,Regular
Minion Pro,Minion Pro Cond Disp:style=Bold Cond Italic Display,Bold Italic
Minion Pro:style=Regular
 ...
    Many more lines
 ...
Minion Pro:style=Bold
Minion Pro,Minion Pro Cond:style=Bold Cond,Bold
Minion Pro,Minion Pro Cond:style=Bold Cond Italic,Bold Italic
Minion Pro, Minion Pro SmBd:style=Semibold Italic, Italic
Minion Pro, Minion Pro Disp:style=Italic Display, Italic
```
#### 2.2.2 Specifying character codes

The first step towards Unicode support in T<sub>EX</sub> is to expand the character set beyond the original 256character limit. At the lowest level, this means changing internal data structures throughout, wherever characters were stored as 8-bit values. As Unicode scalar values may be up to U+10FFFF, an obvious modification would be to make "characters" 32 bits wide, and treat Unicode characters as the basic units of text.

However, in X<sub>T</sub>T<sub>E</sub>X a pragmatic decision was made to work internally with UTF-16 as the encoding form of Unicode, making "characters" in the engine 16 bits wide, and handling supplementary-plane characters using UTF-16 surrogate pairs. This choice was made for a number of reasons:

- X<sub>T</sub>TEX uses operating system applications program interfaces that expect UTF-16 encoded streams, so working with this encoding form avoids the need for conversion at this interface.
- Many of standard T<sub>E</sub>X's internal tables are implemented as 256-element arrays indexed by character code. In X<sub>T</sub>TEX these arrays have been enlarged to 65,536 elements each to allow them to be indexed by UTF-16 code values.<sup>1</sup>
- These per-character arrays are used to implement character "categories", used in parsing input text into tokens, as well as case conversions and "space factor" (a property used to modify word spacing for punctuation in Roman typography). In practice, it seems unlikely that there will be a great need to customize these character properties for individual supplementary-plane characters. They are unlikely to be wanted as escape characters or other special categories of TFX input; need not have the "letter" property that allows them to be part of T<sub>E</sub>X control sequences; and probably do not need to be included in automatic hyphenation patterns.

In view of these factors, X<sub>T</sub>T<sub>E</sub>X works with UTF-16 code units, and Unicode characters beyond  $U+$ FFFF cannot be given individually-customized T<sub>F</sub>X properties. They can still be included in documents, however, and will render correctly (given appropriate fonts) as the UTF-16 surrogate pairs will be properly passed to the font system.

X<sub>7</sub>TEX uses Unicode's 16-bit UTF-16 encoding

- *•* characters encoded in 16 bits
	- **–** uses Unicode's UTF-16 encoding
	- **–** exception: a few ancient differently-encoded fonts
- extension of T<sub>E</sub>X primitives
	- **–** \char, \chardef accept numbers up to 65536
	- **–** four-digit notation using the syntax ^^^^abcd \char"5609^^^^6167 = 嘉慧
- *•* Unicode characters in the upper (*>* 0) planes
	- **–** use of surrogates (standard UTF-16)
	- **–** all right for typesetting

<sup>&</sup>lt;sup>1</sup>In principle, using full 32-bit wide arrays would be possible but they would make for extremely large arrays and have a very large memory footprint. Some kind of sparse array implementation would be necessary, but this requires significant additional development and testing, and might impact performance of key inner-loop parts of the TEX system. Therefore the more pragmatic 16-bit approach has been adopted.

- **–** does not allow text manipulation in the input stream on the level of the individual character
- increased size for internal code tables for \catcode, \lccode, \uccode, \sfcode
	- "X<sub>T</sub>T<sub>E</sub>X plain" initialises its tables with Unicode code points
	- **–** \lowercase{DŽIN} džin
	- **–** \uppercase{Esi eyama klɔ míaƒe nuvɔwo ɖa vɔ la} ESI EYAMA KLO MÍAFE NUVOWO ĐA VO LA
	- **–** \catcode`\王=\active \def王{...}

X<sub>T</sub>T<sub>E</sub>X's default input encoding is Unicode (UTF-8 or UTF-16). X<sub>T</sub>T<sub>E</sub>X automatically detects the encoding used in the input file. If a non-Unicode encoding is used, it has to be specified with a \XeTeXinputencoding command (see page 41). Such historical encodings are handled with the ICU conversion routines.

#### 2.2.3 Hyphenation

26

At the moment  $X_f$ T<sub>E</sub>X reuses T<sub>E</sub>X's hyphenation patterns by adding an extra Unicode layer provided by language-specific intermediate files in the  $xu$ -hyphen directory<sup>1</sup>. An example of such a file (xu-frhyph.tex which handles the French patterns) follows.

```
%%%%%%% xu-frhyph.tex (Wrapper for XeTeX to read frhyph.tex)
\begingroup
\expandafter\ifx\csname XeTeXrevision\endcsname\relax
\else
  % frhyph.tex uses ^^xx for T1 characters
  % redefine them to access the required Unicode characters
  % (only \oe{} actually matters here!)
  \input xu-t1.tex
\left\{ \begin{array}{c} f \\ f \end{array} \right\}\input frhyph.tex
\endgroup
```
It is seen that  $xu$ -frhyph.tex first loads the generic file  $xu$ -t1.tex, which makes the letters in the T1-encoded hyphenation pattern files active to map them onto their Unicode equivalents. Part of the contents of that files follows.

```
%%%%%%%%%%%%%%%%%%%%%%%% xu-t1.tex %%%%%%%%%%%%%%%%%%%%%%%%%%%%%%%
% make T1 letters \active and map them to Unicode character codes
% (for use when loading hyphenation patterns that use ^^xx notation
% to represent characters in T1 font encoding, or literal 8-bit
% bytes if read using \XeTeXinputencoding "bytes")
\catcode`\"=12 % ensure " isn't active or otherwise "weird"
\catcode`\^=7 % ensure ^ is the proper catcode for hex notation
\mathbb{R}\catcode"B0=\active \def^^b0{^^^^0159} % rcaron
\catcode"DF=\active \def^^df{SS} % SS
\catcode"F7=\active \def^^f7{^^^^0153} % oe
\catcode"D7=\active \def^^d7{^^^^0152} % OE
```
#### <sup>1</sup>With TEXLive this directory is at texmf-dist/tex/generic/xu-hyphen.

```
% we don't handle the non-letter codes in the control range
% but we'd better handle dotless-i (for Turkish)
\catcode"19=\active \def^^19{^^^^0131} % dotlessi
```
For languages that do not use the Latin alphabet other similar redefinitions are made in the intermediate files. On top of that fully UTF-8encoded files exist for ancient, monotonic and polytonic modern Greek and for Coptic.

To hyphenate words correctly hyphenation patterns have also been extended to 16 bits. As described previously, an interface between 8-bit pattern files and X<sub>T</sub>TEX's 16-bit variants exists. For pure Unicode pattern files are simple Unicode data, without need of commands or active characters, as the following examples show.

% hyphenate before and after independent vowel 1अ1 1आ1 1इ1 % hyphenate following an independent vowel but never before 2ा1|  $2\tilde{1}$ |

#### 2.2.4 Font management: the basics

X<sub>i</sub>TEX can use all modern font formats (PostScript Type 1, TrueType, OpenType) and gives access to all fonts on your computer. Moreover, X<sub>T</sub>T<sub>E</sub>X lets you still use T<sub>E</sub>X-specific font files, such as  $\pm$  fm. The latter are useful for math fonts or for non-Unicode encoded input files.

X TEX extends TEX's \font command (as explained later). In particular, you can specify the actual name of a font, rather than its somewhat artificial 8-character equivalent in the *Fontname* scheme.<sup>1</sup> Examples are

- *•* \font\rm="Adobe Caslon Pro" at 14pt \rm Bonjour GUT2007 ! Bonjour GUT2007 !
- *•* \font\it="Trebuchet MS" at 14pt \it Bonjour GUT2007 ! Bonjour GUT2007 !
- *•* \font\ch="Viva Std" at 14pt \ch Bonjour GUT2007 ! Bonjour GUT2007 !

A PDF post-processor (by default xdvipdfmx on Linux) can use the three font formats mentioned above. xdvipdfmx has access to all fonts usable by xetex, i.e., those in font directories declared to fontconfig or in TEX's texmf font trees of (this is in analogy to dvips). On the other hand, xdvipdfmx has no support for bitmap fonts and limited xdvipdfmx generates PDF by default. It only includes the characters of a font that are actually referenced into the PDF file. xdvipdfmx can generate an intermediate "extended DVI" format ( $.xdv$ ). This intermediate format can be useful when xetex encounters an error and does not generate a PDF file. In that case you can use the following two-step process to investigate the problem (note the use of the "verbosity" switch  $-vv$ ).

<sup>&</sup>gt; xelatex -no-pdf mydocument

<sup>&</sup>gt; xdvipdfmx -vv -E mydocument.xdv

*<sup>&</sup>lt;sup>1</sup>Fontname* is maintained by Karl Berry. Its documentation is available as an electronic document on CTAN at: info/ fontname.

#### 2.2.5 Font mappings using TECkit

TECkit (currently version 2.2, see http://scripts.sil.org/TECkit) is a low-level toolkit intended to be used by other applications that need to perform encoding conversions (e.g., when importing legacy data into a Unicode-based application). The primary component of the TECkit package is therefore a library that performs conversions; this is the "TECkit engine". The engine relies on mapping tables in a specific binary format (for which documentation is available); there is a compiler that creates such tables from a human-readable mapping description (a simple text file).

Widely-used T<sub>E</sub>X keyboarding conventions such as  $\ \$  {e}  $\rightarrow$  "é" or  $\pmod{s}$   $\pm$  are implemented via TEX macros (and therefore easily adapted for Unicode-compliant fonts, by modifying the macro definitions). In addition, there are a few established conventions that are implemented as ligature rules associated with standard TEX fonts; these include  $--- \rightarrow -$  (em-dash),  $? \rightarrow$  "'' (Spanish inverted "?"), and a few more. In principle, smart font technologies such as AAT and OpenType could implement these same ligatures, providing the same behavior as traditional T<sub>E</sub>X fonts. But as these conventions are peculiar to the TEX world, it is not realistic to expect them to be provided in mainstream, generalpurpose fonts.

Although it would usually be possible to simulate these ligatures via macro programming, it is difficult to ensure that reprogramming widely-used text characters such as the hyphen, question mark, and quotation marks will not interfere with other levels of markup in the source document. Instead, X<sub>T</sub>TEX provides a mechanism known as "font mappings", whereby a mapping of Unicode characters is associated with a particular font, and applied to all strings of text being measured or rendered in that font. This is implemented using the TECkit mapping engine.

While TECkit was primarily designed to convert between legacy byte encodings and Unicode, it can also be used to perform transformations on a Unicode text stream, using the same mapping language and text conversion library. The following shows the file  $texttext{tex}-text$ , map (in fact its binary equivalent tex-text.tec, which usually lives in the texmf tree in subdirectory texmf/fonts/misc/xetex/ fontmapping/), which provides support for normal TFX conventions.

```
; TECkit mapping for TeX input conventions <-> Unicode characters
; used with XeTeX to emulate Knuthian ligatures
; Copyright 2006 SIL International.
; You may freely use, modify and/or distribute this file.
LHSName "TeX-text"
RHSName "UNICODE"
pass(Unicode)
U+002D U+002D <> U+2013 ; -- -> en dash
U+002D U+002D U+002D <> U+2014 ; --- -> em dash
U+0027 <> U+2019 ; ' -> right single quote
U+0027 U+0027 <> U+201D ; '' -> right double quote
U+0022 \t> U+201D ; " -> right double quote
U+0060 \leftarrow U+2018 ; \rightarrow left single quote
U+0060 U+0060 \leftrightarrow U+201C ; \rightarrow left double quote
U+0021 U+0060 <> U+00A1 ; ! ` -> inverted exclam
U+003F U+0060 \leftrightarrow U+00BF ; ? -> inverted question
```
When associated with a standard Unicode-compliant font in X<sub>T</sub>T<sub>E</sub>X, this has the effect of imple-

menting the legacy T<sub>E</sub>X conventions for dashes and quotes, as shown in the next example, without requiring any TEX-specific features in the smart fonts themselves.

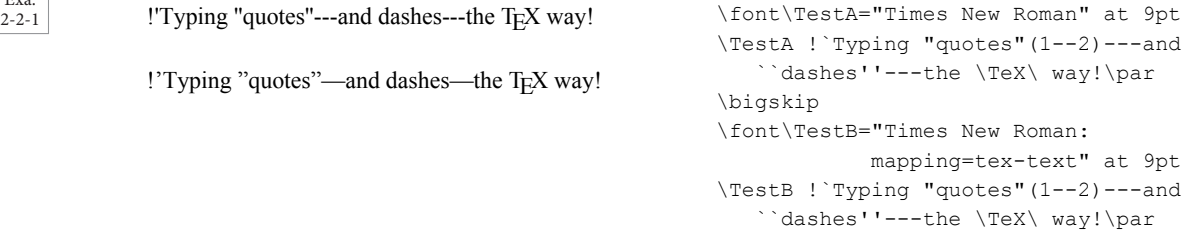

While this mechanism, associating a mapping defined in terms of Unicode character sequences, was first devised in order to support legacy TEX input conventions, it can also be applied in other ways. The following example shows how to typeset a single fragment of input text in two scripts by giving different font specifications, one of which includes a transliteration mapping (in this case the mapping file  $cyr-$ lat-iso9.tex must be findable by  $X \rightarrow TK$ .

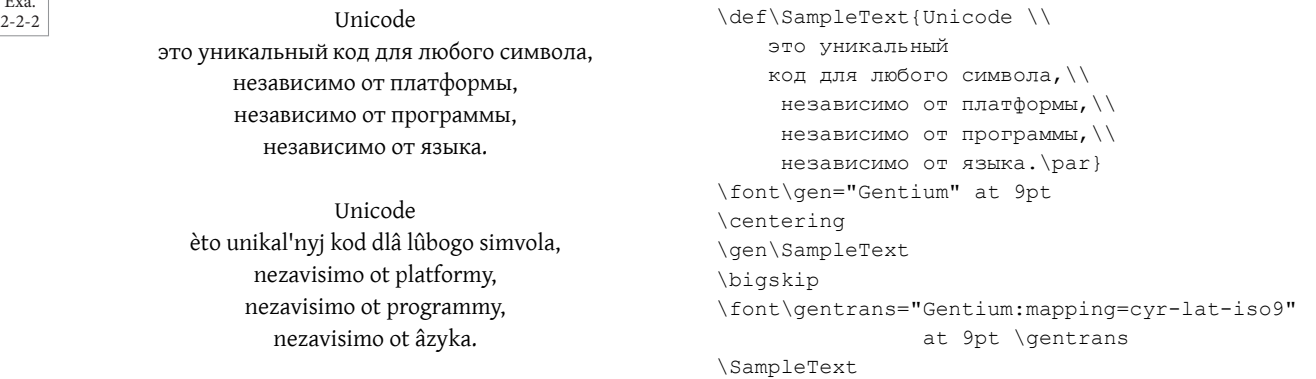

#### 2.2.6 Line breaks and justification

Exa.<br>2-2-1

Exa.<br>2-2-2

Some languages do not use spaces between words in the input file, so the line breaks must be generated when typesetting the text.

- T<sub>E</sub>X normally breaks line at a point where there is "glue" associated to an inter-word space
- Chinese, Japanese, Thai, etc. do not leave spaces between words
- *•* โดยพื้นฐานแล้ว,คอมพิวเตอร์จะเกี่ยวข้องกับเรื่องของตัวเลข.คอมพิวเตอร์จัดเก็บตัวอักษรและอักขระอื่นๆ โดยการกำหนดหมายเลขให้สำหรับแต่ละตัว. ก่อนหน้าที่๊ Unicode จะถูกสร้างขึ้น, ได้มีระบบencodingอยู่หลายร้อยระบบสำหรับการกำหนดหมายเลขเหล่านี้.

The linebreaking model implemented in the ICU library is used with: \XeTeXlinebreaklocale "th"

*•* โดยพื้นฐานแล้ว,คอมพิวเตอร์จะเกี่ยวข้องกับเรื่องของตัวเลข.คอมพิวเตอร์จัดเก็บตัวอักษร และอักขระอื่นๆ โดยการกำหนดหมายเลขให้สำหรับแต่ละตัว. ก่อนหน้าที่๊Unicode จะถูก สร้างขึ้น,ได้มีระบบencodingอยู่หลายร้อยระบบสำหรับการกำหนดหมายเลขเหล่านี้.

29

Line justification of a text without spaces, including line breaking is a non-trivial task. One solution is ragged typesetting (i.e., no text alignment to the right (or left) margin.

#### *•* 基本上,计算机只是处理数字。它们指定一个数字,来储存字母或其他 字符。在创造Unicode之前,有数百种指定这些数字的编码系统。没有 一个编码可以包含足够的字符:

Alternatively one can use the command \XeTeXlinebreakskip, which lets you introduce glue at potential beak points.

#### *•* 基本上,计算机只是处理数字。它们指定一个数字,来储存字母或其他 字符。在创造Unicode之前,有数百种指定这些数字的编码系统。没有 一个编码可以包含足够的字符:

#### 2.2.7 Unicode Character/glyph model

An important aspect of rendering Unicode text is the character/glyph model; it is assumed that the reader is familiar with this concept. Traditionally, TEX does not have a well-developed character/glyph model. Input text is a sequence of 8-bit codes, interpreted as character tokens or other (e.g., control sequence) tokens according to the scanning rules and character categories. These same 8-bit codes are used as access codes for glyphs in fonts. It is possible to remap codes by TEX macro programming, and the "font metrics" (.tfm) files used by T<sub>E</sub>X can include simple ligature rules (e.g.,fi  $\rightarrow$  fi), but the model is fairly rudimentary, and not adequate for script behaviors such as Arabic cursive shaping or Indic reordering. To support the full range of complex scripts in Unicode, a more complete character/glyph model is needed.

Rather than designing a text rendering system based on the Unicode character/glyph model from scratch, it seemed desirable to leverage existing implementations, allowing TFX to take advantage of the "smart fonts" and multilingual text rendering facilities found in modern operating systems and libraries. Currently, X<sub>T</sub>TEX supports two such rendering systems: ATSUI on Mac OS X, and ICU on other systems.

#### 2.2.8 Using OpenType via ICU Layout

30

While the initial implementation of X<sub>T</sub>TEX was based on Apple's ATSUI rendering system, the increasing availability of fonts with OpenType layout features led to a desire to also support this font technology. Therefore, the system was extended by incorporating the OpenType layout engine from ICU4.<sup>1</sup> Before laying out glyphs, it is necessary to deal with bidirectional layout issues; most "chunks" X<sub>T</sub>T<sub>E</sub>X needs to measure will be unidirectional, but this is not always the case. With mixed-direction text, each direction run is measured separately. The ICU LayoutEngine class is used to perform the actual layout process, and retrieve the list of glyphs and positions. The resulting array of positioned glyphs is stored within the "word node" in X<sub>T</sub>T<sub>E</sub>X's paragraph list.

Internally, ICU-based OpenType rendering is handled in a very different way from ATSUI rendering. With ATSUI, the output of the typesetting process includes the original Unicode strings and the appropriate font descriptors; the PDF-generating back-end then reuses ATSUI layout functions to actually render the text into the PDF destination. In the case of OpenType, however, the typesetting process retrieves the array of positioned glyphs that result from the layout operation, and records this; the back-end then merely has to draw the glyphs as specified, not repeat any of the text layout work.

<sup>&</sup>lt;sup>1</sup>In addition to the actual layout engine, X<sub>T</sub>TEX uses ICU's implementation of Unicode's BiDI (bi-directional) algorithm.

When the TEX source calls for a particular font, X<sub>T</sub>TEX looks for specific layout tables within the font (e.g., GSUB for OpenType) to determine which layout engine to use, and instantiates either an ATSUI style or an ICU LayoutEngine as appropriate (for a font that supports both layout technologies, X<sub>T</sub>T<sub>E</sub>X currently chooses the OpenType engine by default, but users can explicitly specify which one to use). The difference in the implementation of the two technologies is, however, entirely hidden from the main TEX program, which simply deals with "word nodes", forming them into paragraphs and pages once they have been measured by the appropriate smart-font engine.

X<sub>T</sub>TEX optimally exploits the Unicode characteristics present in OpenType fonts. Therefore, X<sub>T</sub>TEX differs rather drastically from TEX's traditional model, characterized by:

- T<sub>EX</sub>'s fundamental typesetting unit is a code point of a given character in a particular font, where TEX assumes that the dimensions of such a character are known and invariable
- *•* ligatures are handled by a character substitution mechanism
- *•* a paragraph is constructed from a sequence of *character* nodes, which are placed with great precision, interspersed with nodes of *glue*.

This is not optimal for Unicode, where a character might not correspond to a single known glyph. Indeed, many scripts require contextual selection of glyphs (e.g., Arabic, Devanagari), so that characters must be measured in context rather than in isolation.

X<sub>T</sub>T<sub>E</sub>X's approach is the following:

- the typesetting process collects runs of characters (words) whose widths are obtained via the API to the system libraries (e.g., ICU) to determine the widths,
- a X<sub>T</sub>T<sub>F</sub>X paragraph is a sequence of *word* nodes separated by *glue*.

Thus XqTFX's typesetting engine places words rather than glyphs, the latter being drawn by the font rendering engine. The following scheme illustrates this distinction between the TEX and X TEX engines. T<sub>E</sub>X : nodes in a paragraph  $X \oplus Y = Y$  is nodes in a paragraph

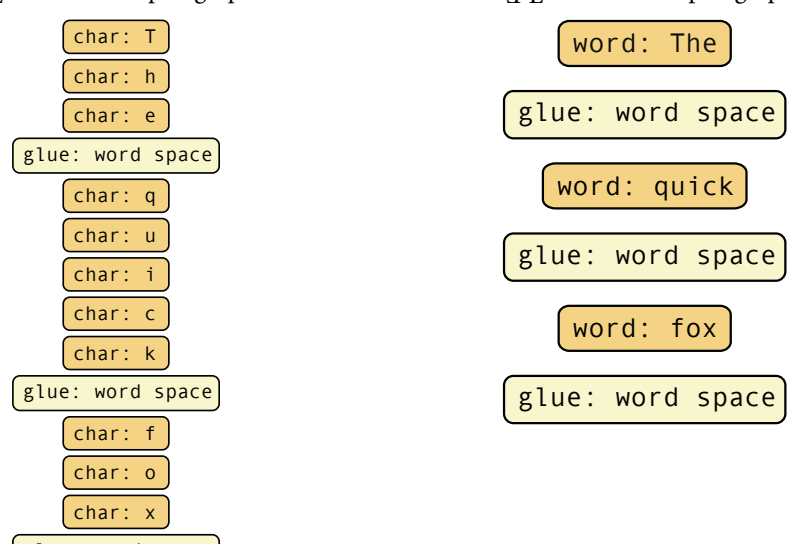

#### glue: word space

Depending on the tables present in a given font, X<sub>TIE</sub>X will use ATSUI (the equivalent of ICU on Mac OS X) or ICU and localizes the requested font with the application fontconfig. Thus, the typesetting process is completely independent of the underlying font technology (only the low-level layout engine, which needs to determine the dimensions of the characters, has to know. Therefore a given source file can refer at the same time to OpenType, AAT, and even TEX fonts).

By default X<sub>T</sub>T<sub>E</sub>X uses the xdvipdfmx output engine, which uses the freetype library (www. freetype.org/) for rendering the images of the glyphs with great precision.

#### 2.2.9 X T<sub>E</sub>X's hyphenation support

Implementing "word nodes" as "black boxes" within the main TFX program made it easy to form paragraphs of such words, without extensive changes to the rest of TEX. A complication arose, however, in that T<sub>EX</sub> has an automatic hyphenation algorithm that comes into effect if it is unable to find satisfactory line-break positions for a paragraph. The hyphenation routine applies to lists of character nodes representing runs of text within a paragraph to be line-broken. But at this level, the program sees Unicode "word nodes" as indivisible, rigid chunks.

Explicit discretionary hyphens may be included in TEX input, and these continue to work in XqTEX, as they become "discretionary break" nodes in the list of items making up the paragraph. The word fragments on either side, then, would become separate nodes in the list, and a line-break can occur between them.

In order to reinstate hyphenation support, therefore, it was necessary to extend the hyphenation routine so as to be able to extract the text from a word node, use T<sub>E</sub>X's pattern-based algorithm to find possible hyphenation positions within the word, and then replace the original word node with a sequence of nodes representing the (possibly) hyphenated fragments, with discretionary hyphen nodes in between.

A final refinement proved necessary here: once the line-breaks have been chosen, and the lines of text are being "packaged" for justification to the desired width, any unused hyphenation points are removed and the adjacent word (fragment) nodes re-merged. This is required in order to allow rendering behavior such as character reordering and ligatures, implemented at the smart-font level, to occur across hyphenation points. With an early release of X<sub>T</sub>T<sub>E</sub>X, a user reported that OpenType ligatures in certain words such as different would intermittently fail (appearing as different, without the ff ligature). is was occurring when automatic hyphenation came into effect and a discretionary break was inserted, breaking the word node into sub-words that were being rendered separately.

- *•* a paragraph is built from a list of *word boxes*
	- **–** these boxes are treated as indivisible units in the *token lists*
	- **–** TEX can remain unaware of low-level details
- when an acceptable linebreak cannot be found the algorithm tries to hyphenate words
	- **–** extract the characters from the *word nodes*
	- **–** find break points using TEX's hyphenation algorithm
	- **–** repackage words as word fragments and discretionary hyphenation nodes
- *•* modify the node list to allow hyphenation of words

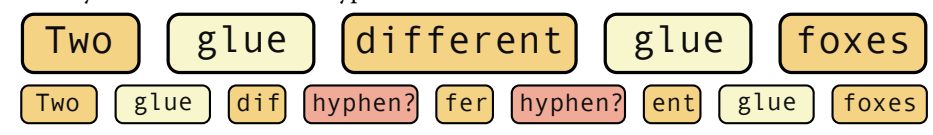

*•* problem : the unused hyphenation points break rendering

32

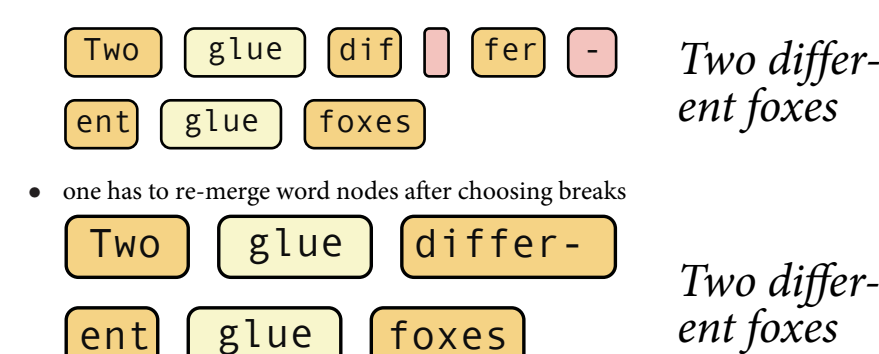

#### 2.2.10 Running xetex

As explained in Section 2.1.2 X<sub>T</sub>T<sub>F</sub>X is a development of e-T<sub>F</sub>X and it builds on Karl Berry's kpathsea library for path searching as implemented in the Web2C version of  $T<sub>F</sub>X<sup>1</sup>$ . The xetex command thus offers essentially the same options (type xetex --help to get a full list) as the tex command (e.g., the version distributed with TEXLive). The more important additional ones are:

**-etex** enable the e-T<sub>E</sub>X extensions<br> **-no-pdf** generate XDV (extended DV **-no-pdf** generate XDV (extended DVI) output rather than PDF (see also page 27)

**-output-driver=CMD** use CMD as the XDV-to-PDF driver instead of xdvipdfmx, the default driver used by xetex

#### 2.3 Supplementary commands introduced by X-TEX

X<sub>T</sub>T<sub>E</sub>X offers a few additional features, most of which are available with the help of new commands or via the higher level ET<sub>F</sub>X interface of Will Robertson's fontspec package.

X<sub>HTEX</sub> extends T<sub>EX</sub>'s basic command with additional options to address the rich set of features available in OpenType (and AAT) fonts, as follows.

\font\myname="[*fontname*]{*font-options*}:{*font-features*}"{*TEX font-features*}

The only mandatory part of this construct is  $fontname$ , the actual name of the font (as encoded in the .ttf or .otf files, e.g., TeX Gyre Schola.

The xdvipdfmx driver can also use fonts that are not installed in the operating system. Such fonts should have their name specified in square brackets. The full path can be specified in the font declaration, as follows,

\font\myname="[/mydir/myfontfile]"

Alternatively, the current directory and the texmf trees can be searched for locating the given filename, e.g., the following will select a Latin Modern font in the user's T<sub>E</sub>X hierarchy.

```
\font\myname="[lmroman10-regular]"
```
<sup>&</sup>lt;sup>1</sup>The Web2C implementation of the TEX family of programs is a translation of the original WEB sources of these program into the C programming language to allow easy compilation on all present-day computer systems. A detailed description is available from its Web page (http://www.tug.org/web2c/) where you can find also the kpathsea manual. Currently Web2C is part of T<sub>E</sub>XLive.

e argument *font options* can only be used when the font is selected through the operating system (i.e., without square brackets), and may be any concatenation of the following:

- **/B** Use the bold version of the selected font.
- **/I** Use the italic version of the selected font.
- **/BI** Use the bold italic version of the selected font.
- **/IB** Same as /BI.
- **/S=***x* Use the version of the selected font corresponding to the optical size *x* pt.
- **/AAT** Explicitly use the ATSUI renderer (Mac OS X only).
- **/ICU** Explicitly use the ICU OpenType renderer (only useful on Mac OS X).

e argument *font-features* is a comma or semi-colon separated list activating or deactivating various AAT or OpenType font features, which will vary by font. The X<sub>T</sub>T<sub>E</sub>X distribution contains the documentation file opentype-info.tex which lists all supported features available for the various scripts and languages in the specified OpenType font.<sup>1</sup>

OpenType font features are chosen by specifying their standard tags names,<sup>2</sup> separated by a comma or a semicolon, and prepended with a + to turn them on, or - to turn them off.

> Exa. 2-3-1

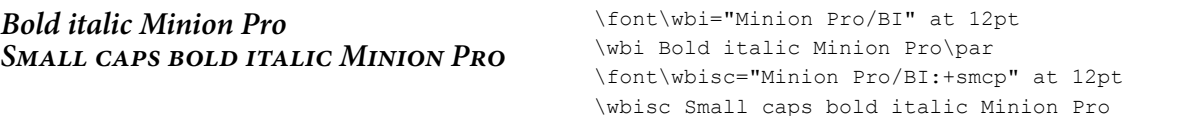

X<sub>H</sub>T<sub>E</sub>X offers a series of features that are available for any font, namely

- **mapping=***<font map>* Specifies the mapping for the given font. For example, mapping=textext enables "classical" TFX mappings such as the sequence "---" being turned into the proper typographical glyph "—", etc.
- **color=***RRGGBB***[***TT***]** Specifies the color for the given font as three pairs of hexadecimal RGB values. An optional argument lets you specify a transparency value.
- **letterspace=***x* A space of *x/S* is added between words (*S* is the font size).

Depending on the script and language chosen a certain number of OpenType features, when available, will be activated by default.

Script and language are chosen as follows:

**script=***<script tag>* selects the font script,

**language=***<lang tag>* selects the font language.

Script (alphabet) tags are four-letter codes,<sup>3</sup> while language tags are three-letter codes.<sup>4</sup>

#### 2.3.1 Specifying languages and scripts

Certain characters have a different presentation depending on the language in which they are used. Below we show how identical input texts are rendered with identical fonts first in the default language

<sup>&</sup>lt;sup>1</sup>A similar file, aat-info.tex, exists for displaying the characteristics of an AAT font.

²See http://www.microsoft.com/typography/otspec/featuretags.htm for a list of available registered features. ³See http://www.microsoft.com/typography/otspec/scripttags.htm.

⁴See http://www.microsoft.com/typography/otspec/languagetags.htm.

(left) and then in Vietnamese, respectively, Turkish (right).

\font\Doulos="Doulos SIL" \font\DoulosViet="Doulos SIL:language=VIT"

Unicode cung cấp một con số duy nhất cho mỗi ký tự

Unicode cung cấp một con số duy nhất cho mỗi ký tự

\font\Minion="Minion Pro" \font\MinionTrk="Minion Pro:language=TRK"

gelen firmaları … tarafından gelen firmaları … tarafından

Moreover, certain languages need a language-specific rendering procedure to draw the form of the letters, as the following examples of Arabic and Devanagari show.

- *•* \font\x="Code2000:script=arab" \x يبرعلا <sup>→</sup> العربي
- \font\x="Code2000:script=deva" \x हनिदी → हिन्दी

#### 2.3.2 Specifying optional features

The font declaration can refer to one or more optional features.

- *•* \font\x="Minion Pro" \x Hello TUG2008! 0123456789 Hello TUG2008! 0123456789
- *•* \font\x="Minion Pro:+smcp" HELLO TUG2008! 0123456789
- *•* \font\x="Minion Pro Italic:+onum"
- *Hello TUG2008! 0123456789*
- *•* \font\x="Minion Pro Italic:+swsh,+zero" *Hello TUG28! 123456789*

Certain fonts come in a several optical sizes, so that the image of the character is optimized to the typeset size used.

*•* Minion Pro typeset at 7pt, at 10pt, at 18pt, and at 24pt

### seven ten eighteen twenty four

One can force a given optical size as shown with the following texts which are all typeset at 16pt, but which use the optical size specified with the /S= specifier.

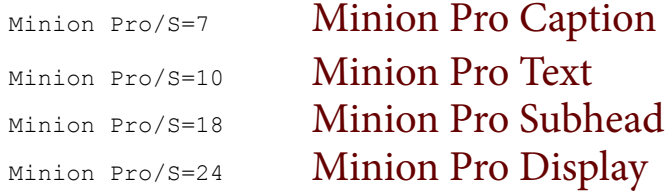

#### 2.3.3 Support for pseudo-features

Sometimes it can be useful to "fake" some features by emulating them when they are not natively available in a given font. Examples are slanting (in the absence of a genuine Italic variant) or extending the width of a font (when wider or condensed variants do not exist). These effects can be achieved with the slant and extend pseudo-features, as the following example shows.

Charis SIL normal Charis SIL slanted Charis SIL extended Charis SIL condensed, slanted Charis SIL condensed, anti-slanted

```
\font\x="Charis SIL" at 12 pt
\x Charis SIL normal\\[1mm]
\font\x="Charis SIL:slant=0.2" at 12 pt
\x Charis SIL slanted\\[1mm]
\font\x="Charis SIL:extend=1.5" at 12 pt
\x Charis SIL extended\\[1mm]
\font\x="Charis SIL:slant=0.2;extend=0.8" at 12 pt
\x Charis SIL condensed, slanted\\[1mm]
\font\x="Charis SIL:slant=-0.2;extend=0.8" at 12 pt
\x Charis SIL condensed, anti-slanted
```
#### 2.3.4 Commands extracting information from OpenType fonts

X<sub>T</sub>T<sub>E</sub>X provides new commands to extract information from font files.

\XeTeXuseglyphmetrics

A counter which specifies whether the height and depth of characters must be taken into account in the typesetting process (>0, the default), or whether a single height and depth for all characters is used  $(<1)$ .

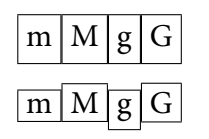

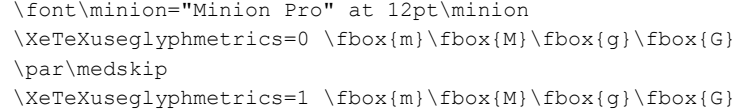

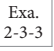

Exa. 2-3-2

\XeTeXglyph{*Glyph slot*}

Inserts the glyph in *slot* of the current font (font specific, i.e., this command will give different output for different fonts).

\XeTeXglyphindex"*glyphname*"

This command, that must be followed by a space or  $\text{relax}$ , returns the *glyph slot* corresponding to the (possibly font specific) *glyphname* in the currently selected font.

\XeTeXcharglyph{*charcode*}

This command returns the default glyph number of character *charcode* in the current font (the value of zero is returned if the character is absent from the font).

#### Exa. 2-3-4

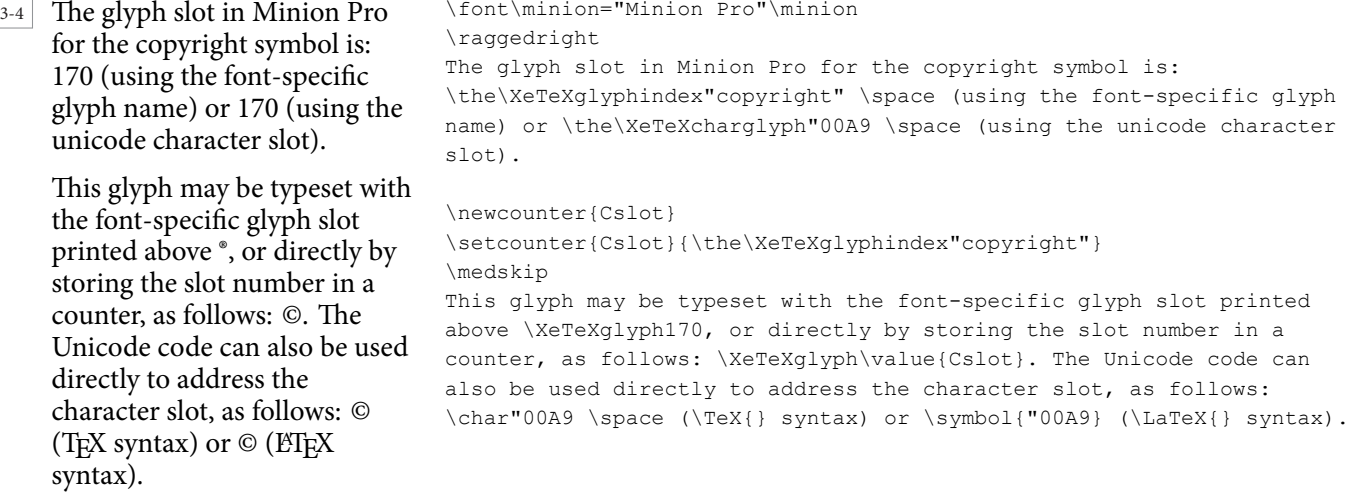

#### \XeTeXfonttype{*font*}

Returns the number corresponding to the renderer which is used for *font*:

- **0** for T<sub>E</sub>X (standard T<sub>E</sub>X-based . t fm font);
- **1** for ATSUI (usually an AAT font);
- **2** for ICU (an OpenType font);
- **3** for Graphite.

```
"[cmtt10]" is rendered by ICU.
"LMRoman10 Regular" is rendered by ICU.
"[lmsans10-bold]" is rendered by ICU.
"Charis SIL" is rendered by ICU.
"Charis SIL/AAT" is rendered by ICU.
                                              \usepackage{ifthen}
                                              \newcounter{Cfont}
                                              \newcommand\whattype[1]{%
                                                \texttt{\fontname#1} is rendered by
                                                 \setcounter{Cfont}{\XeTeXfonttype#1}
                                                 \ifthenelse{\value{Cfont}=0}{\TeX}{%
                                                 \ifthenelse{\value{Cfont}=1}{ATSUI}{%
                                                   \ifthenelse{\value{Cfont}=2}{ICU}{%
                                                    \ifthenelse{\value{Cfont}=3}{Graphite}%
                                                     {\typeout{Renderer number not known}}}}}%
                                                \lambdapar)\font\fa="[cmtt10]"
                                              \font\fb="LMRoman10 Regular"
                                               \font\fc="[lmsans10-bold]"
                                               \font\fd="Charis SIL"
                                               \font\fe="Charis SIL/AAT"
                                              \whattype\fa\whattype\fb
                                              \whattype\fc\whattype\fd\whattype\fe
```
\XeTeXOTcountscripts{*Font*}

Returns the number of scripts present in a font.

The number of scripts in Minion Pro is 4. The number of scripts in Charis SIL is 2. The number of scripts in Arial Unicode MS is 8. The number of scripts in Code2000 is 21.

38

```
\newcommand{\NumScripts}[1]{%
\font\testfont="#1"\testfont
 The number of scripts in #1 is
 \the\XeTeXOTcountscripts\testfont.}
\NumScripts{Minion Pro}\par
\NumScripts{Charis SIL}\par
\NumScripts{Arial Unicode MS}\par
\NumScripts{Code2000}
```
\XeTeXOTscripttag{*Font*}{*n*}

Expands to a counter corresponding to script tag *n* in the font.

\XeTeXOTcountlanguages{*Font*}{*ScriptTag*}

Expands to counter corresponding to the number of languages supported by the given script in the font.

\XeTeXOTlanguagetag{*Font*}{*ScriptTag*}{*n*}

Expands to a counter corresponding to language tag *n* in the given script of the font.

\XeTeXOTcountfeatures{*Font*}{*ScriptTag*}{*LanguageTag*}

Expands to a counter corresponding to the number of features for the given script and language tags of the font.

xetex-general.tex,v: 2.02 2009/06/15

Exa. 2-3-5

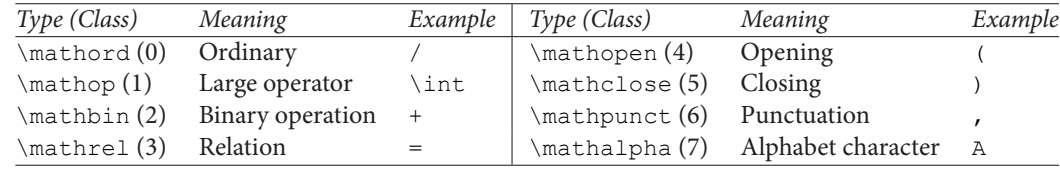

Table 2.1: Mathematics symbol types

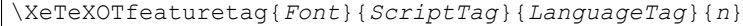

Expands to a counter corresponding to feature tag *n* for the given script and language tags in the font.

A file  $OpenType\text{-info.text}$  that is available with the X $T$ FEX distribution uses all the commands to list the features for all languages and scripts supported by a given OpenType font.

#### 2.3.5 Maths fonts

To handle maths parameters more easily X<sub>T</sub>TEX adds a series of new primitives to standard TEX. In the description of these supplementary commands that follows, *Fam* is a number (0–255) representing the font to use in maths and *MathType* is an integer in the range 0–7 (Table 2.1) defining the nature (*class* in TEX language, see [4, p. 154]) of the math symbol, i.e., whether it is a binary operator, a relation, etc. (LA)TEX needs this information to leave the correct amount of space around the symbol when it is used in a formula (see [5, Section 8.9] for more details).

\XeTeXmathcode{*char slot*}[*=*]{*MathType*}{*Fam*}{*GlyphSlot*}

Defines a maths glyph accessible via an input character. Note that the input takes*three* arguments unlike TEX's \mathcode.

```
\XeTeXmathcodenum{CharSlot}[=]{MathType/Fam/GlyphSlot}
```
Pure extension of \mathcode that uses a "bit-packed" single number argument. Can also be used to extract the bit-packed mathcode number of the *CharSlot* if no assignment is given.

\XeTeXmathchardef{*cmd*}[*=*]{*MathType*}{*Fam*}{*GlyphSlot*}

Defines a maths glyph accessible via a control sequence.

\XeTeXdelcode{*CharSlot*}[*=*]{*Fam*}{*GlyphSlot*}

Defines a delimiter glyph accessible via an input character.

\XeTeXdelcodenum{*CharSlot*}[*=*]{*Fam/GlyphSlot*}

Pure extension of  $\delta$  elcode that uses a "bit-packed" single number argument. Can also be used to extract the bit-packed mathcode number of the *CharSlot* if no assignment is given.

\XeTeXdelimiter{*MathType*}{*Fam*}{*GlyphSlot*}

Typesets the delimiter in the *GlyphSlot* in the family specified of either *MathType* 4 (opening) or 5 (closing).

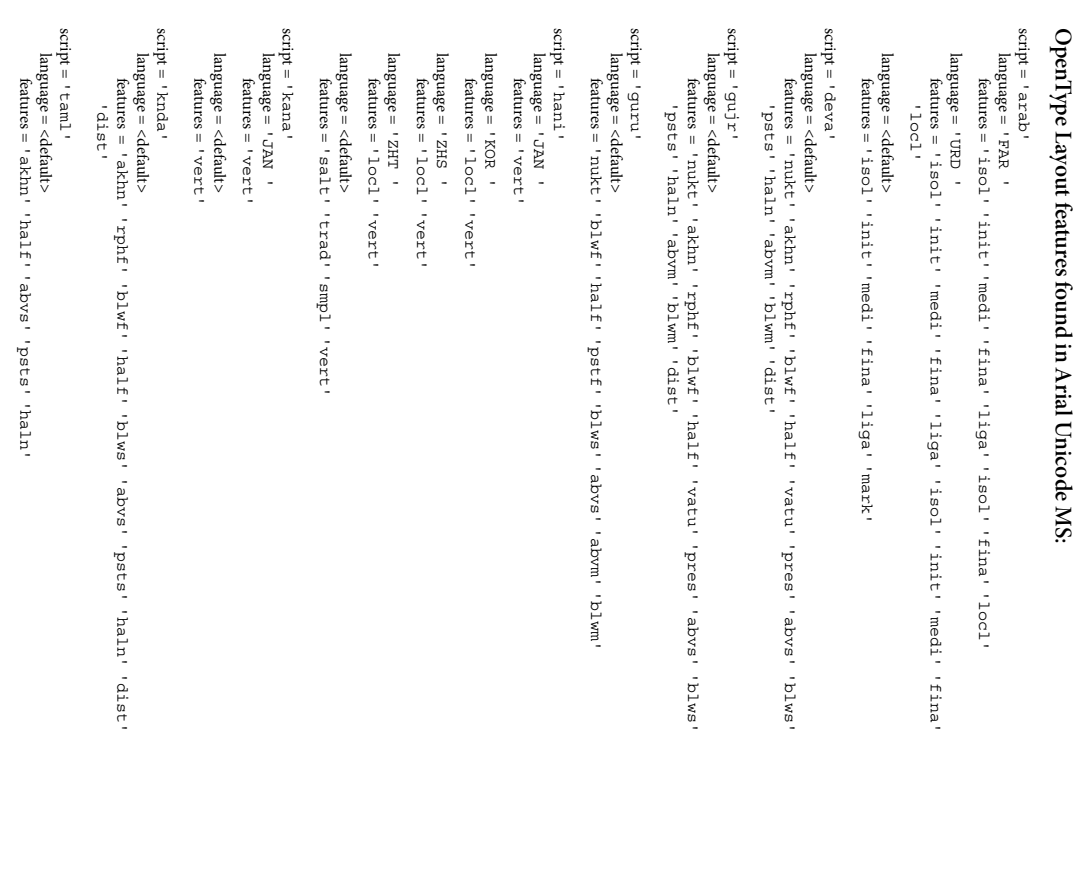

## OpenType Layout features found in Minion Pro: **OpenType Layout features found in Minion Pro:**

#### script = 'cyrl' language = <default>

language =<default><br>features = 'aalt' 'c28c' 'case' 'dlig' 'dnom' 'fina' 'frac' 'hist' 'liga'<br>features = 'aalt' 'c28c' 'case' 'dlig' 'dnom' 'fina' 'frac' 'hist' 'liga'<br>'se02' 'sups' 'tnum' 'zero' 'cpsp' 'kern' 'size'<br>'ss02 'aalt' 'c2sc' 'case' 'dlig' 'dnom' 'fina' 'frac' 'hist' 'liga' 'ss02' 'sups' 'tnum' 'zero' 'cpsp' 'kern' 'size' 'lnum' 'numr' 'onum' 'ordn' 'ornm' 'pnum' 'salt' 'sinf' 'smcp' 'ss01'

#### script = 'grek' language = <default>

language = <default> features = 'lmum''numr''onum''ordh''ormm''pnum''salt''sinf''smcp''ss01'<br>'sa02''sups''tnum''sero''cpsp''kern''size' 'ss02' 'sups' 'tnum' 'zero' 'cpsp' 'kern' 'size' 'lnum' 'numr' 'onum' 'ordn' 'ornm' 'pnum' 'salt' 'sinf' 'smcp' 'ss01' 'aalt' 'c2sc' 'case' 'dlig' 'dnom' 'fina' 'frac' 'hist' 'liga'

#### script = 'latn' language = 'AZE '

features = 'aalt' 'c2sc' 'case' 'dlig' 'dnom' 'fina' 'frac' 'hist' 'liga' 'ss02''sups''tnum''zero''cpsp''kern''size' ' Inum'' ' numr'' 'orum'' ordn'' 'ordn'' 'pnum'' salt'' 'sinf'' smcp'' ssol! 'ss02' 'sups' 'tnum' 'zero' 'cpsp' 'kern' 'size' 'lnum' 'numr' 'onum' 'ordn' 'ornm' 'pnum' 'salt' 'sinf' 'smcp' 'ss01' 'aalt' 'c2sc' 'case' 'dlig' 'dnom' 'fina' 'frac' 'hist' 'liga'

xetex-general.tex,v: 2.02 2009/06/15

## language = 'CRT '

features = 'aalt' 'c2sc' 'case' 'dlig' 'dnom' 'fina' 'frac' 'hist' 'liga'<br>'lmum' 'mumr'' 'onum' 'ordh' 'ormm' 'pnum' 'salt' 'sinf' 'smcp' 'ss01'<br>'so02' 'sups' 'tnum' 'zero'' cpsp' 'kern' 'size' 'aalt' 'c2sc' 'case' 'dlig' 'dnom' 'fina' 'frac' 'hist' 'liga' 'ss02' 'sups' 'tnum' 'zero' 'cpsp' 'kern' 'size' 'lnum' 'numr' 'onum' 'ordn' 'ornm' 'pnum' 'salt' 'sinf' 'smcp' 'ss01'

## 'DEU '

language = features = 'aalt' 'c2sc' 'case' 'dlig' 'dnom' 'fina' 'frac' 'hist' 'lnum' 'sups''tnum''zero''cpsp''kern''size' 'numr''onum''ordn''ormm''pnum''salt''sinf''smop''ss01''ss02 'sups' 'tnum' 'zero' 'cpsp' 'kern' 'size' 'numr' 'onum' 'ordn' 'ornm' 'pnum' 'salt' 'sinf' 'smcp' 'ss01' 'ss02' 'aalt' 'c2sc' 'case' 'dlig' 'dnom' 'fina' 'frac' 'hist' 'lnum'

## language = 'MOL '

features = 'aalt' 'c2sc' 'case' 'dlig' 'dnom' 'fina' 'frac' 'hist' 'liga' 'lnum''locl''numr''onum''ordn''ormm''pnum''salt''sinf''smop' 'lnum' 'locl' 'numr' 'onum' 'ordn' 'ornm' 'pnum' 'salt' 'sinf' 'smcp' 'aalt' 'c2sc' 'case' 'dlig' 'dnom' 'fina' 'frac' 'hist' 'liga'

'ss01''ss02''sups''tnum''zero''cpsp''kern''size' 'ss01' 'ss02' 'sups' 'tnum' 'zero' 'cpsp' 'kern' 'size'

## language = 'ROM '

features = 'lnum''1ocl''numr''onum'''ordn''ormm''pnum''salt''sinf''smcp' 'ss01' 'ss02' 'sups' 'tnum' 'zero' 'cpsp' 'kern' 'size' 'lnum' 'locl' 'numr' 'onum' 'ordn' 'ornm' 'pnum' 'salt' 'sinf' 'smcp' 'aalt' 'c2sc' 'case' 'dlig' 'dnom' 'fina' 'frac' 'hist' 'liga'

'ss01''1880'''sage''tmum'''zero'''qpap''Yerri''size'

## language = 'SRB '

features = 'ss02'''sups'''tnum''zero''cpsp''kern''size' 'ss02' 'sups' 'tnum' 'zero' 'cpsp' 'kern' 'size' 'lnum' 'numr' 'onum' 'ordn' 'ornm' 'pnum' 'salt' 'sinf' 'smcp' 'ss01' 'aalt' 'c2sc' 'case' 'dlig' 'dnom' 'fina' 'frac' 'hist' 'liga'

language = 'TRK '

features = 'aalt' 'c2sc' 'case' 'dlig' 'dnom' 'fina' 'frac' 'hist' 'liga' 'aalt' 'c2sc' 'case' 'dlig' 'dnom' 'fina' 'frac' 'hist' 'liga'

'ss02' 'sups' 'tnum' 'zero' 'cpsp' 'kern' 'size'

'ss02'''sqps'''smi"''zero'''qpsp''Yern''size'

language =<detault><br>features = 'aalt' 'c2sc' 'case' 'dlig' 'chom' 'fina' 'frac' 'hist' 'liga'<br>features = 'aalt' 'c2sc' 'case' 'dlig' 'chom' 'fina' 'frac' 'hist' 'liga'

'ss02' 'sups' 'tnum' 'zero' 'cpsp' 'kern' 'size'

'ss02''sups''tnum''zero''cpsp''kern''size'

'aalt' 'c2sc' 'case' 'dlig' 'dnom' 'fina' 'frac' 'hist' 'liga'

'lnum' 'numr' 'onum' 'ordn' 'ornm' 'pnum' 'salt' 'sinf' 'smcp' 'ss01'

'lnum''numr''orum''orch''orum''pnum''rsalt''sinf''smcp''ss01'

language = <default>

'lnum' 'numr' 'onum' 'ordn' 'ornm' 'pnum' 'salt' 'sinf' 'smcp' 'ss01'

' 1 mun' ' mumr' ' orum' ' ordn' ' ormm' ' prum' ' salt' ' sinf' ' smcp' ' ss01'

40

\XeTeXradical{*Fam*}{*GlyphSlot*}

Typesets the radical in the *glyph slot* in the family specified.

#### 2.3.5.1 Character classes

The idea behind character classes is to define a boundary where tokens can be added to the input stream without explicit markup. It is primarily intended for automatic alphabet/language font switching.

\XeTeXinterchartokenstate

Counter. If positive, enables the character classes functionality.

\XeTeXcharclass{*CharSlot*}[*=*]{*ClassNumber*}

Assigns a class corresponding to *ClassNumber* (range 0–255) to a *CharSlot*. Most characters are class 0 by default. Class 1 is for CJK ideographs, classes 2 and 3 are CJK punctuation. Special case class 256 is ignored; useful for diacritics.

\XeTeXinterchartoks{*ClassNum1*}{*ClassNum2*}[*=*]{*token list*}

Defines tokens to be inserted at the interface between *ClassNum1* and *ClassNum2* (in that order).

```
Exa.
2-3-7
```
a[*A*]a

```
\XeTeXinterchartokenstate = 1
\XeTeXcharclass `\a 7
\XeTeXcharclass `\A 8
\XeTeXinterchartoks 7 8 = {[\itshape}
\XeTeXinterchartoks 8 7 = {\upshape]}
\Large aAa
```
2.3.6 Encodings, linebreaking, etc.

\XeTeXversion \XeTeXrevision

Expand to a number corresponding to the X<sub>I</sub>TEX version, and to a string corresponding to the X<sub>I</sub>TEX revision number, respectively.

Exa. 2-3-8

The X<sub>T</sub>T<sub>F</sub>X version is: 0.997

```
\usepackage{xltxtra}
The \XeTeX\ version is: \the\XeTeXversion\XeTeXrevision
```
\XeTeXinputencoding{*CharsetName*}

Defines the input encoding of the following text.

\XeTeXdefaultencoding{*CharsetName*}

Defines the input encoding of subsequent files to be read.

\XeTeXdashbreakstate{*Integer*}

Specify whether line breaks after en- and em-dashes are allowed. Off, 0, by default.

\XeTeXlinebreaklocale{*LocaleID*}

Defines how to break lines for multilingual text. For instance, to break Chinese text, where the characters are not separated by spaces, one can use the following (see also Example 2-4-7):

\XeTeXlinebreaklocale "zh"

\XeTeXlinebreakskip{*Glue*}

Inter-character linebreak stretch.

\XeTeXlinebreakpenalty{*Integer*}

Inter-character linebreak penalty.

\XeTeXupwardsmode{*Integer*}

If greater than zero, successive lines of text (and rules, boxes, etc.) will be stacked upwards instead of downwards.

#### 2.3.7 Graphics and pdfT<sub>F</sub>X-related commands

This description is incomplete.

\XeTeXpicfile{*Filename*}{*Options*}

Insert an image.

\XeTeXpdffile{*Filename*}{*Options*}

Insert (pages of) a PDF. A simple example of how to include a one-page PDF file follows.

\XeTeXpdffile "myfile.pdf"

\pdfpageheight{*Dimension*}

The height of the PDF page.

\pdfpagewidth{*Dimension*}

The width of the PDF page.

\pdfsavepos

Saves the current location of the page in the typesetting stream.

\pdflastxpos

Retrieves the horizontal position saved by the above.

#### \pdflastypos

42

Retrieves the vertical position saved by the above.

#### 2.4 fontspec

As explained previously, Jonathan Kew's X<sub>T</sub>T<sub>E</sub>X lets you easily use all OpenType (and TrueType) fonts available on your computer system with T<sub>EX</sub> without having to create a whole series of .  $\pm \text{fm}$ , .  $\vee \text{f}$ , etc. files. Nevertheless X<sub>T</sub>IFX's \font command still has a somewhat cumbersome syntax. Therefore, to allow the use of commands more in line with ETEX's NFSS syntax Will Robertson has developed his fontspec package. It offers a simple way to select font families in  $ETr[X]$  for arbitrary fonts. In particular it lets you fully control the selection of advanced font features that are available in OpenType or TrueType fonts.

#### 2.4.1 Usage

For basic use, no package options are required:

```
\usepackage{fontspec}% font selecting commands
\usepackage{xunicode}% unicode character macros
\usepackage{xltxtra} % a few fixes and extras
```
Ross Moore's xunicode package is highly recommended, as it provides access ETEX's various methods for accessing extra characters and accents (for example,  $\$ ,  $\$ ,  $\text{textbullet}, \$ u, and so on), plus many more unicode characters.

Will Robertson's xltxtra package, which loads the fontspecxunicode packages, adds a couple of general improvements to ETEX under X<sub>T</sub>TEX. It also provides the  $\XeTeX$  macro to typeset the  $\XeTeX$ logo by loading the metalogo package.

It is important to note that the babel package is not really supported. Many languages, such as Vietnamese, Greek, and Hebrew, might not work correctly. You might have more chance with Cyrillic and Latin-based languages, however—fontspec ensures at least that fonts should load correctly, but hyphenation and other matters are not guaranteed.

fontspec has a list of options:

**cm-default** The Latin Modern fonts are not loaded;

**no-math** The maths fonts are not changed;

**no-config** the configuration file fontspec.cfg is not loaded;

**quiet** fontspec's warnings will only be written in the log file and not on the console.

#### 2.4.2 Latin Modern defaults

fontspec defines a new ETEX font encoding to allow the Latin Modern fonts (which are Unicodeencoded) to be used by default. Indeed, it does not really make sense to have the legacy Computer Modern fonts in the Unicode-enabled X<sub>T</sub>TEX. Note that fontspec also requires the euenc package to be installed.

The package option ( $[cm-default]$ ) instructs fontinst to ignore the Latin Modern fonts and use TEX's standard Computer Modern fonts instead. This might be useful on a system where the Latin Modern fonts are not installed.

#### 2.4.3 Maths 'fiddling'

By default, fontspec adjusts EIEX's default maths setup in order to maintain the correct Computer Modern symbols when the roman font changes. However, it will attempt to avoid doing this if another maths font package is loaded (such as mathpazo or Will's upcoming unicode-math package).

If you find that it is not correctly changing the maths font you should specify the [no-math] package option to suppress its maths font component.

You can customise any part of the fontspec interface, e.g., selecting features or scripts, by creating a file fontspec.cfg, which is automatically loaded by X<sub>T</sub>TEX if it is found. The package option [noconfig] suppresses loading this file.

Since the fontspec package is quite verbose with its warning messages, an "experienced" user, who knows what she is doing, can specify the [quiet] package option, which directs all warning messages to the transcript (.log) file *only*.

#### 2.4.4 A first overview

fontspec is a quite complex package since it has to handle a lot of font features. A basic preamble set-up is shown below, to simply select some default document fonts. See the file fontspec-example.tex for a more detailed example.

```
\usepackage{fontspec}
\defaultfontfeatures{Scale=MatchLowercase}
\setmainfont[Mapping=tex-text]{Minion Pro}
\setsansfont[Mapping=tex-text]{Myriad Pro}
\setmonofont{Courier Std}
```
#### 2.4.5 Font selection

44

\fontspec[*FontFeatures*]{*Fontname*}

This is the basic command of the fontspec package. It lets you select *Fontname* from a ET<sub>F</sub>X family. The optional argument *FontFeatures* is a comma-separated list of features (see Section 1.4.2 on page 11). As our first example, look how easy it is to select the *Minion Pro* typeface with the fontspec package:

> Exa.  $2 - 4 - 1$

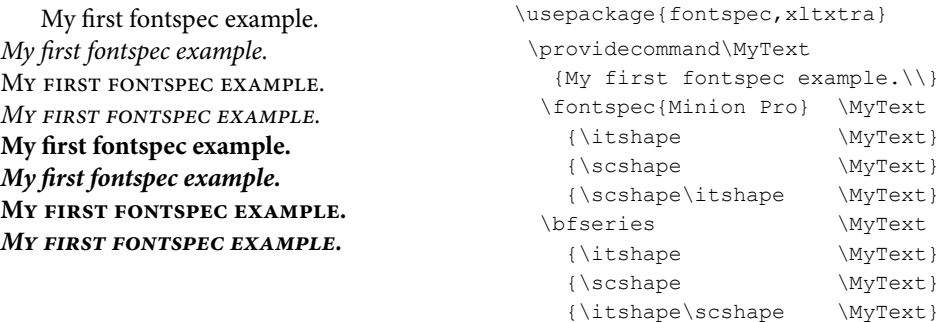

e fontspec package takes care *automatically* of the necessary font definitions for those shapes as shown above. Furthermore, it is not necessary to install the font for X<sub>T</sub>TEX specifically: every font that is installed in the operating system may be accessed.

#### 2.4.6 Default font families

Exa.<br>2-4-2

Exa. 2-4-3

Exa.<br>2-4-4

The  $\setminus$  setmainfont,  $\setminus$  setsansfont, and  $\setminus$  setmonofont commands are used to select the default font families for the entire document. They take the same arguments as  $\cdot$  fontspec, for instance:

```
Famous quick and jumping brown foxes.
Famous quick and jumping brown foxes.
Famous quick and jumping brown foxes.
                                              \usepackage{fontspec,xltxtra}
                                               \providecommand\MyText
                                                  {Famous quick and jumping brown foxes.}
                                                 \setmainfont{Adobe Garamond Pro}
                                                 \setsansfont[Scale=0.86]{Cronos Pro}
                                                 \setmonofont[Scale=0.8]{News Gothic Std}
                                                 \rmfamily\MyText\par
                                                 \sffamily\MyText\par
                                                 \ttfamily\MyText
```
Here, the scales of the fonts have been chosen to equalise their lowercase letter heights. The  $Scale$ font feature also allows for automatic scaling, as will be explained later. A more complex example which shows the italic and bold variants follows.

```
Famous quick and jumping brown foxes.
Famous quick and jumping brown foxes.
Famous quick and jumping brown foxes.
Famous quick and jumping brown foxes.
Famous quick and jumping brown foxes.
Famous quick and jumping brown foxes.
Famous quick and jumping brown foxes.
Famous quick and jumping brown foxes.
Famous quick and jumping brown foxes.
Famous quick and jumping brown foxes.
Famous quick and jumping brown foxes.
Famous quick and jumping brown foxes.
                                                \usepackage{fontspec,xltxtra}
                                                 \providecommand\MyText
                                                   {Famous quick and jumping brown foxes.}
                                                  \setmainfont{Adobe Garamond Pro}
                                                  \setsansfont[Scale=0.86]{Cronos Pro}
                                                   \setmonofont[Scale=0.8]{News Gothic Std}
                                                  \rmfamily\MyText\par
                                                  {\itshape\MyText}\par
                                                  {\bfseries\MyText}\par
                                                  {\itshape\bfseries\MyText}\par
                                                  \sffamily\MyText\par
                                                   {\itshape\MyText}\par
                                                   {\bfseries\MyText}\par
                                                   {\itshape\bfseries\MyText}\par
                                                   \ttfamily\MyText\par
                                                   {\itshape\MyText}\par
                                                   {\bfseries\MyText}\par
                                                   {\itshape\bfseries\MyText}\par
```
Since fontspec has to parse and process its arguments at each call it can be more efficient to create a font instance for a given set of features using the \newfontfamily command, which creates commands that can be used like  $\rm{amily}, \sfffamily, etc.$ 

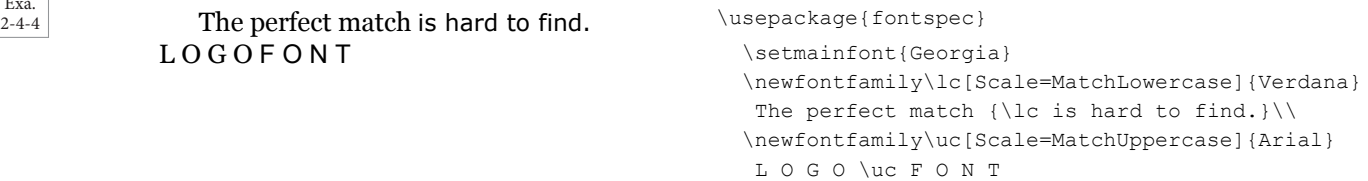

For cases where only one specific font face is needed, without accompanying italic or bold variants, the \newfontface command is available. In particular, this command can be useful when a font is of a fancy nature, e.g., it contains script or swash features that are only available in an italic variant, and

not in upright, etc.

#### *Characters [\*349@!?] of a Brushy Nature.*

\usepackage{fontspec} \newfontface\Brush{Brush Script Std Medium} \Brush Characters [\*349@!?] of a Brushy Nature.

Exa. 2-4-5

Exa. 2-4-7

Automatic selection of bold, italic, and bold italic for certain fonts might not be adequate, in particular if the given font does not exist in bold or italic variants. Nevertheless, in such cases the user might want to choose matching shapes from a completely different font. In other instances a font can have a range of bold and italic fonts to choose between. The BoldFont and ItalicFont features are provided for these situations. If only one of these is used, the bold italic font is requested as the default from the *new* font.

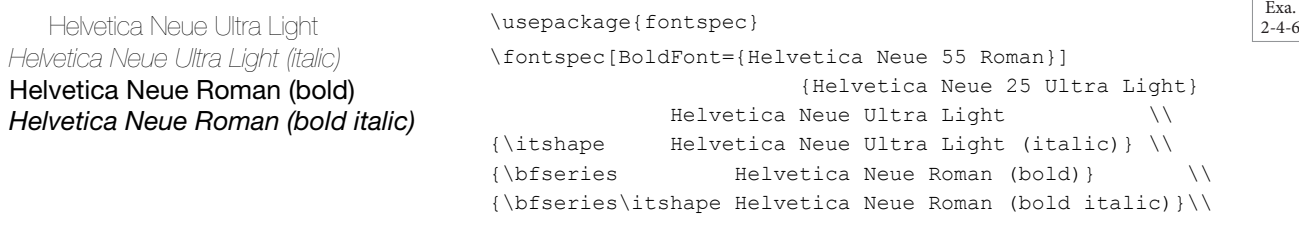

In this example we want to use the font *Helvetica Neue 25 Ultra Light* (its full name has to be specified to the ICU processor), which has no bold variant, hence we tell fontspec to use *Helvetica Neue 55 Roman* when constructing the bold variants. We can also specify an explicit bold italic variant with the BoldItalicFont feature.

Fontspec: Chinese, Mandarin (Simplified): 人人生而自由,在尊严和权利 上一律平等。 X<sub>T</sub>TEX: Chinese, Mandarin (Traditional): 人人生而自由,在尊嚴和權 利上一律平等。 And now the same vertically

# 利上一律平等。 人人生而自由,在尊严和权 利上一律平等。 人人生而自由,在尊嚴和權

46

#### \usepackage{fontspec,xltxtra,graphicx}

\XeTeXlinebreaklocale "zh" % allow linebreaks \XeTeXlinebreakskip = 0pt plus 1pt minus 0.1pt \setmainfont[Mapping=tex-text]{Minion Pro} \providecommand{\ZHS}{% 人人生而自由,在尊严和权利上一律平等。} \providecommand{\ZHT}{% 人人生而自由,在尊嚴和權利上一律平等。} %%%% Use font MingLiU with 'vert' feature \parbox{45mm}{\raggedright Fontspec: Chinese, Mandarin (Simplified):\\ \fontspec{MingLiU} \ZHS \\ \rmfamily \XeTeX: Chinese, Mandarin (Traditional):\\ %%%% Define font in plain xetex \font\body="MingLiU" \body \ZHT }\\[3mm] %%%% Rotate glyphs \rmfamily And now the same vertically\\ \fontspec[Vertical=RotatedGlyphs]{MingLiU} \quad\rotatebox{-90}{\parbox{45mm}{\ZHS}} \font\body="MingLiU:vertical" \body \quad\rotatebox{-90}{\parbox{45mm}{\ZHT}}

#### 2.5 X T<sub>F</sub>X and other engines

The two key features X<sub>T</sub>T<sub>E</sub>X offers are (a) native support for Unicode, including complex non-Latin scripts, and (b) easy use of modern font formats (TrueType and OpenType).

Earlier, Unicode support was offered by Omega (and then Aleph); more recently, this has been incorporated into LuaTEX, which also has support for direct use of OpenType fonts. Nevertheless, according to Jonathan Kew<sup>1</sup> there are major differences in the approach taken by the different projects, in particular,

 $X_{\overline{d}}$  TEX values LuaTEX (and predecessors) ease of setup and use  $$\rm{l}$ ease of setup and use<br>uses available libraries wherever feasible do "the right thing" automatically

control every aspect of the implementation provide authors or macro writers with low-level tools

Presentation at BachoTEX2008 (http://www.gust.org.pl/bachotex/2008/presentations/ XeTeX-BachoTeX2008-pres.pdf).

## **C H A P T E R** 3

## Handling all those scripts

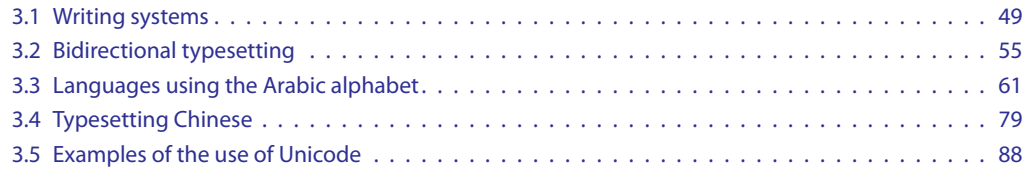

As shown in Figures 2.2 and 2.3 on page 20, the world has many scripts. In this chapter we first present a brief overview of the world's writing systems. Problems related to bidirectional typesetting and their solution are described in Section 3.2. Application packages for Arabic and Chinese typesetting are the subject of Sections 3.3.2 and 3.4, respectively. Finally, in Section 3.5 we give hints about where to find information on Unicode fonts and freely available texts in UTF-8.

#### 3.1 Writing systems

It is accepted that every human community possesses language, yet the development and adoption of writing systems occurred only quite recently in the history of mankind. Moreover, writing systems, once they are introduced, generally change rather more slowly than the spoken variant they represent, and they thus often preserve features and expressions which are no longer current in the spoken language. Nevertheless, the great benefit of writing systems is that they maintain a persistent record of information expressed in a language, which can be retrieved independently of the initial act of formulation.

Writing systems require:

- a set of defined base elements or symbols, individually termed characters or graphemes, and collectively called a script;
- a set of rules and conventions understood and shared by a community, which arbitrarily assign meaning to the base elements, their ordering, and relations to one another;
- a language (generally a spoken language) whose constructions are represented and able to be recalled by the interpretation of these elements and rules;
- some physical means of distinctly representing the symbols by application to a permanent or semipermanent medium, so that they may be interpreted (usually visually, but tactile systems have also

been devised).

#### 3.1.1 Basic terminology

The study of writing systems has developed along partially independent lines in the examination of individual scripts, and as such the terminology employed differs somewhat from field to field [6].

The generic term *text* may be used to refer to an individual product of a writing system. The act of composing a text may be referred to as *writing*, and the act of interpreting the text as *reading*. In the study of writing systems, *orthography* refers to the method and rules of observed writing structure (literal meaning, "correct writing"), and in particular for *alphabetic* systems, includes the concept of *spelling*.

*Graphemes* are the atomic units of a given writing system, i.e., the minimally significant elements which taken together comprise the set of "building blocks" out of which texts of a given writing system may be constructed, along with rules of correspondence and use. For example, for standard contemporary English graphemes include the uppercase and lowercase forms of the twenty-six letters of the Latin alphabet (corresponding to various *phonemes* the atoms of the spoken language), marks of punctuation (mostly non-phonemic), and a few other symbols such as those for numerals (logograms for numbers).

A given grapheme may be represented in a wide variety of ways, each variation being visually distinct in some regard, but all are interpreted as representing the "same" grapheme. These individual variations are known as allographs of a grapheme, e.g., the lowercase letter "a" has different allographs depending on the medium used, the writing instrument, the stylistic choice of the writer, and an individual's handwriting.

The terms *glyph*, *sign*, and *character* are sometimes used to refer to a grapheme. The glyphs of most writing systems are made up of lines (or strokes) and are therefore called linear, but there are glyphs in non-linear writing systems made up of other types of marks, such as Cuneiform and Braille.

Writing systems are conceptual systems, as are the languages to which they refer. Writing systems may be regarded as complete according to the extent to which they are able to represent all that may be expressed in the spoken language.

#### 3.1.2 History of writing systems

#### http://en.wikipedia.org/wiki/History\_of\_writing

Writing systems were preceded by proto-writing, systems of *ideographic* (representing an idea) or early mnemonic (serving as a memory aid) symbols, e.g., the Jiahu Script (ca 6600 BCE, tortoise shells, China), the Vinca script (ca. 4500 BCE, Tărtăria tablets, Romania), and the early Indus Harappan script (ca. 3500 BC, N-W India).

The invention of the first writing systems is roughly contemporary with the beginning of the Early Bronze Age in the late Neolithic (around 3000 BCE), e.g., the Sumerian archaic cuneiform script and the Egyptian hieroglyphs, generally considered the earliest writing systems, both emerge out of their ancestral proto-literate symbol systems as the first coherent texts from about 2600 BCE. Similarly, the Chinese script is considered to have developed independently of the Middle Eastern scripts mentioned previously, around 1600 BCE.

It is generally accepted that the first true alphabetic writing appeared in the Middle Bronze Age  $(2000-1500 \text{ BCE})$ , as a representation of language developed by Semitic workers in Central Egypt.<sup>1</sup> Over the next five centuries it spread north, and all subsequent alphabets around the world have either descended from it, many via the Phoenician alphabet, or were directly inspired by its design.

The first purely alphabetic script is thought to have been developed around 2000 BCE for Semitic workers in central Egypt.

<sup>&</sup>lt;sup>1</sup>"History of the alphabet", see http://en.wikipedia.org/wiki/History\_of\_the\_alphabet.

51

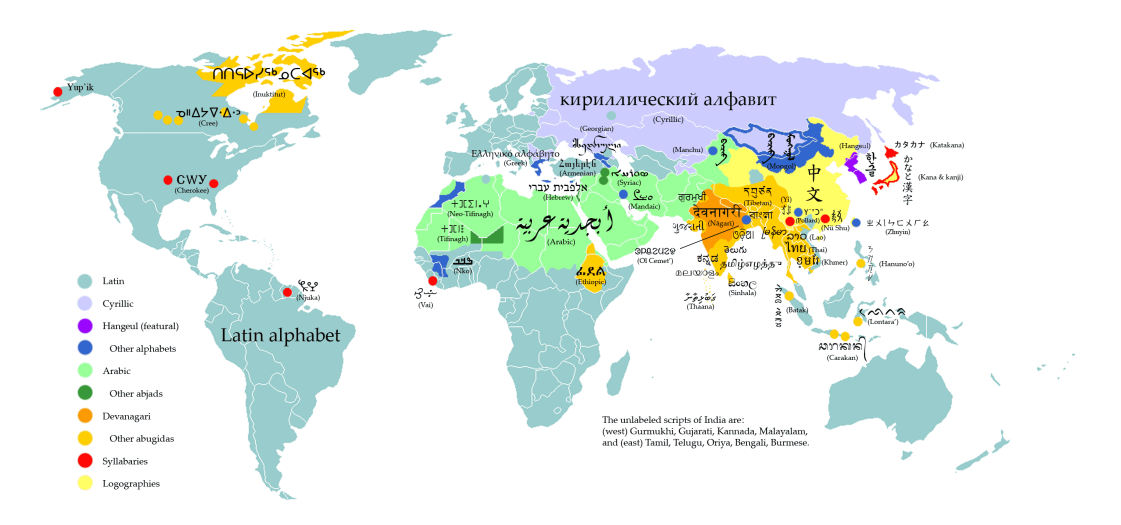

source: http://en.wikipedia.org/wiki/Image:WritingSystemsoftheWorld4.png

Figure 3.1: Writing systems used in the world today

#### 3.1.3 Types of writing systems

Figure 3.1 shows the writing systems and their types as they are used in the world today.

The oldest-known forms of writing were mainly of the *logographic* type, i.e., they used a single grapheme for representing a morpheme, the atomic unit of meaning in a language.<sup>1</sup> Such forms combined *pictographic* (a symbol representing a concept, object, activity, place, event, etc. by a *drawing*) and *ideographic* (a symbol representing an *idea*) elements.

Most writing systems can be broadly divided into three categories, namely *logographic*, *syllabic*, and *alphabetic*, although a given writing system can contain two, or all three, in which case one often talks of a *complex system*.

Various types of writing systems exist.

- *•* a *logographic* symbol represents a *morpheme* (e.g., Chinese characters);
- *•* a *syllabic* type symbol represents a *syllable* (e.g., Japanese *kana*);
- *•* an *alphabetic* type symbol represents a *phoneme*: consonant or vowel (e.g., Latin alphabet);
- *•* an *abugida* type symbol represents a *phoneme*: consonant+vowel (e.g., Indian Devanagari);
- *•* an *abjad* type symbol represents a *phoneme*: consonant (e.g., Arabic alphabet);
- *•* a *featural* type symbol represents a *phonetic feature* (e.g., Korean hangul).

#### 3.1.3.1 Logographic writing systems

A*logogram* (see http://en.wikipedia.org/wiki/Logogram) is a single written character which represents a complete grammatical word or *morpheme*. Thus, many logograms are required to write all the words of language. The vast array of logograms and the memorization of what they mean are the major disadvantage of the logographic systems over alphabetic systems. On the other hand, since the meaning is inherent to the symbol, the same logographic system can theoretically be used to represent different languages. In practice, this is only true for closely related languages, like the various dialects

<sup>&</sup>lt;sup>1</sup>See http://en.wikipedia.org/wiki/Morpheme.

of the Chinese language. Speakers of dialects of the various provinces of China will understand the characters of given Chinese text but pronounce them in quite different, and sometimes mutually unintelligle, ways. Furthermore, Japanese uses Chinese logograms extensively in its writing systems, with most of the symbols carrying the same or similar meanings. However, the semantics, and especially the grammar, are different enough that a long Chinese text is not readily understandable to a Japanese reader without any knowledge of basic Chinese grammar, though short and concise phrases such as those on signs and newspaper headlines are much easier to comprehend.

While most languages do not use wholly logographic writing systems many languages use some logograms. A good example of modern western logograms are the Hindu-Arabic numerals — everyone who uses those symbols understands what "1" means, whether the symbol is pronounced as "one", "un", "eins", "yi", "odin", "ichi", or "ehad". Other western logograms include the ampersand "&" (used for *and*), the "@" (with its many semantic uses), the "%" (as percent), and many currency symbols (\$,  $\epsilon$ ,  $\epsilon$ ,  $\epsilon$ ,  $\epsilon$ ,  $\epsilon$ , etc.).

Logograms are sometimes called *ideograms*, symbols which graphically represent abstract ideas, but this use is somewhat inappropriate for Chinese characters since they often consist of semantic–phonetic compounds, i.e., they include an element that represents the meaning and another that represents the pronunciation.

Today the only surviving important modern logographic writing system is the Chinese one, whose characters are or were used, with varying degrees of modification, in Chinese, Japanese, Korean, Vietnamese, and other east Asian languages. Ancient Egyptian hieroglyphics and the Mayan writing system are also systems with certain logographic features, although they have marked phonetic features as well, and they are no longer in current use.

#### 3.1.3.2 Syllabic writing systems

A syllabary (see also http://en.wikipedia.org/wiki/Syllabary) is a set of written symbols that represent (or approximate) syllables, which make up words. A symbol in a syllabary typically represents a consonant sound followed by a vowel sound, or just a vowel alone. In a true syllabary there is no systematic graphic similarity between phonetically related characters.<sup>1</sup>

Syllabaries are best suited to languages with relatively simple syllable structure, such as Japanese. where the number of possible syllables is no more than about fifty to sixty. In contrast, English would need many thousands to represent all its possible syllable structures. The Japanese language uses Chinese *Kanji*, as well as two syllabaries together called *kana*, namely *hiragana* and *katakana* (developed around 700 CE). They are mainly used to write some native words and grammatical elements, as well as foreign words (see *Japanese writing system* http://en.wikipedia.org/wiki/Japanese\_ writing system)

Languages that use syllabic writing include Mycenaean Greek (Linear B), the Native American language Cherokee, the African language Vai, the English-based creole language Ndyuka (the Afaka script), Yi language in China, the Nü Shu syllabary for Yao people, China, and the ancient Filipino script Alibata. The Chinese, Cuneiform, and Maya scripts are largely syllabic in nature, although based on logograms. They are therefore sometimes referred to as logosyllabic.

#### 3.1.3.3 Alphabetic writing systems

An alphabet (see http://en.wikipedia.org/wiki/Alphabet) is a small set of *letters* — basic written symbols — each of which roughly represents a *phoneme* of a spoken language (as it is currently pronounced or as it was pronounced in the past).

<sup>&</sup>lt;sup>1</sup>Some syllabaries exibit a graphic similarity for the vowels. For instance in hiragana, the characters for "ke", "ka", and "ko" show no graphical similarity to indicate their common "k" phonetic element. This is in contrast to *abugida*, where each grapheme typically represents a syllable but where characters representing related sounds are similar graphically, i.e., a common consonantal base is annotated in a more or less consistent manner to represent the vowel in the syllable

In a perfectly phonemic alphabet, the phonemes and letters would correspond perfectly in two directions: a writer could predict the spelling of a word given its pronunciation, and a speaker could predict the pronunciation of a word given its spelling. Examples of languages with such an alphabet are Serbocroatian or Finnish, and these have much lower barriers to literacy than languages such as English, which has a very complex and irregular spelling system, which has hardly evolved since many centuries, whereas the spoken language has considerably. Moreover, since writing systems have been borrowed for languages they were not designed for, the degree to which letters of an alphabet correspond to phonemes of a language varies greatly from one language to another and even within a single language. Although possible, using a truly phonetic alphabet (e.g., the International Phonetic Alphabet (IPA), see http://en.wikipedia.org/wiki/International\_Phonetic\_Alphabet) for a natural spoken language would be very cumbersome, as it would have to have a huge variety of phonetic variation.

#### 3.1.3.4 Abjads

The first type of alphabet that was developed was the abjad, an alphabetic writing system which uses one symbol per consonant, vowels usually not being marked (see http://en.wikipedia.org/wiki/ Abjad).

Almost all abjad scripts are used for Semitic languages and the related Berber languages which have a morphemic structure which makes the denotation of vowels redundant in most cases.

Some abjads (e.g., Arabic and Hebrew) have markings for vowels as well (in this case they are called "impure" abjads), although they most only use them in special contexts, such as for teaching. On the other hand, when an abjad script was adapted to a non-Semitic language the derived abjad has been extended with vowel symbols to become full alphabets, the most famous case being the derivation of the Greek alphabet from the Phoenician abjad.

#### 3.1.3.5 Abugida

An abugida (see http://en.wikipedia.org/wiki/Abugida) is an alphabetic writing system in which each letter (basic character) represents a consonant accompanied by a specific vowel; other vowels are indicated by modification of the consonant sign, either by means of diacritics or through a change in the form of the consonant. In some abugidas, the absence of a vowel is indicated overtly. About half the writing systems in the world, including the various scripts used for most Indo-Aryan languages, are abugidas.

For instance, in an abugida there is no sign for "k", but instead one for "ka", the "a" being *inherent* vowel. The phoneme "ke" is written by modifying the "ka" sign in a way that is consistent with how one would modify "la" to get "le". In many abugidas the modification is the addition of a vowel sign, but other possibilities are imaginable (and used), such as rotation of the basic sign, addition of diacritical marks, and so on (an example can be seen for three Indic scripts in Figure 3.1. More information on Indic languages can be found at the Web page http://www.unicode.org/notes/ tn10/indic-overview.pdf).

#### 3.1.3.6 Featural writing systems

A featural script represents finer detail than an alphabet. Here symbols do not represent whole phonemes, but rather the elements (features) that make up the phonemes, such as *voicing* or its *place of articulation*. The only prominent example is Korean Hangul, where the featural symbols are combined into alphabetic letters, and these letters are in turn joined into syllabic blocks, so that the system combines three levels of phonological representation.

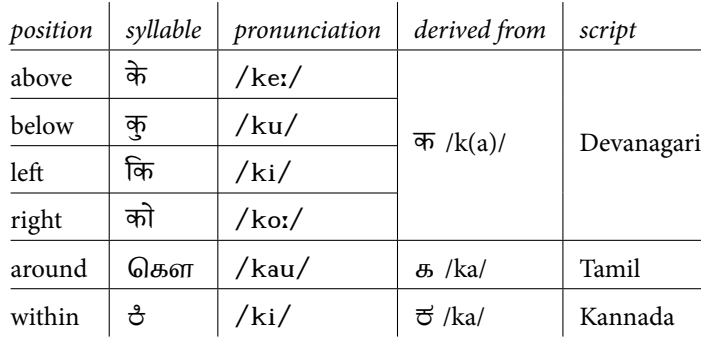

Table 3.1: Indic consonant–vowel combinations in various Indic abugidas

Exa. 3-1-1

#### 3.1.4 Language Resources

http://www.geonames.de/

This website provides a treasure of data in many languages and scripts. It provides tables with the countries of the world in their own languages and scripts, with official names, capitals, flags, coats of arms, administrative divisions, national anthems, and translations of the countries and capitals. Also available are translations of the names of the days, months, planets, geographical names, such as rivers, mountains, etc., chemical elements, religions, numbers, and an extended glossary with several hundred words translated into languages classified per family.

http://www.lexilogos.com/

Information (in French) on many languages, with examples of phrases.

#### 3.1.5 Freely available Unicode encoded fonts

e site "Wazu japan's Gallery of Unicode Fonts" (http://www.wazu.jp/) was created by David McCreedy and Mimi Weiss. Currently the site is maintained by Wazu Japan. The site displays samples of available Unicode fonts ordered by writing system (roughly speaking Unicode ranges). Luc Devroye's web site (http://cg.scs.carleton.ca/~luc/fonts.html) also has a long list of free and shareware fonts classified by language.

#### 3.1.6 Directionality

54

Different scripts are written in different directions. The early alphabet could be written in any direction: either horizontal (left-to-right or right-to-left) or vertical (up or down). It could also be written *boustrophedon*: starting horizontally in one direction, then turning at the end of the line and reversing direction. Egyptian hieroglyph is one such script, where the beginning of a line written horizontally was to be indicated by the direction in which animal and human ideograms are looking.

The Greek alphabet and its successors settled on a left-to-right pattern, from the top to the bottom of the page. Other scripts, such as Arabic and Hebrew, came to be written right-to-left. Scripts that incorporate Chinese characters have traditionally been written vertically (top-to-bottom), from the right to the left of the page, but nowadays are frequently written left-to-right, top-to-bottom, due to Western influences, a growing need to accommodate terms in the Roman alphabet, and technical limitations in popular electronic document formats. The Mongolian alphabet is unique in being the only script written top-to-bottom, left-to-right; this direction originated from an ancestral Semitic direction by rotating the page 90° counter-clockwise to conform to the appearance of Chinese writing. Scripts with lines written away from the writer, from bottom to top, also exist, such as several used in the Philippines and Indonesia.

#### 3.1.7 Writing systems on computers

Different ISO/IEC standards are defined to deal with each individual writing systems to implement them in computers (or in electronic form). Today most of those standards are re-defined in a better collective standard, the ISO 10646, also known as Unicode. In Unicode, each character, in every language's writing system, is in principle given a unique identification number, known as its code point. The computer's software uses the code point to look up the appropriate character in the font file, so the characters can be displayed on the page or screen.

#### 3.2 Bidirectional typesetting

Vafa Khalighi's (vafa@users.berlios.de) bidi package provides a convenient interface for typesetting bidirectional texts with  $X_{\mathcal{I}} \mathbb{F} \mathcal{I} \mathcal{I}$ .

This section is intended for people who use bidi directly, people who use other packages that depend on bidi, and developers of the packages that depend on bidi.

bidi modifies lots of ETEX classes and packages so that you can use them for your bidirectional typesetting, bidi currently supports the standard ET<sub>EX</sub> kernel, the amsart, amsbook, article, bidibeamer (modified version of the beamer class, bidimemoir (modified version of the memoir class), bidimoderncv (modified version of the moderncv class), bidipresentation, book, bookest, extbook, rapport3, refrep, report, scrartcl, scrbook, scrreprt classes, and the amsthm, array, booktabs, beamerthemebidiJLTree (modified version of the beamerthemeJLTree package), bidi2in1, bidibeamerbaseauxtemplates (modified version of beamerbaseauxtemplates package), bidibeamerbasetemplates (modified version of the beamerbasetemplates package), cvthemebidicasual (modified version of cvthemecasual package), cvthemebidiclassic (modified version of the cvthemeclassic package), dcolumn, draftwatermark, fancyhdr, graphicx, hhline, listings, longtable, minitoc, multirow, pdfpages, pstricks, ragged2e, stabular, supertabular, tabls, tabularx, tabulary, threeparttable, tikz, tocloft, tocstyle and wrapfig packages. Anything else is not supported yet but this does not mean they will not work with bidi, please feel free to experiment using other packages and classes with bidi but please note that you are on your own. In future versions of the bidi package, more classes and packages will be supported.

#### 3.2.1 Using The bidi Package

You can use the package by simply putting \usepackage {*bidi*} in the preamble of your document. When using bidi the following should be noted.

- 1. The bidi package automatically loads the amsmath package so that you do not need to load it yourself.
- 2. The bidi package should be the last package that you load in the preamble of your document. This is because bidi modifies lots of commands defined in other  $E_{\text{Tx}}$  packages so that they can be used for bidirectional typesetting. If you do not load the bidi package as your last package, the bidi definitions would be overwritten and consequently you would not get the result you expect.

<sup>&</sup>lt;sup>1</sup>In fact, bidi can be used with any e-TEX-based engine, notably PDFLATEX.

56

3. There is an exception to the above statement, you should always load package xunicode after<sup>1</sup> bidi. If you forget to follow this rule you will get an error message which looks like this:

! Package bidi Error: Oops! you have loaded package xunicode before bidi package. Please load package xunicode after bidi package, and then try to run xelatex on your document again. See the bidi package documentation for explanation. Type H <return> for immediate help. ... l.4 \begin{document} ?

#### 3.2.1.1 Package options

There are two options RTLdocument and rldocument which are essentially equivalent. They are intended mainly for RTL typesetting with some LTR typesetting and automatically activate \setRTL, \RTLdblcol and \autofootnoterule which are explained later.

#### 3.2.2 Basic Direction Switching

bidi provides some commands, environments for direction switching:

3.2.2.1 Commands for direction switching

|  | \setRTL \setRL \unsetLTR          |  |
|--|-----------------------------------|--|
|  | \setLTR \setLR \unsetRTL \unsetRL |  |

The commands in the first row allows you to have RTL typesetting and the commands in the second row allows you to have LTR typesetting.

```
tesepyt si hcihw hpargarap LTR a si sihT
                         .tfel ot thgir morf
   And this is an LTR paragraph which is type-
This is a RTL paragraph which is
set from left to right. Note the blank line that
we put before changing the direction of type-
setting.
                                            \usepackage{bidi}
                                           \setRTL
                                           typeset from right to left.
                                            \setLTR
                                            And this is an LTR paragraph which
                                            is typeset from left to right. Note the
                                            blank line that we put before changing
                                            the direction of typesetting.
```
<sup>1</sup>This is because amsmath should be loaded before the xunicode package and bidi already loads amsmath. Hopefully this will change in future versions of the bidi package.

#### Exa. 3-2-1

#### 3.2.2.2 Environments for direction switching

\begin{RTL} …\end{RTL} \begin{LTR} …\end{LTR}

The first environment allows you to have RTL typesetting and the second environment allows you to have LTR typesetting.

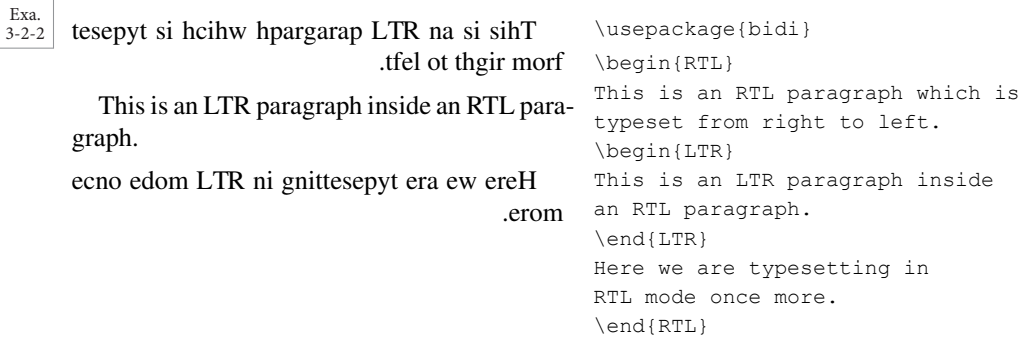

#### 3.2.3 Typesetting Short RTL and LTR texts

\RLE{*…*} \RL{*…*} \LRE{*…*} \LR{*…*}

The commands in the first row allow you to typeset a short piece of text from right to left and the commands in the second row allow you to typeset a short piece of text from left to right.

```
\usepackage{bidi}
\setRTL
This is an RTL paragraph and \LRE{these words} appeared LTR.
\setLTR
```
This is an LTR paragraph and \RL{these words sentence} appeared RTL.

Exa. 3-2-3

.RTL deraeppa these words dna hpargarap LTR na si sihT

This is an LTR paragraph and ecnetnes sdrow eseht appeared RTL.

#### 3.2.4 Multicolumn Typesetting

3.2.4.1 Two column typesetting

\RTLdblcol \LTRdblcol

\RTLdblcol allows you to have RTL two column typesetting and \LTRdblcol allows you to have LTR two column typesetting as the options of the class file.

#### 3.2.4.2 Multicolumn typesetting

For RTL multicolumn typesetting, you can use fmultico package which has the same syntax as multicol package.

```
\usepackage{bidi,fmultico}
\setRTL
\begin{multicols}{3}
```
EETS was founded in 1864 by Frederick James Furnivall, with the help of Richard Morris, Walter Skeat, and others, to bring the mass of unprinted Early English literature within the reach of students. It was also intended to provide accurate texts from which the New (later Oxford) English Dictionary could quote; the ongoing work on the revision of that Dictionary is still heavily dependent on the Society's editions, as are the Middle English Dictionary and the Toronto Dictionary of Old English. \end{multicols}

-vaeh llits si yranoitciD taht -icoS eht no tnedneped yli -diM eht era sa ,snoitide s'yte eht dna yranoitciD hsilgnE eld -nE dlO fo yranoitciD otnoroT .hsilg

saw tI .stneduts fo hcaer eht -ucca edivorp ot dednetni osla weN eht hcihw morf stxet etar -oitciD hsilgnE )drofxO retal( -ogno eht ;etouq dluoc yran fo noisiver eht no krow gni

4681 ni dednuof saw STEE ,llavinruF semaJ kcirederF yb -roM drahciR fo pleh eht htiw ,srehto dna ,taekS retlaW ,sir detnirpnu fo ssam eht gnirb ot nihtiw erutaretil hsilgnE ylraE

You also can use vwcol package for RTL multicolumn typesetting.

```
\usepackage{bidi,vwcol}
\setRTL
\begin{vwcol}[widths={0.3,0.2,0.5},rule=2pt]
EETS was founded in 1864 by Frederick James Furnivall, with the help
of Richard Morris, Walter Skeat, and others, to bring the mass of
unprinted Early English literature within the reach of students. It
was also intended to provide accurate texts from which the New (later
Oxford) English Dictionary could quote; the ongoing work on the
revision of that Dictionary is still heavily dependent on the
Society's editions, as are the Middle English Dictionary and the
Toronto Dictionary of Old English.
\end{vwcol}
```
hsilgnE )drofxO retal( weN eht hcihw morf no krow gniogno eht ;etouq dluoc yranoitciD -vaeh llits si yranoitciD taht fo noisiver eht sa ,snoitide s'yteicoS eht no tnedneped yli eht dna yranoitciD hsilgnE elddiM eht era .hsilgnE dlO fo yranoitciD otnoroT

-til hsilgnE ylraE eht nihtiw erutare .stneduts fo hcaer -ni osla saw tI edivorp ot dednet stxet etarucca

ni dednuof saw STEE semaJ kcirederF yb 4681 pleh eht htiw ,llavinruF retlaW ,sirroM drahciR fo gnirb ot ,srehto dna ,taekS detnirpnu fo ssam eht

#### 3.2.5 More peculiarities for RTL typesetting

3.2.5.1 Handling color

58

Due to X<sub>T</sub>T<sub>E</sub>X's limitations in handling colors, you cannot use the color and xcolor packages for generating RTL color texts. Instead you should use the xecolour package.

Exa. 3-2-5

#### 3.2.5.2 RTL cases

Exa.  $3 - 2 - 6$  \rcases is defined in bidi for typesetting RTL cases.

nem nemow } sgnieB snamuH \usepackage{bidi} \setRTL \[\rcases{\text{men}\cr\text{women}} \text{Humans Beings}  $\setminus$ ]

#### 3.2.5.3 Footnotes

```
\footnote{…} \LTRfootnote{…} \RTLfootnote{…}
\setfootnoteRL \setfootnoteLR \unsetfootnoteRL
```
- *•* \footnote in RTL mode produces an RTL footnote while in LTR mode it produces an LTR footnote.
- *•* \LTRfootnote will always produce an LTR footnote, independent on the current mode.
- **\RTLfootnote will always produce an RTL footnote, independent on the current mode.**
- Specifying a \setfootnoteRL command anywhere will make \footnote produce an RTL footnote.
- Specifying either a \setfootnoteLR or an \unsetfootnoteRL command anywhere will make \footnote produce an LTR footnote.

The behavior of footnote rules can also be controlled.

```
\autofootnoterule \rightfootnoterule
\leftfootnoterule \textwidthfootnoterule
```
- *•* \rightfootnoterule will put footnote rule on the right-hand side.
- \leftfootnoterule will put footnote rule on the left-hand side.
- *•* \textwidthfootnoterule will draw the footnote rule with a width equal to \textwidth.
- \autofootnoterule will draw the footnote rule right or left aligned based on the direction of the first footnote following the rule (i.e., put in the current page).

#### 3.2.6 Tabular material in RTL mode

You can typeset any tabular material in RTL mode, as seen below.

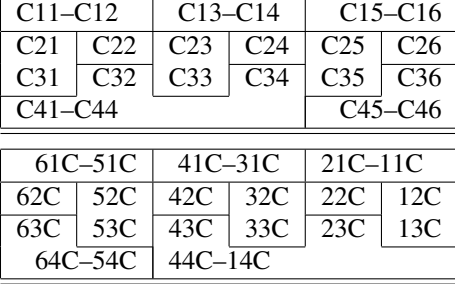

```
\usepackage{bidi}
\providecommand\Mytable{%
\begin{tabular}{|l|c|r|r|c|l|}\hline
\multicolumn{2}{|l|}{C11--C12}
\& \mathcal{L}(\text{cl}) {C13--C14}
  & \multicolumn{2}{r|}{C15--C16}\\\hline
C21 & C22 & C23 & C24 & C25 & C26\\
\cline{2-2}\clone{4-4}\clone{6-6}C31 & C32 & C33 & C34 & C35 & C36\\
\cline{1-1}\cline{3-3}\cline{5-5}
\multicolumn{4}{|l|}{C41--C44} &
\mu\text{1} \multicolumn{2}{|r|}{C45--C46}\\
\hline\hline
\end{tabular}}
\Mytable\\[1ex]
\setRTL
\Mytable
```
By comparing the top (typeset in LTR mode) and the bottom (typeset in RTL mode) tables it is seen seen that in RTL mode the columns are indeed typeset from right to left, e.g., the leftmost column becoming the rightmost, etc. This behavior includes the numbering of the columns, as used in the  $\clap{\text{center}}$  command, where in RTL mode, e.g.,  $\clap{\text{center}}$  refers to the second rightmost column. Note that the alignment indicators (1 and r) in the  $\begin{pmatrix}$  tabular } and \multicolumn arguments play their usual role of aligning the material left and right adjusted, respectively. A more complex example is the following.

```
\usepackage{bidi}
\newcommand{\rb}[1]{\raisebox{1.5ex}[0mm]{#1}}
\setRTL
\begin{tabular}{|r||c|r|c|r|c|r|}
\hline
\{ \mathcal{L}({c}) \in \mathbb{2}({c}) \} \multicolumn{2}{c|}{7.20--8.20 pm}
\{ \mathcal{L} \in \mathbb{2-7} \}&\text{ Teacher }&\text{Teacher }\&\text{Teacher }\&\text{1-7}\\rb{Day} & \rb{Subj.} & Room & \rb{Subj.} & Room & \rb{Subj.} & Room\\
  \hline\hline
&& Dr.~Smith && Ms.~Clark && Mr.~Mills\\
\cline{3-3}\cline{5-5}\cline{7-7}
\rb{Mon.} & \rb{UNIX} & Comp. Ctr & \rb{Fortran} & Hall A
 & \rb{Math.} & Hall A \\ \hline
&& Miss Baker && Ms.~Clark && Mr.~Mill\\
\cline{3-3}\cline{5-5}\cline{7-7}
\rb{Tues.} & \rb{\LaTeX} & Conf.~Room & \rb{Fortran} & Conf~Room
 & \rb{Math.} & Hall A \\ \hline
&& Dr.~Smith && Dr.~Jones && Dr.~Jones \\
\cline{3-3}\cline{5-5}\cline{7-7}
\rb{Wed.} & \rb{UNIX} & Comp. Ctr & \rb{C} & Hall A
 & \rb{ComSci.} & Hall A \\ \hline
&& Miss Baker && Ms. Clark & \multicolumn{2}{c|}{} \\
\cline{3-3}\cline{5-5}
```
Exa. 3-2-7
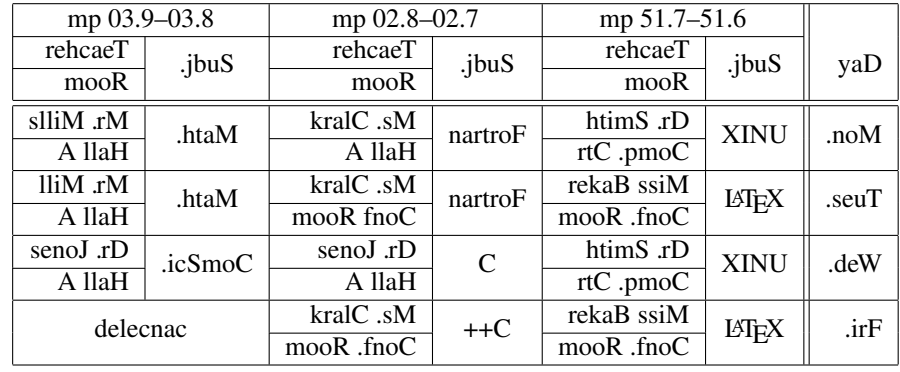

\rb{Fri.} & \rb{\LaTeX} & Conf.~Room & \rb{C++} & Conf.~Room & \multicolumn{2}{c|}{\rb{canceled}}\\ \hline \end{tabular}

You can get an idea of the many additional features that are available in the bidi by looking at the examples accompanying the bidi package.

# 3.3 Languages using the Arabic alphabet

Exa. 3-2-8

> The Arabic alphabet (see http://en.wikipedia.org/wiki/Arabic alphabet) is after the Latin alphabet, the second-most widely used alphabet around the world. The alphabet was first used to write texts in Arabic, in particular the Qur'an, the holy book of Islam. With the spread of Islam, it came to be used to write many other languages, such as Persian, Urdu, Pashto, Baloch, Malay, Balti, Brahui, Panjabi (in Pakistan), Kashmiri, Sindhi (in Pakistan), Uyghur (in China), Kazakh (in China), Kyrgyz (in China), Azerbaijani (in Iran) and Kurdish in Iraq and Iran. In order to accommodate the needs of these (often non-semitic) languages, new letters and other symbols were added to the original alphabet.

> Arabic is written from right to left, and is written in a cursive style of script. There are 28 basic letters in the Arabic alphabet. In analogy with the rich set of typefaces in the Roman alphabet, Arabic scripts [3] come in a number of different Arabic calligraphy styles (see Figure 3.2 for a few examples).

> In the Arabic alphabet there are no distinct upper and lower case letter forms. Both printed and written Arabic are cursive, with most of the letters directly connected to the letter that immediately follows. There are some non-connecting letters that do not connect with the following letter, even in the middle of a word. Each individual letter can have up to four distinct forms, depending on the position of the letter within in a word or group of letters, as follows:

- *• Initial*: beginning of a word; or in the middle of a word, following a non-connecting letter.
- *• Medial*: between two connecting letters (non-connecting letters lack a medial form).
- *• Final*: at the end of a word following a connecting letter.
- *Isolated*: at the end of a word following a non-connecting letter; or used independently.

Some letters appear almost the same in all four forms, while others display more variety. In addition, some letter combinations are written as ligatures (special shapes), including lam-alif. In many cases, dots will be placed above or below the central part of a letter to distinguish it from other similar letters.

e Arabic alphabet is an "impure" abjad since short vowels are not written, but long ones are. Therefore the reader must know the language in order to restore the vowels. However, in editions of the

61

Different styles of the phrase "In the name of God" (top to bottom):

- *• Ruq'ah* or *Riq'a* is characterized by clipped letters composed of short straight lines and simple curves, as well as its straight and even lines of text. It is clear and legible and is the easiest script for daily handwriting. It is used in the titles of books and magazines, and in commercial advertisements.
- *• Naskh*, *Naskhi* or *Nesih* is the most commonly used style for printing Arabic, and usually the first to be taught to children.
- *• Nasta'līq* or *Nastaleeq* is one of the main genres of Islamic calligraphy. It has short verticals with no serifs, and long horizontal strokes. In is only used for titles and heading in writing Arabic, but a somewhat less elaborate version serves as the preferred style for writing Persian, Pashto and Urdu (and formerly for Ottoman Turkish)
- *Thuluth* is characterized by curved and oblique lines, with one-third of each letter sloping. It is a large and elegant, cursive script, used in medieval times on mosque decorations, and to write the heading of surahs, Qur'anic chapters.
- *• Muhaqqaq* or *Muhakkak*, a now rarely used calligraphic script in Arabic derived from Thuluth by widening the horizontal sections of the letters in the Thuluth script.
- *• Kufiq* or *Kufic* is the oldest calligraphic form of the various Arabic scripts. It was already in use at the time of the emergence of Islam so that the first copies of the Qur'an were written in this script. Kufic (the example shows *Square Ku* $f(q)$  is characterized by straight lines and angles, often with elongated verticals and horizontals. source: www.islamicarchitecture.org/art/images/calligraphy/

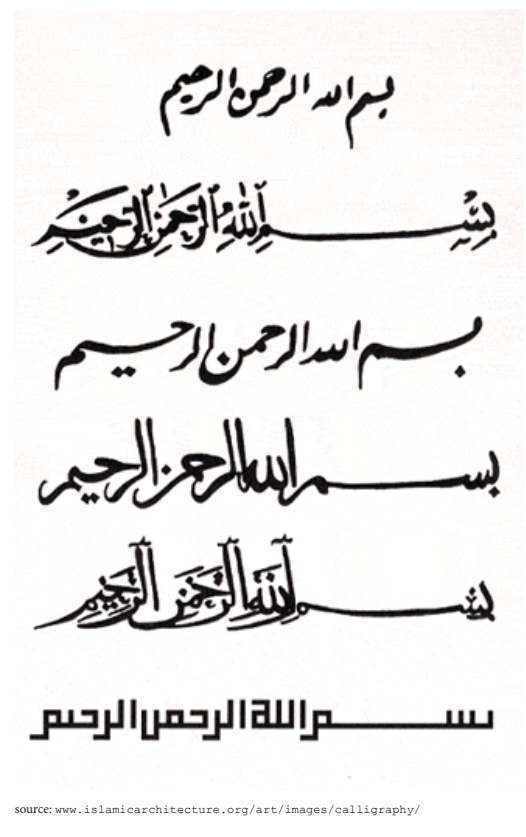

Figure 3.2: Examples of six Arabic calligraphic styles

Qur'an or in didactic works vocalization marks are used, including a sign for vowel omission (sukŭn) and one for gemination/doubling/lengthening of consonants (šadda).

# 3.3.1 ArabT<sub>E</sub>X: Arabic typography with T<sub>E</sub>X

Since 1992, when Klaus Lagally publicly released Version 2 of his arabtex package,<sup>1</sup> T<sub>EX</sub> users have been able to typeset Arabic (and Hebrew) texts in a user-friendly way, and for many years ArabTEX has become a standard typesetting tool for many Arabists. However, Lagally's masterful, but extremely complex, difficult to understand, and monolithic set of TEX macros makes it at present a somewhat outof-date piece of software. ArabTEX performs all typesetting tasks, from parsing the input encoding, doing the contextual analysis, assembling the various forms of a character, and placing them on the page from right to left, by TFX macros. Moreover, ArabTFX can only be used with its specially designed fonts.

Today, with the advent of Unicode-encoded OpenType fonts, many of the formatting issues are encoded in the OpenType fonts and taken care of by the operating system. Therefore, a Unicodebased solution taking full advantage of the many nice Arabic OpenType fonts, is highly desirable. The ArabX TEX system, described in Section 3.3.2, is one way of solving the problem, while Youssef Jabri's arabi package [2] (available on CTAN in the directory /language/arabic/arabi/) provides an-

<sup>&</sup>lt;sup>1</sup>The URL ftp://ftp.informatik.uni-stuttgart.de/pub/arabtex/arabtex.htm gives information about the most recent version of the software (3.11 , dated 2 July 2006, at the time of writing).

| a                                               |            | $\boldsymbol{a}$    | 'alif        | b                     | ب                  | $\boldsymbol{b}$         | $b\bar{a}$ '             | p           | پ                   | $\boldsymbol{p}$              | $p\bar{a}$ ' |
|-------------------------------------------------|------------|---------------------|--------------|-----------------------|--------------------|--------------------------|--------------------------|-------------|---------------------|-------------------------------|--------------|
| $\mathsf{t}$                                    | ت          | $\boldsymbol{t}$    | $t\bar{a}$ ' | $_t$                  | ث                  | $\underline{t}$          | $\underline{t}\bar{a}$ ' | $\gamma$ g  | ج                   | ğ                             | ğīm          |
| . ${\rm h}$                                     | ح          | $\mathop{h}\limits$ | $h\bar{a}$ ' | $\_h$                 | خ                  | $\underline{h}$          | $h\bar{a}$               | d           | د                   | $\boldsymbol{d}$              | $d\bar{a}l$  |
| $\mathord{\hspace{1pt}\text{--}\hspace{1pt}}^d$ | ذ          | $\underline{d}$     | $d\bar{a}$ l | ${\tt r}$             | ر                  | $\boldsymbol{r}$         | rā'                      | Ζ           | ز                   | $\ensuremath{\mathnormal{Z}}$ | zāy          |
| $\mathtt{s}$                                    | س          | $\boldsymbol{S}$    | $s\bar{u}$   | $\mathbin{\char`\^}S$ | ش                  | $\check{\boldsymbol{s}}$ | $\check{s}\bar{\iota}n$  | . S         | ص                   | $\boldsymbol{s}$              | sād          |
| . d                                             | ض          | $\dot{d}$           | $d\bar{a}d$  | $\cdot$ t             | ط                  | $\rlap{t}$               | $t\bar{a}$ '             | $\cdot z$   | ظ                   | $\overline{\mathcal{Z}}$      | $z\bar{a}$ ' |
| $\pmb{\zeta}$                                   | ع          | $\mathsf{c}$        | 'ayn         | $\cdot$ g             | غ                  | $\dot{g}$                | gayn                     | f           | ف                   | $\mathcal{f}$                 | $f\bar{a}$   |
| q                                               | ق          | q                   | $q\bar{a}f$  | $\overline{V}$        | ڤ                  | $\mathcal V$             | $v\bar{a}$ '             | k           | ك                   | $\boldsymbol{k}$              | kāf          |
| g                                               | $\text{I}$ | g                   | $g\bar{a}f$  | l                     | ل                  | l                        | lām                      | $\mathbf m$ | $\hat{\mathcal{L}}$ | $\mathfrak{m}$                | $m\bar{u}$   |
| $\mathbf n$                                     | ن          | $\boldsymbol{n}$    | $n\bar{u}n$  | h                     | $\mathsf{\hat{o}}$ | $\boldsymbol{h}$         | $h\bar{a}$ '             | W           | و                   | W                             | wāw          |
| y                                               | ى          | $\mathcal{Y}$       | $y\bar{a}'$  | $\_A$                 | ى                  | $\bar{a}$                | 'alif                    | T           | $\ddot{\circ}$      | $\boldsymbol{h}$              | $t\bar{a}$ ' |
|                                                 |            |                     |              |                       |                    |                          | maqsūra                  |             |                     |                               | marbuța      |

Table 3.2: ArabTEX's input conventions for Arabic and Persian

other.

Exa. 3-3-1

Table 3.2 shows ArabTEX's input convensions for the Arabic and Persian languages.

A small example of the use of ArabTEX is the following Arabic anecdote about Juha and the 10 donkeys (We will use the text of Example 3-3-2 also in the examples of ArabXqTEX). The text is shown fully vocalized ( $\tau$ ullvocalize) and is transliterated inline ( $\tau$ nstrue). The title is centered and typeset in bold ( $\simeq$  the short Arabic text of the title is marked up inside the characters sequence \< and >, while the longer Arabic text of the body of the story is enclosed inside an arabtext environment. Compare the typeset output with the input text using the input conventions of Table 3.2. Note the different forms of the letters, which are all composed by ArabTEX's macros.

```
\usepackage{arabtex,atrans,nashbf}
\setarab\transtrue\fullvocalize
\setnashbf \centerline {\<^gu.hA wa-.hamIruhu al-`a^saraTu>}
\transtrue\setnash
\begin{arabtext}
i^starY ^gu.hA `a^saraTa .hamIriN.
fari.ha bihA wa-sAqahA 'amAmahu,
_tumma rakiba wA.hidaN minhA.
wa-fI al-.t.tarIqi `adda .hamIrahu wa-huwa rAkibuN,
fa-wa^gadahA tis`aTaN.
_tumma nazala wa-`addahA fa-ra'AhA `a^saraTuN fa-qAla:
```

```
'am^sI wa-'aksibu .himAraN,
'af.dalu min 'an 'arkaba wa-'a_hsara .himAraN.
\end{arabtext}
```
#### ر<br>آھ ر<br>ة è نشز  $\ddot{\cdot}$ í á i Ë ğuḥā wa-ḥamīruhu 'l-ašaratu' **جَنَا وَخَمِيرُهُ آ** @ á è  $\ddot{ }$ Ô í ś í m .

ištarā ģuḥā ašarata ḥamīrin. fariḥa bihā wa-sāqahā 'amāmahu, ṯumma rakiba wāḥidan minhā. wa-<br>fī 't tarīgi sīdda hamīrabu wa buwa *f¯ı 't . -t .ar¯ıqi* ,*adda h. am¯ırahu wa-huwa*

ś . . .<br>آلطَّرِيقِ عَدَّ حَمِيرَهُ وَهُوَ<br>- . . . . á ć ó è  $\ddot{\phantom{0}}$ ار<br>أ  $\overline{\phantom{a}}$  $\leq$ ž ڏ ś .<br>;  $\ddot{ }$ <u>ر</u><br>-֧֞ í لِشْتَرَى مُحَا عَشَرَةَ حَمِيرٍ فَرِحَ بِهَا وَسَاقَهَا أَمَامَهُ، <sup>مُ</sup>مَّ رَكِبَ وَاحِدًا مِنْهَا. وَفِي آ .<br>-<br>د į י<br>? ć ź  $\ddot{\cdot}$ ֧֚֚֚֝<br>֧֚֚֚֝  $\frac{1}{2}$ @ أ @ ś . í í  $\ddot{\cdot}$  $\ddot{\dot{}}$ , ر  $\overline{\phantom{a}}$ í  $\tilde{\epsilon}$ أ  $\overline{1}$  $\ddot{\cdot}$ í ć í  $\ddot{\cdot}$ ś  $\ddot{\phantom{0}}$  $\ddot{\cdot}$ í í ņ ላ<br>፡ Ô  $\ddot{\phantom{0}}$ ś  $\ddot{\ddot{\delta}}$ ã è  $\ddot{\cdot}$ í. ś J m .  $\frac{1}{2}$ ã ñ  $\frac{1}{2}$  $\ddot{\phantom{0}}$ :rākibun, fa-wağadahā tis atan. tumma nazala wa- addahā fa-ra āhā ašaratun fa-qāla<br>هَا آيَّهُ عَيُّهُ يَنَكُ بِيَكُمْ أَيُّهُ إِلَيْهَ أَيُّهُ إِلَيْهِ فَقَالَ:

: ÈA ® ¯ è Qå « A ë @ Q ¯ A ë Y « ð È Q K Õç . é ª A ë Y g. ñ ¯ ,I . » @ P

-*amš¯ı wa-*-*aksibu h. imaran, ¯* -*afd. alu min* -*an* -*arkaba wa-*-*ah sara h. imaran. ¯ –*

مْشِي وَأَكْسِبُ حِمَارًا، أَفْضَلُ مِنْ أَنْ أَرْكَبَ وَأَخْسَرَ حِمَارًا.  $\overline{\phantom{a}}$ -<br>í ֦֧֦֧֦֧֦֧֦֧֦֧֦֧֦֧֝֝֝֜*֪* しこう أأ @  $\ddot{\cdot}$ .  $\frac{1}{2}$ أ أأ @  $\ddot{\cdot}$ ֧֦֧֦֧֦֧֦֚֝֝֝<br>֧֚֝ י<br>ק أأ  $\ddot{\cdot}$  $\overline{\phantom{a}}$  $\overline{\phantom{a}}$  $\ddot{\cdot}$  $\ddot{\phantom{0}}$  $\ddot{\phantom{0}}$  $\tilde{\epsilon}$ أأ  $\overline{\phantom{a}}$  $\ddot{\phantom{0}}$ ءِ<br>آ أ  $\overline{a}$  $\ddot{\cdot}$  $\ddot{ }$ ć -<br>-<br>-

# 3.3.2 ArabX TEX: Arabic typography with X TEX

François Charette's arabxetex package is a XqLTEX adaption of Klaus Lagally's arabtex (see Section 3.3.1). The main advantage of the package is that it allows you to use all OpenType encoded Arabic fonts that you have available on your system. In particular, the package requires that you declare the default Arabic font, \arabicfont, with fontspec's \newfontfamily command.

The arabxetex package consists of a set of TECkit mappings (see Section 2.2.5) for converting internally from arabtex's ASCII input convention to Unicode, and a ETEX style file (arabxetex.sty) that provides a convenient user interface for typesetting in those languages. With respect to arabtex's conventions, arabxetex introduces several additions, and a few minor modifications (see the next section). arabxetex relies on the package bidi (see Section 3.2).

#### The arabtex input encoding

64

Apart from ease and legibility, the arabtex input conventions offer several advantages for typesetting in the Arabic script. As the examples in this section will show, indeed, it is straightforward to mix Unicode and arabtex encodings on input, and to switch between romanized transliteration and the Arabic script on output. This comes in handy when one wants to input ETEX constructs inside Arabic sources or handle complex multi-layer documents, such as critical editions, where footnotes and annotations abound, and where dealing with a plain ASCII encoding is a genuine advantage, all the more so since ArabTEX's input conventions allow you a full control of the typographical details.

#### Support for languages using the Arabic script

Languages supported at present are the same as in arabtex, namely: Arabic, Maghribi Arabic, Farsi (Persian), Urdu, Sindhi, Kashmiri, Ottoman Turkish, Kurdish, Jawi (Malay) and Uighur. arabxetex adds support for several additional Unicode characters, so that some more languages are probably supported de-facto as well (such as Western Punjabi).

For Arabic RL (from-right-to-left) texts the arabxetex package defines the arab environment and the equivalent \textarab command for short Arabic text insertions inside left-to-right input texts.<sup>1</sup> For other languages written in the Arabic alphabet similar environments and commands, are available, as follows.

*•* \begin{farsi}[*opt*]…\end{farsi} \farsi[*opt*]{…}

J  $\frac{1}{2}$ أ  $\overline{a}$ 

<sup>&</sup>lt;sup>1</sup>Similarly, for left-to-right "Latin" insertions inside Arabic text the \textroman command can be used.

- *•* \begin{kashmiri}[*opt*]…\end{kashmiri} \kashmiri[*opt*]{…}
- *•* \begin{kurdish}[*opt*]…\end{kurdish} \kurdish[*opt*]{…}
- *•* \begin{malay}[*opt*]…\end{malay} \malay[*opt*]{…}
- *•* \begin{ottoman}[*opt*]…\end{ottoman} \ottoman[*opt*]{…}
- *•* \begin{pashto}[*opt*]…\end{pashto} \pashto[*opt*]{…}
- *•* \begin{sindhi}[*opt*]…\end{sindhi} \sindhi[*opt*]{…}
- *•* \begin{urdu}[*opt*]…\end{urdu} \urdu[*opt*]{…}
- *•* \begin{uighur}[*opt*]…\end{uighur} \uighur[*opt*]{…}

For some entries in this list alternatives names exits, namely persian for farsi, turk for ottoman, and jawi for malay.

e optional argument *opt* in all of these commands or environments can take one or more of the following values. The equivalent command in ArabTEX is given between square brackets when it exists.

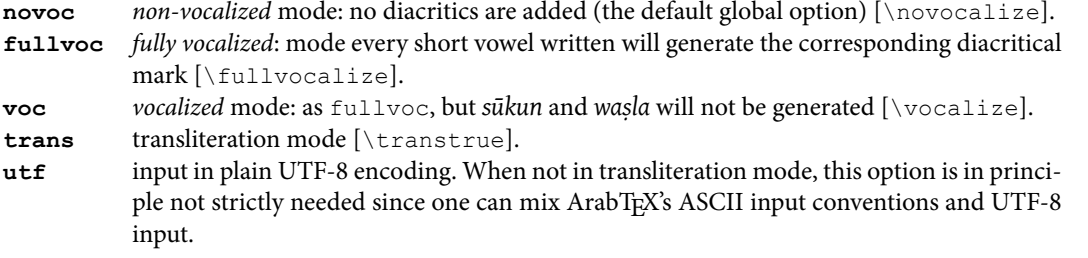

#### **Transliteration**

At present ArabXqTEX offers arabtex transliteration mappings for Arabic, Persian, Urdu, Sindhi and Pashto. It is forseen to implement alternative transliteration conventions for each language, as with arabtex, e.g., ZDMG, Encyclopedia Iranica, etc. (a list of such schemes is at the URL http:// transliteration.eki.ee/pdf/Arabic.pdf)

As with arabtex (see Example 3-3-2), the transliteration is by default typeset in italics. This can be customized ewith the \SetTranslitStyle command. In the transliteration one can capitalize proper names by prefixing the word with the command  $\Upsilon$ c, e.g.,

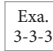

*al-shaykh al-ʿālim Naṣīr al-Dīn al-Ṭūsī*

```
\usepackage{arabxetex}
\newfontfamily\arabicfont[Script=Arabic]{Scheherazade}
\newfontfamily\gentium{Gentium}
\SetTranslitStyle{\gentium\itshape}
\begin{arab}[trans]
al-^say h al-`Alim \UC na.sIr \UC al-dIn \UC al-.tUsI
\end{arab}
```
Since the transliteration is coded in Unicode we must ensure that all needed Latin extension characters are available in the font. Therefore we used the font *gentium* in this example. Note also that in the transliteration, the article *al-* is automatically skipped.

## Emphasis

In Arabic emphasis is often indicated with a line over the text to be highlighted. In ArabX<sub>T</sub>T<sub>E</sub>X this is achieved with the  $\alpha$ emph command. The following example shows how this works, first without vocalization and then with vocalization.

مثال: ٤٥ درجة َ َجة َثال: ٤٥ َدر مِ

```
\usepackage{arabxetex}
\newfontfamily\arabicfont[Script=Arabic,Scale=2.0]
              {Scheherazade}
\begin{arab}[novoc]mi_tAl: \aemph{45} darajaT\end{arab}
\begin{arab}[voc] mi_tAl: \aemph{45} darajaT\end{arab}
```
Exa. 3-3-4

#### ArabT<sub>E</sub>X's four representation variants

The following somewhat longer example uses the same text as Example 3-3-2, but shows the four presentation variants introduced previously one after the other. We use the *Traditional Arabic* font as default Arabic font (\arabicfont command) and *Gentium* as font for the non-Arabic text (with the \setmainfont command, which sets the "main" font for the document).

```
\usepackage[no-math]{fontspec}
\setmainfont{Gentium} \usepackage{arabxetex} \newfontfamily\arabicfont
[Script=Arabic,Scale=1.2]{Traditional Arabic}
% Story of Juha and the 10 donkeys
\begin{arab}% No short vowels shown
\begin{center}\bfseries\large ^gu.hA wa-.hamIruhu al-`a^saraTu\end{center}
i^starY ^gu.hA `a^saraTa .hamIriN.
fari.ha bihA wa-sAqahA 'amAmahu,_tumma rakiba wA.hidaN minhA.
wa-fI al-.t.tarIqi `adda .hamIrahu wa-huwa rAkibuN, fa-wa^gadahA tis`aTaN.
_tumma nazala wa-`addahA fa-ra'AhA `a^saraTuN fa-qAla: \\
'am^sI wa-'aksibu .himAraN, 'af.dalu min 'an 'arkaba wa-'a_hsara .himAraN.
\end{arab}
\begin{arab}[fullvoc]% All short vowels shown
\begin{center}\bfseries\large ^gu.hA wa-.hamIruhu al-`a^saraTu\end{center}
i^starY ^gu.hA `a^saraTa .hamIriN.
fari.ha bihA wa-sAqahA 'amAmahu,_tumma rakiba wA.hidaN minhA.
wa-fI al-.t.tarIqi `adda .hamIrahu wa-huwa rAkibuN, fa-wa^gadahA tis`aTaN.
_tumma nazala wa-`addahA fa-ra'AhA `a^saraTuN fa-qAla: \\
'am^sI wa-'aksibu .himAraN, 'af.dalu min 'an 'arkaba wa-'a_hsara .himAraN.
\end{arab}
\begin{arab}[voc] % All short vowels shown except for sukun and wasla
\begin{center}\bfseries\large ^gu.hA wa-.hamIruhu al-`a^saraTu\end{center}
i^starY ^gu.hA `a^saraTa .hamIriN.
fari.ha bihA wa-sAqahA 'amAmahu,_tumma rakiba wA.hidaN minhA.
wa-fI al-.t.tarIqi `adda .hamIrahu wa-huwa rAkibuN, fa-wa^gadahA tis`aTaN.
_tumma nazala wa-`addahA fa-ra'AhA `a^saraTuN fa-qAla: \\
'am^sI wa-'aksibu .himAraN, 'af.dalu min 'an 'arkaba wa-'a_hsara .himAraN.
\end{arab}
\begin{arab}[trans] % transliteration
\begin{center}\bfseries\large ^gu.hA wa-.hamIruhu al-`a^saraTu\end{center}
i^starY ^gu.hA `a^saraTa .hamIriN.
fari.ha bihA wa-sAqahA 'amAmahu,_tumma rakiba wA.hidaN minhA.
wa-fI al-.t.tarIqi `adda .hamIrahu wa-huwa rAkibuN, fa-wa^gadahA tis`aTaN.
_tumma nazala wa-`addahA fa-ra'AhA `a^saraTuN fa-qAla: \\
'am^sI wa-'aksibu .himAraN, 'af.dalu min 'an 'arkaba wa-'a_hsara .himAraN.
\end{arab}
```
66

# **جحا وحميره العشرة**

اشترى جحا عشرة حمير. فرح بما وساقها أمامه،ثمّ ركب واحدا منها. وفي الطريق عدّ حميره وهو راكب، فوجدها تسعة. ثم نزل وعدها فرآها عشرة فقال: أمشي وأكسب حمارا، أفضل من أن أركب وأخسر حمارا.

# **جحا وحميره اَلْعشرةُ**

اشْتَرَى جُحَا عَشَرَةَ حَمِيرٍ. فَرِحَ بِهَا وَسَاقَهَا أَمَامَهُ،ثُمَّ رَكِبَ وَاحِداً مِنْهَا. وَفِي اَلطَّرِيقِ عَدَّ حَمِيرَهُ وَهُوَ رَاكِبٌ، فَوَجَدَهَا تِسْعَةً. ثُمَّ<br>. نزلَ وعدها فَرآها عشرةٌ فَقَالَ: أَمشي وأَكْسِب حماراً، أَفْضلُ من أَنْ أَركَب وأَخسر حماراً.

# **جحا وحميره العشرةُ**

اشتَرَى جُحَا عَشَرَةَ حَمِيرٍ. فَرِحَ بِهَا وَسَاقَهَا أَمَامَهُ،ثُمَّ رَكِبَ وَاحِداً مِنهَا. وَفِي الطَّرِيقِ عَدَّ حَمِيرَهُ وَهُوَ رَاكِبٌ، فَوَجَدَهَا تِسعَةً. ثُمَّ<br>الشَّرَى نزلَ وعدها فَرآها عشرةٌ فَقَالَ: أَمشي وأَكسِب حماراً، أَفضلُ من أَن أَركَب وأَخسر حماراً.

*juḥā wa-ḥamīruhu al-ʿasharatu*

*ishtarā juḥā ʿasharata ḥamīrin. fariḥa bihā wa-sāqahā amāmahu,thumma rakiba wāḥidan minhā. wa-fī al-ṭṭarīqi ʿadda ḥamīrahu wa-huwa rākibun, fa-wajadahā tisʿatan. thumma nazala wa-ʿaddahā fa-raʾāhā ʿasharatun fa-qāla:*

*amshī wa-aksibu ḥimāran, afḍalu min an arkaba wa-akhsara ḥimāran.*

Exa.  $3 - 3 - 5$ 

> The arabxetex package loads the fontspec package, so that it is easy to select different fonts with Arabic characters. The following example typeset an often-used greeting in various fonts. In the comment line (starting with %), you can see the order in which the Arabic characters are input, i.e., the same as in the Latin transcription with the  $\text{textroman}$  command. The actual definition of the  $\text{Salam}$ command shows how the low-level display routines invert the Arabic letters automatically within each word (without T<sub>E</sub>X having any control). Indeed, the input sequence of the characters is shown in the commented line, where the character U+202D (LRO, for "left-to-right override") has been prepended before each word to force the characters to be displayed left-to-right. Then, the same greeting is displayed in five different Arabic fonts. Note the use of the \SCAR command which defines the script as

Arabic and scales the characters so that their form is more visible.

The most common Arabic language greeting used in both Muslim and Christian cultures means Peace be upon you.

As-SalAmu `Alaykum السلام عليكم السلام ̊لیكم السلام عليكم السلام علیكم السلام عليكم

\usepackage[no-math]{fontspec} \usepackage{arabxetex} \setmainfont{Arial Unicode MS} \providecommand\SCAR{Script=Arabic,Scale=2.} \newfontfamily\arSch[\SCAR]{Scheherazade} \newfontfamily\arTyp[\SCAR]{Arabic Typesetting} \newfontfamily\arTra[\SCAR]{Traditional Arabic} \newfontfamily\arTah[\SCAR]{Tahoma} \newfontfamily\arAri[\SCAR]{Arial Unicode MS} \let\arabicfont\arSch {مكيلع مالسلا}Salam\providecommand\% عليكم} السلام}Salam\providecommand\ The most common Arabic language greeting used in both Muslim and Christian cultures means \underline{Peace be upon you}. \begin{arab}[utf] \textroman{As-SalAmu `Alaykum}\\ {\arSch\Salam}\newline{\arTyp\Salam}\newline {\arTra\Salam}\newline{\arTah\Salam}\newline {\arAri\Salam} \end{arab}

The following example shows how easy it is to include ET<sub>F</sub>X commands inside Arabic text. For the Arabic source (at the right) each word has been preceded by the LRO (U+202D, as explained for Example 3-3-6) character to show the order (left-to-right) in which the Arabic characters are input. Note how the flushleft environment typesets the Arabic text effectively flushright.

دنيا جي پيدائش ١ شروعات ۾ خدا زمين ۽ آسمان کي پيدا ڪيو. ٢ ان وقت زمين بيترتيب ۽ ويران هئي. اونهي سمنڊ جو مٿاڇرو اوندهہ سان ڍڪيل هو ۽ پاڻئ جي مٿان خدا جي روح ڦيرا پئي ڪي ٣ تڏهن خدا حڪم ڏنو تہ "روشني ٿئي." سو روشني ٿي پيئي.

 $\cdot$ [rgb] $\{0,0,1\}$ \begin{arab}[utf] \begin{center} [mm3 \\[شئاديپ يج ايند \end{center} \begin{flushleft} ۽ نيمز ادخ ۾ تاعورش {١}fbox\ [mm2 \\[.ويڪ اديپ يک نامسآ  $\text{fbox}$ بيترتيب نيمز تقو نا {\rbox{ ڊنمس يهنوا .يئه ناريو ۽ وه ليڪڍ ناس ہهدنوا ورڇاٿم جو |ادخ ناٿم يجَٔيڻاپ ۽ [mm2 \\[يڪ يئپ اريڦ حور جي ينشور" ہت ونڏ مڪح ادخ نهڏت {٣}fbox\ .يئيپ يٿ ينش<sub>ور و</sub>س ".يئٿ \end{flushleft} \end{arab}

Exa. 3-3-6

#### Contextual analysis of hamza

68

Our next example is from the ArabX<sub>T</sub>TEX manual. As with arabtex, a contextual analysis of the input encoding is performed (at the font-mapping level) to automatically determine the carrier of the *hamza*,

#### as illustrated next.

```
\usepackage{arabxetex}
\newfontfamily\arabicfont[Script=Arabic,Scale=1.0]{Scheherazade}
\begin{arab}[voc]
'amruN, 'ibiluN, 'u_htuN, '"u_ht"uN, '"Uql"Id"Is, ra'suN, 'ar'asu,
sa'ala, qara'a, bu'suN, 'ab'usuN, ra'ufa, ru'asA'u, bi'ruN, 'as'ilaTuN,
ka'iba, qA'imuN, ri'AsaTuN, su'ila, samA'uN, barI'uN, sU'uN, bad'uN,
^say'uN, ^say'iN, ^say'aN, sA'ala, mas'alaTuN, saw'aTuN, _ha.tI'aTuN,
jA'a, ridA'uN, ridA'aN, jI'a, radI'iN, sU'uN, .daw'uN, qay'iN, .zim'aN
, yatasA'alUna, 'a`dA'akum, 'a`dA'ikum, 'a`dA'ukum maqrU'aT, mU'ibAt,
taw'am, yas'alu, 'a.sdiq^A$\;$'uh_u, ya^g^I'u, s^U'ila
\end{arab}
```
3-3-7  $\left| \begin{array}{c} 3-3-7 \end{array} \right|$ أَمْرٌ، إِبِلٌ، أَخِتٌ، أَخِت، أُوقليديسِ، رَأْسٌ، وَأَلْ بَوْسٌ، أَبَوُسٌ، رَؤُفَ، رُؤَسَاءُ، بِئْرٌ، أَسئِلَةٌ، كَئِبَ، قَائِمٌ، رَبِّسِيةٌ، سَنِيَةٌ، سُئِلٌ، مَنْوُمٌ، بَدَءٌ ُ ֧֧֖֖֖֖֖֧֚֚֚֚֚֚֝֝֬<u>֓</u> ِ ʈ :<br>ا ٔ ب ِ ِ **ُ** ٔ<br>ّ Ĭ, ُ ً<br>ّ іLJ ٔ ـُ أ **ٔ** شَيءٌ، شَيءٍ، شَيئاً، سَاءَلَ، مَسأَلَةٌ، سَوأةٌ، خَطِيئةٌ، جَاءَ، رِذاءٌ، رِذاءٌ، رِجِيعٌ، رَدِيءٍ، سَوءٌ، ضَوءٌ، فَيءٍ، ظِمئاً ، يَتَسَاءَلُونَ، أَعدَاوَكُم، أَعدَاؤُكُم مَقرُوؤَة، ُ ز<br>ا ๎๎๎๎๎ ٌ ٌ </sub> َ ٌ ة<br>أ í ة<br>أ **∶** مُوثِبَات، تَوأَم، يَسأَلُ، أَصلِاقَآ أُهْ، يَجِيءُ، سُوٓئِلَ ِ ا<br>ا ؚ<br>ا ٔ, ʒ ِ

#### Typesetting the Qurʾān

As the Holy Qur'ān (القرآن الكريم) plays an important role in Islamic culture, its high-quality typesetting is an important and rather complex task, and typeset examples of that book by professional typesetters are often real works of art. Nowadays several OpenType fonts cover the full Unicode character range for the Arabic script, and it is possible to achieve quite acceptable results. The following example from the ArabTEX manual, which uses the fonts *Scheherazade* shows some typographic features which characterize typical printed editions from Saudi Arabia.

Note in particular the definition of the *hamza* placed directly over the baseline instead as over the *alif*, something that is usually not encoded in a Unicode font, but it is easily emulated by a T<sub>E</sub>X macro (\hamzaB).

```
\usepackage{arabxetex}
\newfontfamily\arabicfont[Script=Arabic,Scale=1.0]{Scheherazade}
\newcommand{\hamzaB}{\char"200D\char"0640\raisebox{-.95ex}{\char"0654}\char"200D}
\begin{arab}[fullvoc]
mina 'l-qur'Ani 'l-karImi, sUraTu 'l-ssajdaTi 15--16:\\
'innamA yu'minu bi-\hamzaB a|"Ay___atinA 'lla_dIna 'i_dA _dukkirUA bihA
_harrUA sujjadaN wa-sabba.hUA bi-.hamdi rabbihim wa-hum lA yastakbirUna
SAJDA [[15]] tatajAfY a junUbuhum `ani 'l-ma.dAji`i yad`Una rabbahum
hawfaN wa-.tama`aN wa-mimmA razaqn ahum yunfiqUna [[16]]\\
sUraTu 'l-baqaraTi 71--72:\\
qAla 'innahu, yaqUlu 'innahA baqaraTuN llA _dalUluN tu_tIru 'l-'ar.da wa-lA
tasq.I 'l-.har ta musallamaTuN llA ^siyaTa fIhA|^JIM qAluW" 'l-\hamzaB a ___ana
ji'ta bi-'l-.haqqi|^JIM fa_daba.hUhA wa-mA kAdduW" yaf`alUna [[71]] wa-'i_d
qataltum nafsaN fa-udda$\, $ ara|'| i"tum fIhA|^SLY wa-al-ll ahu mu hrijuN mmA
kun"tum taktumUna [[72]]
\end{arab}
```
 $3-3-8$  :  $11-10$  *i* مِنَ ٱلْقُرآنِ ٱلْكَرِيمِ، سُورَةُ ٱلسَّجْدَةِ ѓ ا<br>ا ا<br>ا ا<br>أ إِنَّمَا يُؤْمِنُ بِالِيتِنَا الَّذِينَ إِذَا دُكْرُوا بِهَا خَرُّوا سُجَّداً وَسَبَّحُوا بِحَمْدِ رَبِّهِمْ وَهُمْ لَا يَسْتَكْبِرُونَ t ۞ تَتَجَافَىٰ جُنُوبُهُمْ عَنِ الْمَضَاجِعِ يَدْعُونَ رَبِّهِمْ خَوْفاً وَطَعَاً وَ َ َ ا<br>ا ٔ<br>ّ ѕ ʒ ً ِ ٔ ُ<br>ئا رَزَقْنَٰهُمْ يُنْفِقُونَ ۞ ان<br>ا سُورَةُ ٱلْبَقَرَةِ ٧١–٧٢: **أ** َ ʒ .<br>: **َ** ٔ<br>ّ قَالَ إِنَّهُ، يَقُولُ إِنَّهَا بَقَرَةٌ لَّا ذَلُولٌ تُثِيرُ ٱلْأَرْضَ وَلَا تَسْقِى ٱلْحَرْثَ مُسَلَّمَةٌ لَّا شِيَةَ فِيهَا قَالُوا ٱلثَـلَ جِئْتَ بِالْحَقِّ فَذَبَحُوهَا وَمَا كَاتُوا يَفْعَلُونَ ۞وَإِذْ قَتَلْتُمْ نَف َ í  $\tilde{a}$ í ْ ٔ ِ í<br>∶ .<br>. ْ  $\tilde{y}$ َ ْ ٔ<br>ا ِ ѓ ً<br>ّ ĺ ِّ فِيهَآ وَاللّٰهُ مُخْرِجٌ مَّا كُنتُمْ تَكْتُمُونَ ۞ ѓ ر<br>م ∫<br>∫

Exa.<br>3-3-8

e following example is a table from a grammar book showing prefix and suffix constructs for Arabic verbs. It is seen how easy it is to mix the Latin and Arabic alphabets and use a large set of ETEX commands. We only show the beginning of the source file. As default Arabic font we select *Traditional Arabic*. Note how we introduce the Arabic environment arab in the preamble for the third, fih, and seventh columns (the [utf] option is implicit, since not needed).

```
% from http://en.wikipedia.org/wiki/Arabic_grammar
\documentclass[a4paper]{article}
\usepackage[no-math]{fontspec}
\usepackage{array}
\usepackage{arabxetex}
\setmainfont{Minion Pro}
\newfontfamily\arabicfont[Script=Arabic,Scale=1.2]{Traditional Arabic}
\begin{document}
\begin{tabular}{@{}l*3{l>{\begin{arab}}r<{\end{arab}}}@{}}
\multicolumn{7}{c}{Prefixes and suffixes of the Arabic verb}\\
& \multicolumn{2}{c}{Perfective}
& \multicolumn{2}{c}{Imperfective}
 & \multicolumn{2}{c}{Subjunctive and Jussive}\\
\multicolumn{7}{c}{\textbf{Singular}} \\
3rd (m.)
& STEM\textbf{-a} & بتكَ
  & \textbf{ya-}STEM & يَبتك
   & \multicolumn{2}{c}{\emph{no written change}}\\
3rd (f.)
& STEM\textbf{-at} & بتكَتْ
  & \textbf{ta-}STEM & تَبتك
   & \multicolumn{2}{c}{\emph{no written change}}\\
```
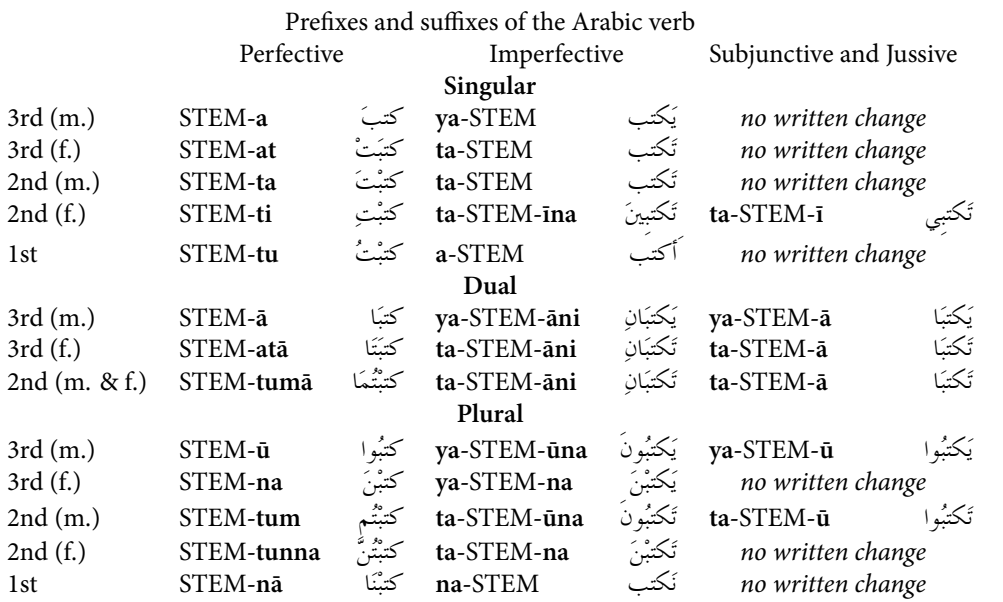

Exa. 3-3-9

Another grammatical table showing derivations from sound verbs is our next example, where we

## use *Arabic Typesetting* font.

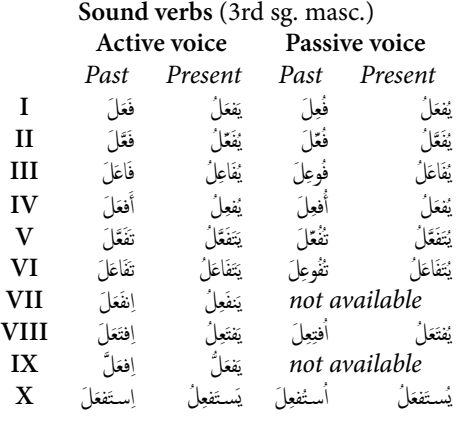

```
\usepackage[no-math]{fontspec}
\usepackage{array}
\usepackage{arabxetex}
\setmainfont{Minion Pro}
\newfontfamily\arabicfont[Script=Arabic,Scale=1.2]
                       {Arabic Typesetting}
\begin{tabular}{@{}c*4{>{\begin{arab}[voc]}r<{\end{arab}}}@{}}
\multicolumn{5}{c}{\textbf{Sound verbs} (3rd sg. masc.)}
\setminus& \multicolumn{2}{c}{\textbf{Active voice}}
  & \multicolumn{2}{c}{\textbf{Passive voice}}
\setminus& \multicolumn{1}{c}{\emph{Past}}
& \multicolumn{1}{c}{\emph{Present}}
 \{ \mathcal{L} \} \}& \multicolumn{1}{c}{\emph{Present}}
\lambda\lambda\textbf{I} &fa`ala &yaf`alu &fu`ila &yuf`alu \\
\textbf{II} &fa``ala &yufa``ilu &fu``ila &yufa``alu \\
\textbf{III} &fA`ala &yufA`ilu &fU`ila &yufA`alu \\
\textbf{IV} &'af`ala &yuf`ilu &'uf`ila &yuf`alu \\
\textbf{V} &tafa``ala &yatafa``alu &tufu``ila &yutafa``alu\\
\textbf{VI} &tafA`ala &yatafA`alu &tufU`ila &yutafA`alu \\
\textbf{VII} &infa`ala &yanfa`ilu
                 \& \mathcal{\text{2}}{c}{\emptyset}\textbf{VIII}&ifta`ala &yafta`ilu &ufti`ila &yufta`alu \\
\textbf{IX} &if`alla &yaf`allu
                \& \mathcal{\mathcal{2}}{c}{\emptyset}\textbf{X} &istaf`ala &yastaf`ilu &ustuf`ila &yustaf`alu
\end{tabular}
```
We can even get more fancy and specify all Arabic characters on input by their Unicode code position (this is often used on the Web with the character reference syntax  $&xxxxx$ ;, where  $xxxx$  is the code position). The following table of countries in the Arab world is taken from the Web site indicated below (only the first part of the source is shown). The *Arial Unicode MS* font is used for most of the Arabic, except for the right-hand column in the table, for which *Old Antic Bold* has been selected. Note the order of typesetting of the columns in this table (from right to left). In fact, in English this table would have the following structure:

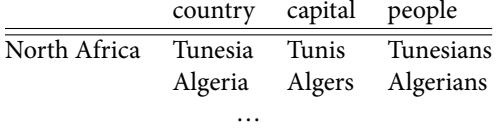

For the Arabic version shown below, these columns have to be mirrored by hand from left to right by specifying the "people" columns entries first, then the "capital" column entries, etc.

```
% from http://www.arabiyya.123.fr/spip/spip.php?article13
\documentclass[a4paper]{article}
\usepackage[no-math]{fontspec}
\usepackage{array}
\usepackage{arabxetex}
\setmainfont{Minion Pro}
\newfontfamily\arabicfont[Script=Arabic,Scale=1.0]{Arial Unicode MS}
\newfontfamily\Antic[Script=Arabic,Scale=1.2]{Old Antic Bold}
```
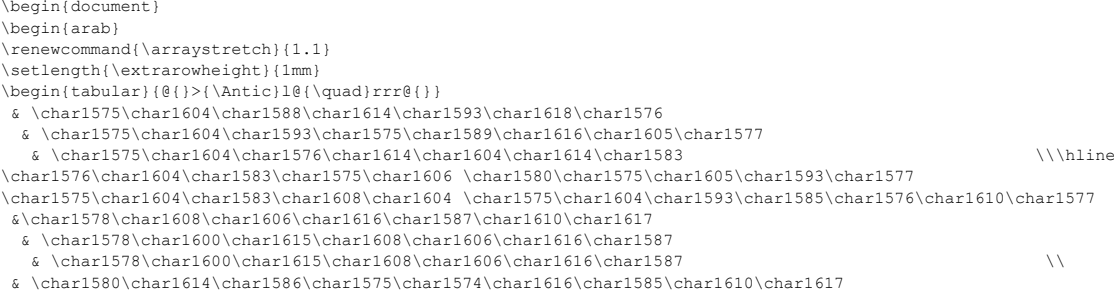

& \char1575\char1604\char1580\char1614\char1586\char1575\char1574\char1616\char1585

& \char1575\char1604\char1580\char1614\char1586\char1575\char1574\char1616\char1585 \\

Exa. 3-3-11

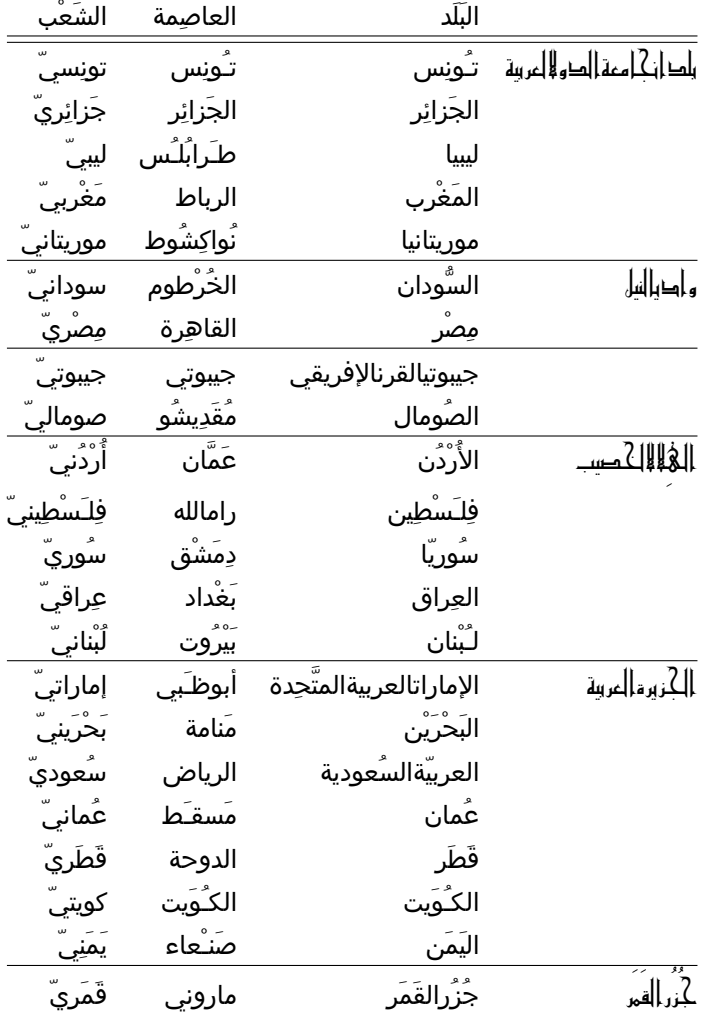

#### 3.3.2.1 ArabX<sub>TE</sub>X: typesetting Persian

The following is an example from the ArabTEX manual.

```
\usepackage{arabxetex}
```

```
\newfontfamily\arabicfont[Script=Arabic,Scale=1.0]{Scheherazade}
\newfontfamily\farsifont[Script=Arabic,Scale=1.1]{Farsi Simple Bold}
\begin{farsi}[voc]
hwAb, xwI^s, hwod, ^ceH, naH, yal aH, hAneH, hAneHhA, hAneH-hA,
ketAb-e, U, rAh-e, t_U, nAmeH-i, man, bInI-e, An, mard, pA-i, In,
zan, bAzU-i, In, zan, dAr-_i, man, _hU-_i, t_U, nAmeH-_i, sormeH- i,
gofteH-_i, ketAb-I, rAh-I, nAmeH-I, dAnA-I, pArU-I, dAnA-I-keH,
pArU-I-keH, rafteH-am, rafteH-Im, AnjA-st, U-st, t_U-st, ketAb-I-st,
be-man, be-t U, be-An, be-In, be-insAn, beU, be-U, .sA.heb"| hAneH,
pas"|andAz, naw"|AmUz
\end{farsi}
```
Exa. 3-3-12

```
خوَاب، خوِيش، خوُر، چِه، نَه، يَللُه، خَانِه، خَانِهها، خانِه هاً، كِتَابٍ، أو، رَاهٍ، تُو، نَامِهِ، مَن، بِينِي، آن، مَرر، پاي، اِين، لَن، بَاثُوي،
      ُ
              َ
                                     َ
                                                 ِ
                                                      ِ
                                                             َ
                                                                ِ
                                                                    َ
                                                                         ُ
                                                                                    ُ
                                                                                             َ
                                                                                                         َ
                                                                                                               َ
                                                                                                                    َ
                                                                                                                            َ
                                                                                                                                  ٰ
                                                                                                                                   َ
                                                                                                                                        َ
                                                                                                                                             ِ
                                                                                                                                                   ُ
این، لأن، دَارِ، مَن، خُوی، تُو، نَامِهِ، سُرمِهِ، گُفتِهِ، کِتَابای، رَاهاِی، نَامِه اِی، دَانَابای، پارُوبای ، دَانَابایکه، پارُوبایکِه، رَفتِه اِیم، رَفتِه اِیم،
                 َ
                                              َ
                                                 َ
                                                                        َ
                                                                          َ
                                                                                        َ
                                                                                                              َ
                                                                                                                   ِ
                                                                                                                       ُ
                                                                                                                          ِ
                                                                                                                                ُ
                                                                                                                                     ِ
                                                                                                                                        َ
                                                                                                                                             ُ
                                                                                                                                                      ُ
                                                                                                                                                             َ
                                                                                                                                                                  ِ
                                                                                                                                                                    َ
                                                                                                                                                                           َ
         ۔<br>ایخارسدنے، اُورسدنے، تُورسدنے، کِتَابِیسَدنے، بِمَن، بِتُو، بِآن، بِاِین، بِاِنسان، بِاُو، بِاُو، صَاحِب خائِه، پَس ِندَاز، نَورامُوز
           ُ
                َ
                      َ
                               َ
                                      َ
                                                    َ
                                                           ُ
                                                          ا
                                                           ِ
                                                                ُ
                                                                ا
                                                                 ِ
                                                                         َ
                                                                            ا
                                                                             ِ
                                                                                     ا
                                                                                      ِ
                                                                                              ِ
                                                                                                   ُ
                                                                                                    ِ
                                                                                                           َ
                                                                                                                              َ
                                                                                                                                                                 ُ
```
# 3.3.2.2 ArabX TEX: Various ways of typesetting Urdu

Like Persian (Farsi), Urdu is an Indo-European language written in the Arabic alphabet (see http: //en.wikipedia.org/wiki/Urdu). However, Urdu letters (and their fonts) have forms that are quite different from their "common" Arabic equivalents as the next short example shows.<sup>1</sup> We first use an undifferentiated "Arabic" font (*Code2000*).

```
\usepackage{arabxetex}
\newfontfamily\arabicfont[Script=Arabic,Scale=1.0]{Scheherazade}
\newfontfamily\urdufont[Script=Arabic,Scale=1.1]{Code2000}
\begin{urdu}[novoc]
, ham `i^sq kE mArO.n kA itnA , hI fasAna, h , hae\\
rOnE kO na,hI.n kO'I ,ha.nsnE kO zamAna,h ,hae\par
ya,h kiskA ta.sawwur ,hae ya,h kiskA fasAna,h ,hae\\
jO a^sk ,hae A.nkhO.n mE.n tasbI.h kA dAnA ,hae
\end{urdu}
```

```
Exa.
3-3-13
```
ہم عشق كے ماروں كا اتنا ہی فسانہ ہے رونے كو نہيں كوئی ہںسنے كو زمانہ ہے یہ كسكا تصوّر ہے یہ كسكا فسانہ ہے جو اشك ہے آںكھوں میں تسبيح كا دانا ہے

Then we show the same example with two other fonts which have been designed to show Urdu variant of typesetting the letters. The example also shows that it is enough to change the definition of the \urdufont command to contain the OpenType name of the font one actually want to use.

<sup>&#</sup>x27;The text is borrowed from http://tabish.freeshell.org/u-trans/urducode.html, a short page on ArabTFX coding for Urdu.

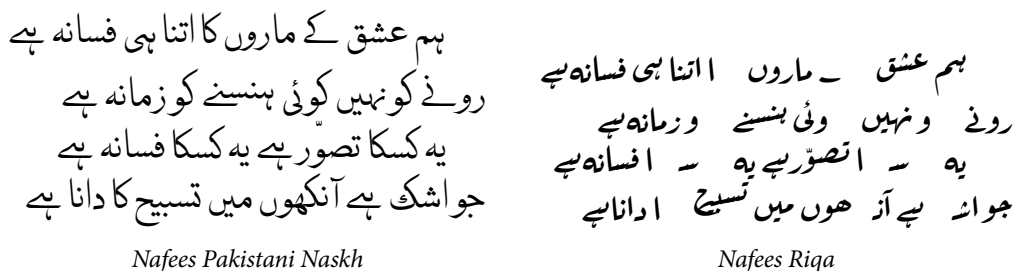

The web page referenced in the footnote 1 refers to the Urdu font *Urdu Nastaliq Unicode*, which comes with a few examples, one of which is a ghazal.<sup>1</sup> We use it to show the difference in typesetting of the Urdu text with a "global" font for Arabic characters (*Arial Unicode MS*), seen at the left, and *Urdu Nastaliq Unicode*, specifically developed for typesetting Urdu texts, seen at the right.

> Exa. 3-3-14

غـَزَل شامِغـَمكےاسـِيرہـَيںہـَملوگ سـُبحِنـَوكےسـَفـِيرہـَيںہـَملوگ بـُجھچـُكاہـَےچـَراغگودِلكا پھـِربھـِیروشـَنضـَمـِيرہـَيںہـَملوگ ياسوغـَمكـِیہـَےگـَركوئـِیقـِيمـَت پھـِرتوسـَبسےامـِيرہـَيںہـَملوگ ايكمـَوہۇمساتـَصـَوـُّرہـَيں ايكمـَدـّھـَملـَكـِيرہـَيںہـَملوگ قاتـِلوںكےنـَگـَرميںائےيارو اہلِدِلكےمـُشـِيرہـَيںہـَملوگ ايكنـَظـَركـِیہـَميںبھـِیدےدوبھـِيك راهچـَلتےفـَقـِيرہـَيںہـَملوگ پھـِرمـِليگانـَهسادهدِلہـَمسا فـِیزَمانهنـَزِيرہـَيںہـَملوگ خۇدہـَميںبھـِیہـَےآسرادَركار مـَتكـَہودَستگـِيرہـَيںہـَملوگ زَفـَرامـَر غَزَل شامِغَمكےاسِیرہَیںہَملوگ سُبحِنَوكےسَفِیرہَیںہَملوگ بُجھچُكاہَےچَراغگودِلكا پھِربھِیروشَنضَمِیرہَیںہَملوگ یاسوغَمكِیہَےگَركوئِیقِیمَت پھِرتوسَبسےامِیرہَیںہَملوگ ایكمَوہۇمساتَصَوُّرہَیں ایكمَدّھَملَكِیرہَیںہَملوگ قاتِلوںكےنَگَرمیںائےیارو اہلِدِلكےمُشِیرہَیںہَملوگ ایكنَظَركِیہَمیںبھِیدےدوبھِیك راەچَلتےفَقِیرہَیںہَملوگ پھِرمِلیگانَہسادەدِلہَمسا فِیزَمانہنَزِیرہَیںہَملوگ خۇدہَمیںبھِیہَےآسرادَركار مَتكَہودَستگِیرہَیںہَملوگ زَفَرامَر

<sup>&</sup>lt;sup>1</sup>The ghazal is a poetic form consisting of couplets which share a rhyme and a refrain. Each line must share the same meter. Ghazals are traditionally expressions of love, separation and loneliness, a poetic expression of both the pain of loss or separation and the beauty of love in spite of that pain. The form is ancient, originating in 10th century Persian verse. It is considered by many to be one of the principal poetic forms the Persian civilization offered to the eastern Islamic world, see http://en.wikipedia. org/wiki/Ghazal. Nowadays the ghazal is most prominently a form of Urdu poetry, see http://www.urdupoetry.com.

# 3.3.3 Arabic presentation forms

The preferred Unicode block for the Arabic scripts is "Arabic" ( $U+0600-U+06FF$ ), which is complemented by the "Arabic Supplement" block  $(U+0750-U+077F)$ , which adds letters mainly used in Northern and Western African languages.

Languages written in the Arabic script have often a long tradition of cursive handwriting on manuscripts. In particular, Arabic itself is closely linked to the spread of the Koran and, more generally, Islamic culture. Therefore letter sequences, or even words have presentations that are different from the linear combination of the composing letters. Moreover, these forms often depend on the language. Therefore Unicode contains an "Arabic Presentation Forms-A" block (U+FB50–U+FDFD). This is subdivided into several parts: glyphs for contextual forms of letters for Persian, Urdu, Sindhi, etc. (U+FB50– U+FBB1), glyphs for contextual forms of letters for Central Asian languages (U+FBD3–U+FBE9), ligatures (two elements, U+FBEA–U+FD3D), punctuation (U+FD3E–U+FD3F), ligatures (three elements, U+FD50–U+FDC7), Noncharacters (U+FDD0–U+FDEF), word ligatures (U+FDF0–U+FDFB), currency sign (U+FDFC), and a symbol (U+FDFD).

There is also an "Arabic Presentation Forms-B" block  $(U+FE70-U+FEEF)$ , which contains mainly contextual shape variations that are important semantically for Arabic mathematics: glyphs for spacing forms of Arabic points  $(U + FE70-U + FE7F)$ , and basic glyphs for Arabic language contextual forms (U+FE80–U+FEFC).

One example is U+FDF2 (Arabic ligature *Allah* isolated form), whose support in various fonts is shown here. The issue of typesetting the name of God in Arabic, which is quite complex, is explained in detail in the ArabX<sub>TE</sub>X manual.

# Fonts from or licensed to Microsoft:

Times New Romanالله — Arialالله — Courier New الله — Microso Sans Serifالله —Arial Unicode MS الله — Arabic Transparent — لله — Simplified Arabic الله — Simplified Arabic Fixed — WinSoft Serif Pro Medium الله — Traditional Arabic الله — Arabic Typesetting الله — Old Antic Bold**الله** — Farsi Simple Bold**الله**

Urdu: Nastaleeq Like الله PakType Naqsh الله**)**, which contains also presentation forms for the following Arabic ligatures:<br>Albandis UHFDFA

صلى الله عليه وسلم U+FDFA (SALLALLAHOU ALAYNE WASALLAM)

جل جلاله U+FDFB (JALLAJALALOUHOU)

*Adobe* (http://www.adobe.com): Adobe Arabic الله *SIL* (www.sil.org): Scheherazade الله — Lateefالله *Arabeyes* (www.arabeyes.org): KacstBookالله KacstFarsiالله

#### Overview of all input conventions

Table 3.3 shows all complete list of all input character combinations used by arabxetex. The input sequences are ordered alphabetically following the most signicant letter of the ASCII input code. The characters are accompanied by their (hexadecimal) Unicode number. The following color conventions are used: *red* means that the glyph is the default for the given input code, and that it is available in all languages except those where different glyphs are shown (in *black*). That default glyph is also displayed in *light gray* under each language in which it is featured. Glyphs in *blue* are archaic forms (e.g., old Urdu). An asterisk after the Unicode number means that the character was not available with arabtex. *Green* glyphs are special: either they are used to represent defective writing or they provide characters for other languages. Those shown in the column for Arabic are available by default.

Table 3.3: All arabxetex input conventions

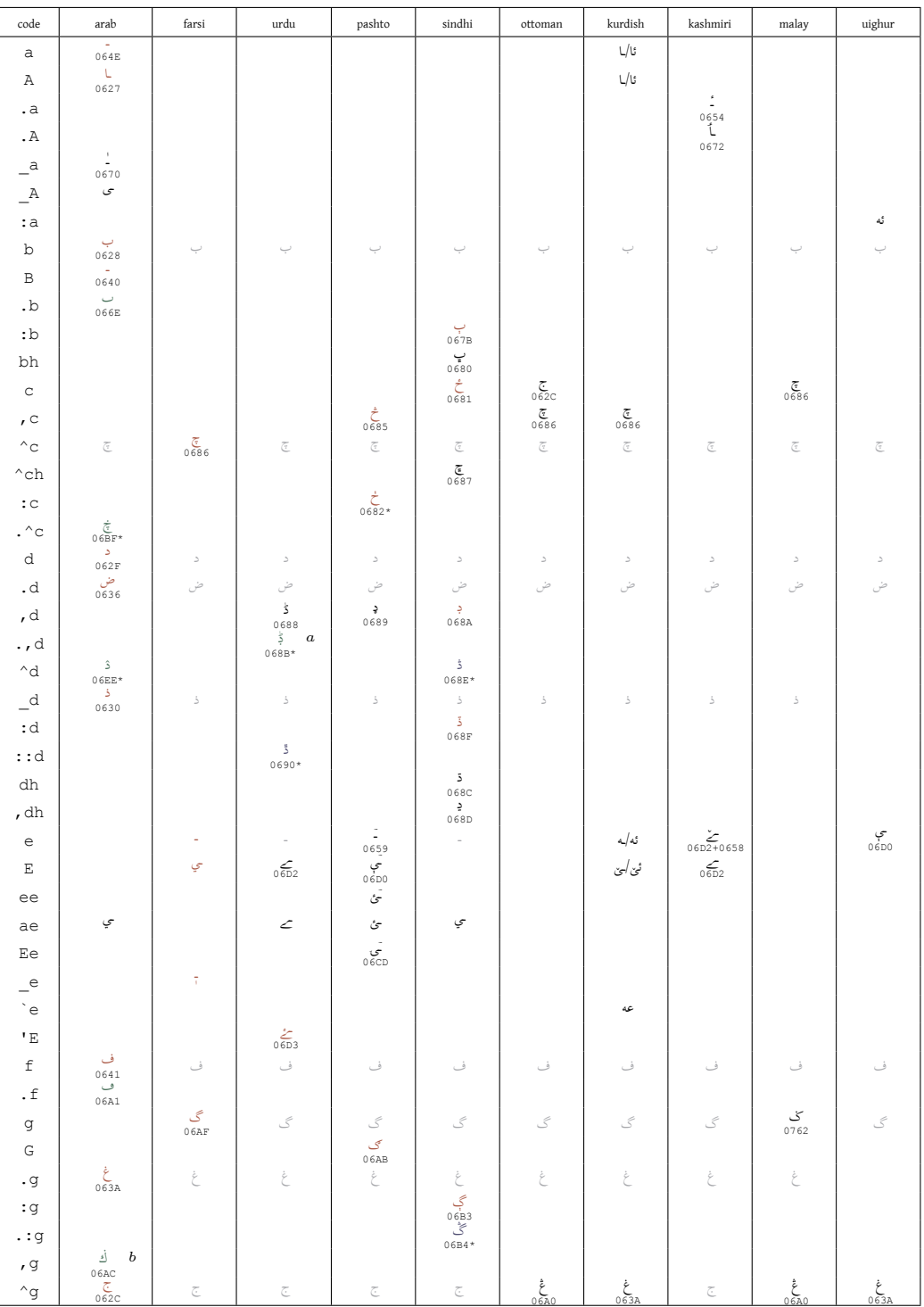

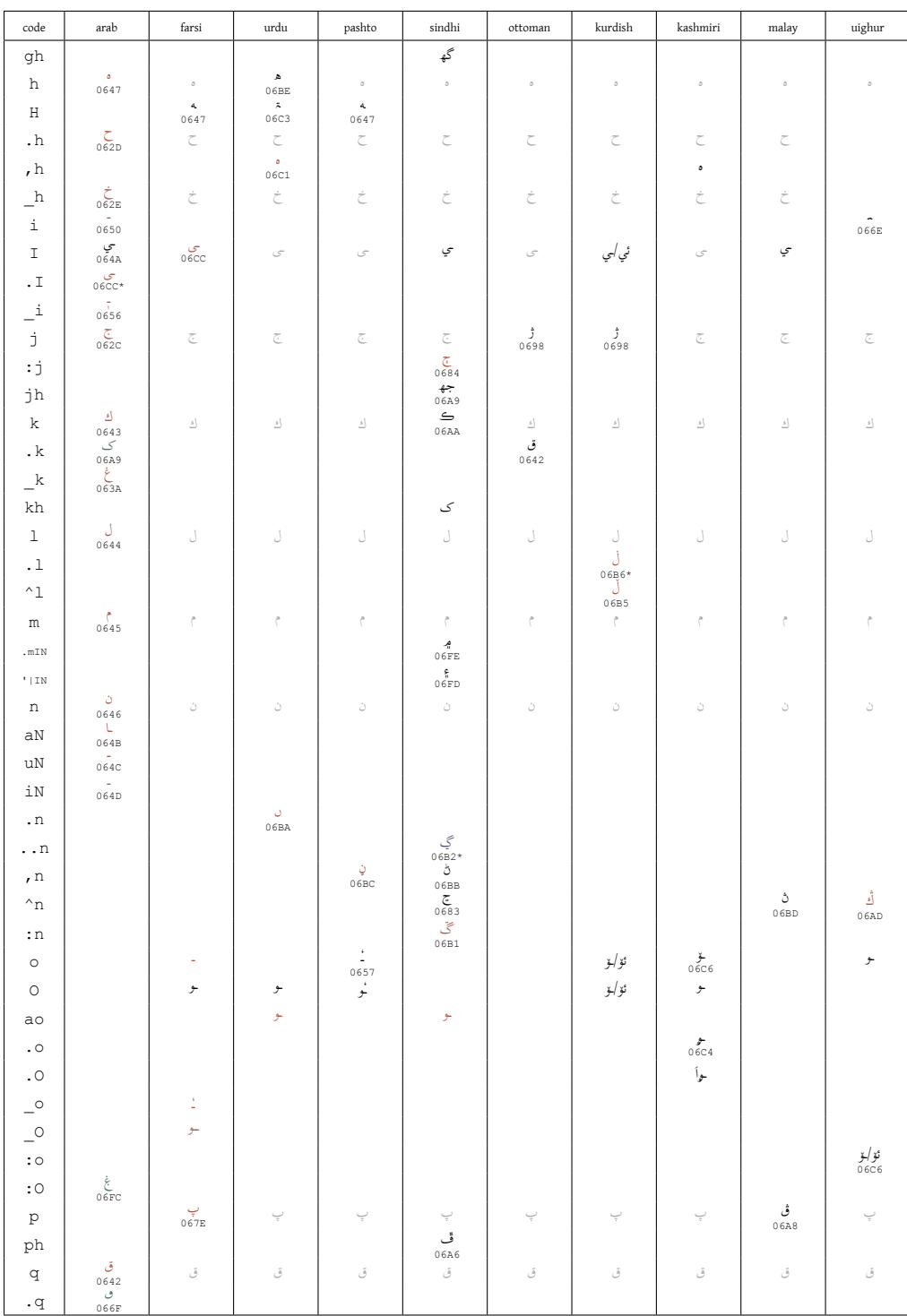

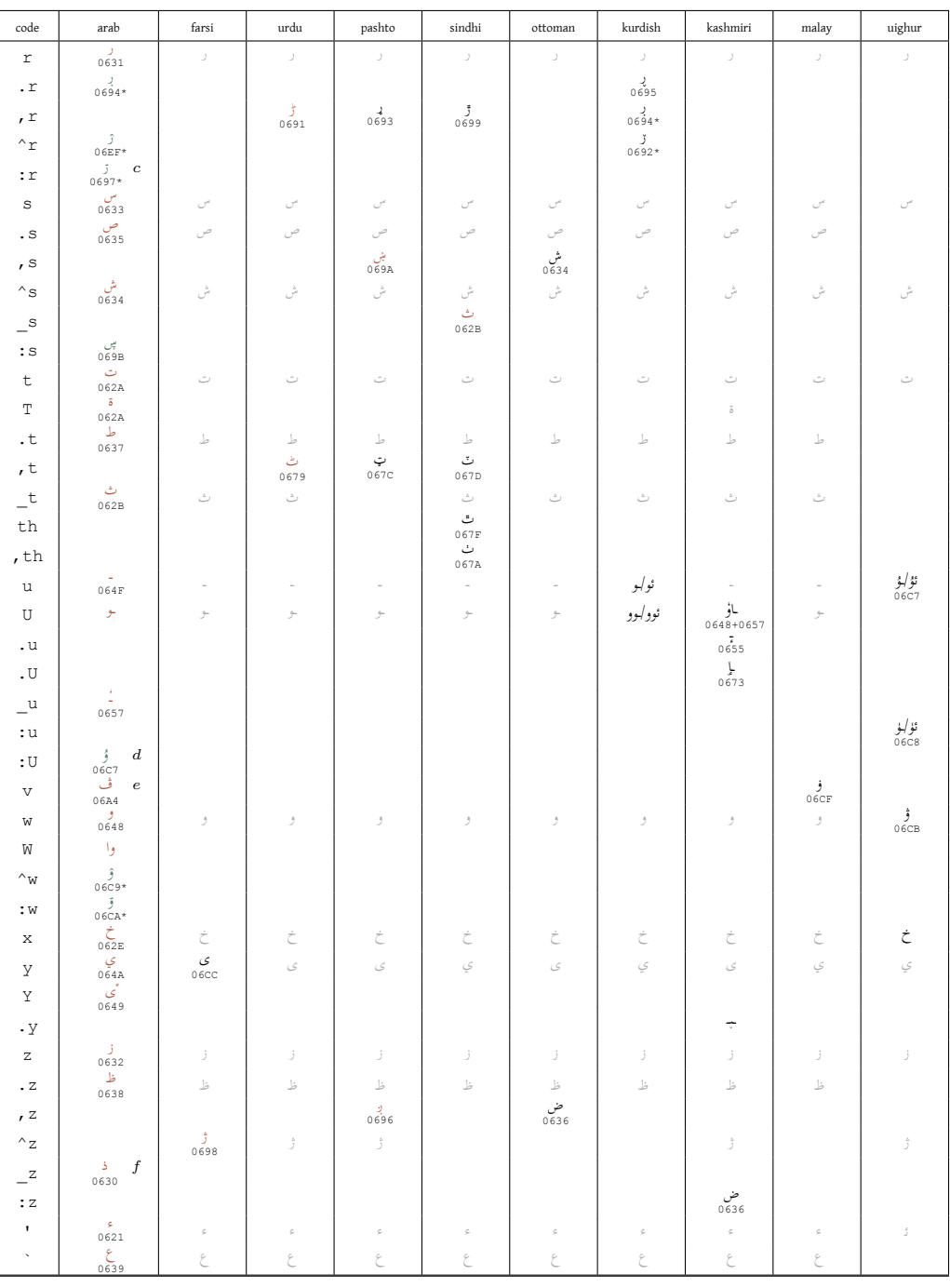

*<sup>a</sup>* For Western Punjabi (Lahnda).

 $^b$  Alternative form of  $\mathfrak c$  in Malay.

*<sup>c</sup>* For Dargwa (language of Dagestan).

*<sup>d</sup>* For Kirgiz (and Uighur).

*<sup>e</sup>* To transliterate dialects and foreign words. *<sup>f</sup>* Alternative to \_d.

Maghribi Arabic is identical to Arabic except for the three letters  $\epsilon$ ,  $\triangleleft$  and  $\triangledown$  which yield the glyphs ڢ) U+06A2), ڧ) U+06A7), and ڥ) U+06A5), respectively.

# 3.4 Typesetting Chinese

Ideographics CJK (Chinese, Japanese, Korean) scripts can be handled by X<sub>T</sub>T<sub>E</sub>X by directly using the corresponding Unicode characters in the input stream. The folowing example shows a few Kanji characters and their pronunciation. Note the use of the *Color* argument on the \font command (see Section 2.3 for details of X<sub>T</sub>T<sub>E</sub>X's extensions to T<sub>E</sub>X's standard \font command).

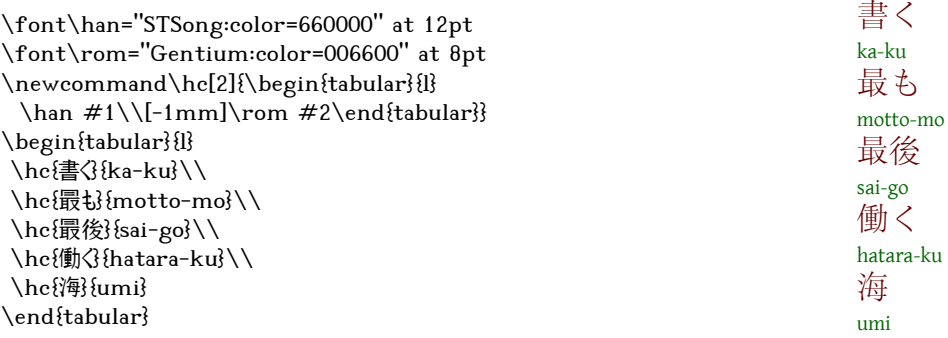

By default, X<sub>T</sub>T<sub>E</sub>X does not handle some important aspects of Chinese typesetting, such as automatic font switching between Chinese and Western characters, skip adjustments for fullwidth punctuations, or automatic skip insertions between Chinese and Western characters or math formulas.

# 3.4.1 The xeCJK Package

Wenchang Sun developed the xecyk package to help  $\text{XgMF}$  users typeset texts based on CJK scripts more easily. The xeCJK package offers the following main features.

- 1. initializes different default fonts for CJK and other scripts;
- 2. spaces are automatically ignored between CJK characters;
- 3. supports several CJK punctuation processing modes;
- 4. can adjust the space between CJK and other characters automatically.

Nore that xeCJK needs version 0.9995.0 of X<sub>T</sub>T<sub>E</sub>X or a later version.

# 3.4.1.1 Usage

\usepackage[*Options*]{*xeCJK*}

The *options* are the following.

- **BoldFont** Create "synthetic bold" fonts for CJK characters. Will be overridden by specifying *Bold-Font* in the definition of a CJK family.
- **SlantFont** Create slanted fonts for CJK characters. Will be overridden by specifying *ItalicFont* in the definition of a CJK family.

**CJKnumber** Load the CJKnumb package.

**CJKaddspaces** Add spaces between CJK and other characters if there is none.

**CJKnormalspaces** Ignore only spaces between CJK characters and leave spaces between CJK and other characters untouched.

**CJKchecksingle** Avoid that a single Chinese character monopolizes a line.

```
\setCJKmainfont[<font features>]{font name}
\setCJKsansfont[<font features>]{font name}
\setCJKmonofont[<font features>]{font name}
```
These three comamnds, which are analogues of  $\setminus$  setmainfont,  $\setminus$  and \setmonofont, respectively, set different default fonts for CJK characters only, without affecting other scripts.

When in the definition of a CJK typeface the  $\text{Italian} = \{ \ldots \}$  option specifed an explicit fontname, then the SlantFont option will have no effect for this typeface. Similarly specifying an explicit bold font with  $B \circ \text{Id}$  Font = { $\dots$ } in the font feature part suppresses the effect of the global BoldFont option.

```
\setCJKfamilyfont{familyname}[<font features>]{font name}
```
This command defines a font for a CJK family which can be activated for typesetting by the command \CJKfamily{*familyname*}.

For a full description on the parameters *<font features>* and *font name*, we refer to the package fontspec.

The next example shows the effect of some of these commands. For the default English typeface *TeX Gyre Termes* is chosen, the default Chinese typeface is *Bitstream CyberCJK*, while (Song typeface), while *AR PL SungtiL GB* is established as the CJK family "song".

```
This is default font abCD.
This is the bold font abCD.
This is the italic font abCD.
And the bold italic font abCD.
Finally this is Song typeface.
                                          \usepackage{xeCJK}
                                              \setmainfont{TeX Gyre Termes}
                                              \setCJKmainfont{Bitstream CyberCJK}
                                              \setCJKfamilyfont{song}{AR PL SungtiL GB}
                                          This is default font abCD. \\
                                          {\bf series} This is the bold font abCD.} \setminus{\itshape This is the italic font abCD.} \\
                                          {\bfseries\itshape And the bold italic font abCD.} \\
                                          {\CJKfamily{song} Finally this is Song typeface.}
                                                                                                 Exa.
                                                                                                 3-4-1
```
xeCJK offers improved Chinese and English spacing processing, and may avoid the single Chinese character monopolizing a section of last line. The following example shows the effect of the CJKchecksingle option.

```
\usepackage[boldfont,slantfont,CJKaddspaces,CJKchecksingle]{xeCJK}
             \setCJKmainfont{Bitstream CyberCJK}
\providecommand\mytext{xeCJK 改进了中英文间距的处理,并可以避免单个汉字独占一段的最后一行。}
```
\section\*{First with the option ``checksingle''} \mytext\par\mytext\par\mytext

\section\*{And now without the option ``checksingle''}

```
\makeatletter
\let\xeCJK@checksingle\xeCJK@notchecksingle
\makeatother
\mytext\par\mytext\par\mytext
```
# **First with the option "checksingle"**

xeCJK 改进了中英文间距的处理,并可以避免单个汉字独占一段的最后一 行。

xeCJK 改进了中英文间距的处理,并可以避免单个汉字独占一段的最后一 行。

xeCJK 改进了中英文间距的处理,并可以避免单个汉字独占一段的最后一 行。

# **And now without the option "checksingle"**

xeCJK 改进了中英文间距的处理,并可以避免单个汉字独占一段的最后一 行。

xeCJK 改进了中英文间距的处理,并可以避免单个汉字独占一段的最后一 行。

xeCJK 改进了中英文间距的处理,并可以避免单个汉字独占一段的最后一 行。

3.4.1.2 Advanced settings

Exa. 3-4-2

\punctstyle{*PunctStyle*}

Sets the CJK punctuation style. xeCJK predefines the following *PunctStyle* styles for typesetting punctuation.

# **quanjiao or fullwidth**

typeset all punctuation in full-width, or two adjoint punctuation, the first is typeset in half-width;

# **banjiao or halfwidth**

typeset all punctuation in half-width;

#### **kaiming or mixedwidth**

typeset all punctuation in half-width except the period, question, and exclamation marks;

# **hangmobanjiao or marginkerning**

typeset punctuation at the end of lines in half-width.

**CCT** Use the CCT Chinese TEX system format (http://freshmeat.net/projects/ ceeceetee/).

**plain** leave the punctuation untouched *as-is*.

\xeCJKallowbreakbetweenpuncts \xeCJKnobreakbetweenpuncts

By default, xeCJK prohibits line breaks between punctuation. The command \xeCJKallowbreakbetweenpuncts allows line breaks, while \xeCJKnobreakbetweenpuncts disallows them.

\xeCJKsetslantfactor{*slant factor*} \xeCJKsetemboldenfactor{*embolden factor*}

Sets the slant (a value between *−*0*.*999 and 0*.*999) and embolden factors, respectively. Default settings are

```
\xeCJKsetslantfactor{0.17}
\xeCJKsetemboldenfactor{4}
```
Note that both macros effect only CJK families that are defined subsequently in the ETEX source file.

\CJKnormalspaces \CJKaddspaces

By default, xeCJK leaves spaces between CJK and other characters untouched whereas it ignores spaces between CJK characters. One can use \CJKaddspaces to add a space between CJK and other characters if a blank space is not present and use \CJKnormalspaces to change back to the default.

#### \CJKsetecglue{*value*}

Allows you to control the spacing between Chinese and English. The default is  $\C{GKsetecglue}$ 

```
\usepackage[boldfont,slantfont,CJKaddspaces]{xeCJK}
             \setCJKmainfont{Bitstream CyberCJK}
\providecommand\mytext{%
这是 English 中文 {\itshape Chinese} 中文 \LaTeX\
 间隔 \emph{Italic} 中文\textbf{字体} a 数学 $b$ $c$ $d$
\newline
这是English中文{\itshape Chinese}中文\LaTeX\
间隔\emph{Italic}中文\textbf{字体}a数学$b$ $c$ $d$\newline
This is an example. 这是一个例子
}
\CJKaddspaces
\CJKsetecglue{\hskip 0.15em plus 0.05em minus 0.05em}
\mytext
\CJKaddspaces
\CJKsetecglue{ }
\mytext
\CJKnormalspaces
\mytext
       这是English中文Chinese 中文LATEX 间隔Italic 中文❥᭡ a数学b c d
       这是English中文Chinese中文LATEX 间隔Italic中文❥᭡a数学b c d
       This is an example. 这是一个例子
       这是 English 中文 Chinese 中文 LATEX 间隔 Italic 中文❥᭡ a 数学 b c d
       这是 English 中文 Chinese 中文 LATEX 间隔 Italic 中文❥᭡ a 数学 b c d
       This is an example. 这是一个例子
       这是 English 中文 Chinese 中文 LATEX 间隔 Italic 中文❥᭡ a 数学 b c d
       这是English中文Chinese中文LATEX 间隔Italic中文❥᭡a数学b c d
       This is an example. 这是一个例子
```
Exa. 3-4-3

#### \*\*\*\*\*\*\*\*\*\*\*\*\*\*\*\*\*\*\*\*\*\*\*\*\*\*\*\*\*\*\*\*\*\*\*\*\*\*\*\*\*\*\*\*\*\*\*\*\*\*\*\*\*\*\*\*\*\*\*\*\*\*\*\*\*\*\*\*\*\*

# THE TEXT BELOW WAS TRANSLATED BY BABELFISH FROM THE CHINESE COMPUSCRIPT ONCE I UNDERSTAND ITS MEANING THE TEXT WILL BE REWRITTEN

One can see that

- {<texts>} {<texts>} as well as English {<texts>} the middle blank space can retain (cannot adjust), but it does not have the blank space, (see above then can according to need to increase surface example).
- in the Chinese and the line the mathematical expression gap control is through defines  $\text{even}$  and  $\text{even}$  realization, sometimes is possible invalid, The solution is the manual Canadian blank space.

```
\xeCJKsetcharclass{first}{last}{class}
```
under default state, xeCJK 0x2000 — Between the 0xFFFF character regards as the CJK writing, namely the CJK correlation typeface establishment () to is only effective in this scope character. May use the above great order change character category. For example, the following orders to establish 0x0080 — Between the 0x2FFF character is the non-CJK writing, but 0x20000 — Between 0x30000 is the CJK writing:

```
\xeCJKsetcharclass {"80} {"2FFF} {0}
\xeCJKsetcharclass {"20000} {"30000} {1}
```
attention: Last the parameter only can be 0 or 1.Do not change the character category easily.

\xeCJKcaption[*<encoding>*]{*caption*}

is similar with \CJKcaption, may choose the parameter to use to choose the code, default is UTF-8.

\xeCJKsetkern{*punctuation 1*}{*punctuation 2*}{*kern*}

if is unsatisfied to the default disposition, may use this order to establish between two punctuations the distances.For example,

```
\xeCJKsetkern{:}{"}{0.3em}
```
\*\*\*\*\*\*\*\*\*\*\*\*\*\*\*\*\*\*\*\*\*\*\*\*\*\*\*\*\*\*\*\*\*\*\*\*\*\*\*\*\*\*\*\*\*\*\*\*\*\*\*\*\*\*\*\*\*\*\*\*\*\*\*\*\*\*\*\*\*\*

#### 3.4.1.3 Compatibility

#### CJKfntef

Loads the CJKfntef (from the CJK package) after xeCJK to get various effects on CJK characters. This package provides the commands \CJKunderline to draw aline under CJK characters, and \CJKunderdot draw a dot below such characters. The effect of these two commands can be combined, as the following example shows.

\usepackage[boldfont,slantfont]{xeCJK} \usepackage{CJKfntef} \setCJKmainfont{Bitstream CyberCJK} \setCJKmonofont{Bitstream CyberCJK} 汉字Chinese数学\$x=y\$空格

汉字 Chinese 数学 \$x=y\$ 空格

\CJKunderline{汉字Chinese数学\$x=y\$加下划线,可以\CJKunderdot{同时加点}。}

\CJKunderline{汉字 Chinese 数学 \$x=y\$ 加下划线,可以\CJKunderdot{同时加点}。}

\CJKunderline\*{汉字加下划线,可以\CJKunderdot{同时加点}。}

\CJKunderdot{汉字加点,可以\CJKunderline{同时加下划线}。}

汉字 Chinese 数学 *x* = *y* 空格 汉字 Chinese 数学 *x* = *y* 空格 汉字 Chinese 数学  $x = y$ 加下划线, **同时加点** <u>时加点</u> 。 汉字 Chinese 数学  $x = y$  加下划线, *· · · ·* 。 <u>汉字加下划线,可以同时加点</u> *· · · ·* <sup>汉</sup>*·* <sup>字</sup>*·* <sup>加</sup>*·* <sup>点</sup>*·* ,可*·* <sup>以</sup>*·* <sup>同</sup>*·* <sup>时</sup>*·* <sup>加</sup>*·* <sup>下</sup>*·* <sup>划</sup>*·* <sup>线</sup>*·* 。  $\circ$ 

#### **CJKnumber**

To use the package CJKnumb, one can specify the option *CJKnumber* while loading xeCJK.

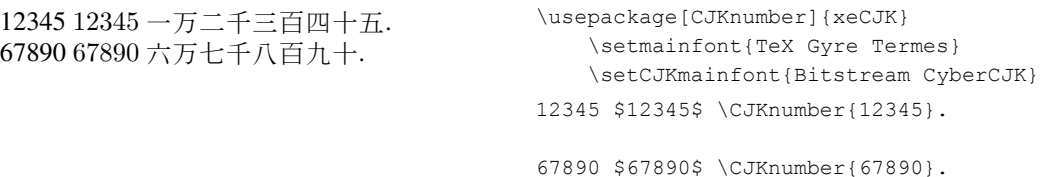

# CJK

To be compatible with the CJK-related packages CJKnumb, CJKfntef and CJKulem, xeCJK reimplements some macros defined in the package CJK. Therefore packagesxeCJK and CJK are incompatible and xeCJK will prevent the user from loading CJK subsequently.

# 3.4.2 The zhspacing package

A more detailed and expert handling of Chinese typographic peculiarities is possible with Dian Yin's zhspacing package (available from http://code.google.com/p/zhspacing/), which takes advantage of the X<sub>7</sub>T<sub>F</sub>X command \XeTeXinterchartoks.

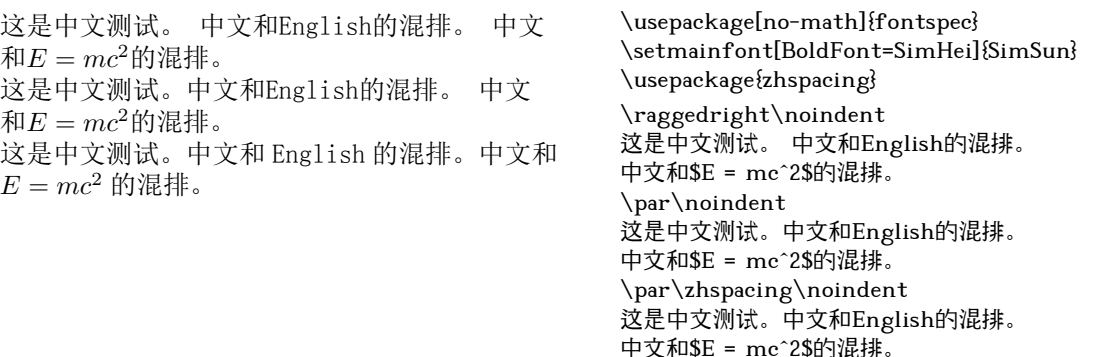

Exa. 3-4-5

Exa.  $3 - 4 - 4$ 

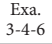

zhspacing can be used in both plain X $\frac{1}{2}$ EX or X $\frac{1}{2}$ EX. In the latter case the source would look like

```
\input zhspacing.sty
\zhspacing
        input text
\bye
```
This example shows that spaces after Chinese characters are always ignored. Moreover, a noticable skip is inserted between Chinese characters and English characters as well as math formulas. In fact, all of the following inputs can produce mixed language output with skip automatically inserted between Chinese and English characters.

```
Exa.
3-4-7
```
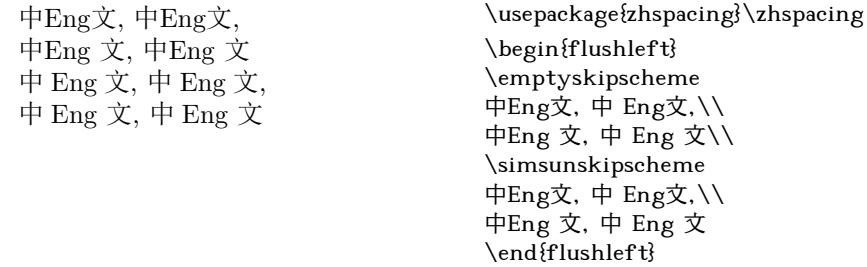

Look close at the inputs on the first line and you will see that they generate exactly the same output, as do the inputs on the second line. This means that spaces following Chinese characters are ignored if no spacing scheme is activated (\emptyskipscheme). However, after activation of the spacing scheme (\simsunskipscheme) defined in the zhspacing package a skip is introduced for such a space. Note that the skip between Eng and  $\dot{\mathcal{X}}$  on the last two lines is somewhat wider than the skip between  $\dagger$  and Eng. That is because the space is produced by the space token after the letter g, not the skip automatically inserted by zhspacing's skip mechanism.

#### 3.4.2.1 Punctuation skip adjustment

Proper Chinese typesetting requires consecutive fullwidth punctuations be compressed, and a linebreak before or after a fullwidth punctuation will cut off the blank spaces of this punctuation, making it align to the margin. zhspacing solved these problems, as well as proper prohibitions(禁则). Here's an example.

> 他强调,"三个代表"重要思想是在新的历史条件 下运用马克思主义的立场、观点和方法的典范, 是我们学习马克思主义的立场、观点和方法最现 实、最生动的教材。"三个代表"重要思想是与时 俱进的理论。

#### 3.4.2.2 Advanced usage

#### Fonts

Exa. 3-4-8

zhspacing uses an extensible way of selecting fonts. The rules can be summarized as follows,

- Western characters, i.e., those that are not CJKV ideograms nor CJKV punctuation use the default font.
- Chinese characters use seperate fonts. Font changes in the document does not affect the font used to display Chinese, unless you are using the NFSS scheme to change font series or shape.
- When typesetting basic Chinese ideograms the command \zhfont is executed.
- When typesetting Chinese punctuations the command \zhpunctfont is executed.
- When typesetting CJK Ext-A characters the command \zhcjkextafont is executed.
- When typesetting CJK Ext-B characters the command \zhcjkextbfont is executed.
- When switching from non-Chinese to Chinese characters the command \zhs@savefont is executed, whereas when switching back the command \zhs@restorefont is executed.

zhspacing's default definitions in  $\mathbb{X}\boxtimes\mathbb{Y}$  for these commands are:

```
\newfontfamily\zhfont[BoldFont=SimHei]{SimSun}
\newfontfamily\zhpunctfont{SimSun}
\def\zhcjkextafont{\message{CJK Ext-A}}
\def\zhcjkextbfont{\message{CJK Ext-B}}
\def\zhs@savefont{\zhs@savef@nt{old}}
\def\zhs@restorefont{\zhs@restoref@nt{old}}
```
The internal macros \zhs@savef@nt and \zhs@restoref@nt save and restore the NFSS-related information for the current font.

The extension CJK Ext-A/B fonts are not defined by default since not every user has necessarily installed the fonts needed. The package author recommends to use  $Sun-Ex\tau A$  and  $Sun-Ex\tau B$  for these fonts. You can define the ext-font macros manually in a similar way to the definition of  $\zeta$ hfont.

# Skips

The zhspacing package uses a flexible skip mechanism which is based on a series of commands rather than on skip registers. This allows the skips to vary according to the current font size. The list of available skip commands follows. They are all defined according to the following model \def\skipxxx{\hskip xxxxx}.

- \skipzh Skip between adjacent Chinese characters.
- \skipenzh Skip between a Chinese character and a Western character or a math formula.
- \skipzhopen Skip before fullwidth opening punctuations, such as ""," ("," \","," etc.
- \skipzhinteropen Skip before a fullwidth opening punctuation when preceded by another fullwidth punctuation.
- \skipzhlinestartopen Skip before a fullwidth opening punctuation when it occurs at the start of a line.
- \skipzhclose Skip after fullwidth closing punctuations, such as "",",",",",",",",",","etc.
- \skipzhinterclose Skip after a fullwidth closing punctuation when followed by another fullwidth punctuation.
- \skipzhlineendclose Skip after a fullwidth closing punctuation when it occurs at the end of a line.
- \skipzhjudou Skip after fullwidth judou(句读) punctuations, such as ", ", ", ", ", ", ", etc.
- \skipzhinterjudou Skip after a fullwidth judou punctuation when followed by another fullwidth punctuation.
- \skipzhlineendjudou Skip after a fullwidth judou punctuation when it occurs at the end of a line.

\skipnegzhlinestartopen Negative skip to \skipzhlinestartopen.

\skipnegzhlineendclose Negative skip to \skipzhlineendclose.

\skipnegzhlineendjudou Negative skip to \skipzhlineendjudou.

The zhspacing package comes with three pre-defined skip schemes, namely \simsunskipscheme, \emptyskipscheme and \haltskipscheme. The first scheme should be suitable for font SimSun and other popular Chinese fonts used in China, which does not support OpenType features of halt, and needs negative spaces be inserted before opening punctuations and after closing or judou punctuations. The second scheme simply addes zero length. And the last one should be fit for OpenType Chinese fonts supporting the halt feature such as *Adobe Song Std*, where positive spaces should be inserted before or after certain punctuations. You can define your own skip schemes for customization, of course.

#### Vertical Chinese

Exa. 3-4-9

Vertical Chinese can be achieved by adding the raw feature vertical for the specified Chinese font. An example is the floowing, which also shows what T<sub>E</sub>X thinks the boundingbox of the characters is.

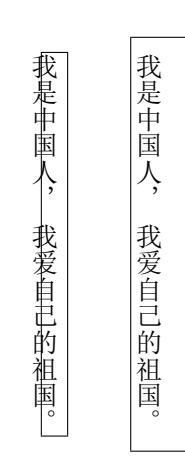

\usepackage[dvipdfm]{graphicx} \usepackage{zhspacing}\zhspacing \newfontfamily\zhfont[RawFeature={vertical:}]{SimSun} \newfontfamily\zhpunctfont[RawFeature={vertical: +vert:+vhal}]{Adobe Song Std} \haltskipscheme \setlength\fboxsep{0mm} \fbox{\rotatebox{-90}{我是中国人,我爱自己的祖国。}}% \qquad \setlength\fboxsep{2mm} \fbox{\rotatebox{-90}{我是中国人,我爱自己的祖国。}}

Note that in this example, in order to have proper vertical punctuations, we set  $\zeta$ hpunctfont to use the *Adobe Song Std* font, which supports the vert feature, and change the skip scheme to \haltskipscheme to match the vhal feature specified. Some Chinese fonts have bugs for typesetting vertical Chinese containing punctuations. Moreover, often the baseline of vertical Chinese is not correct, so that mixing Chinese and English in vertical mode can generate ugly results, and thus should be avoided.

Some more vertical typesetting is shown in the following example, which also explains how easy it is to make X<sub>T</sub>T<sub>E</sub>X print HTML character references, a possibility that comes in handy if you want to typeset some text from a Web page, where non-Latin characters are sourced using this kind of representation of Unicode characters, which is extremely portable (only ASCII characters are in the HTML

#### source), and is thus quite often used.

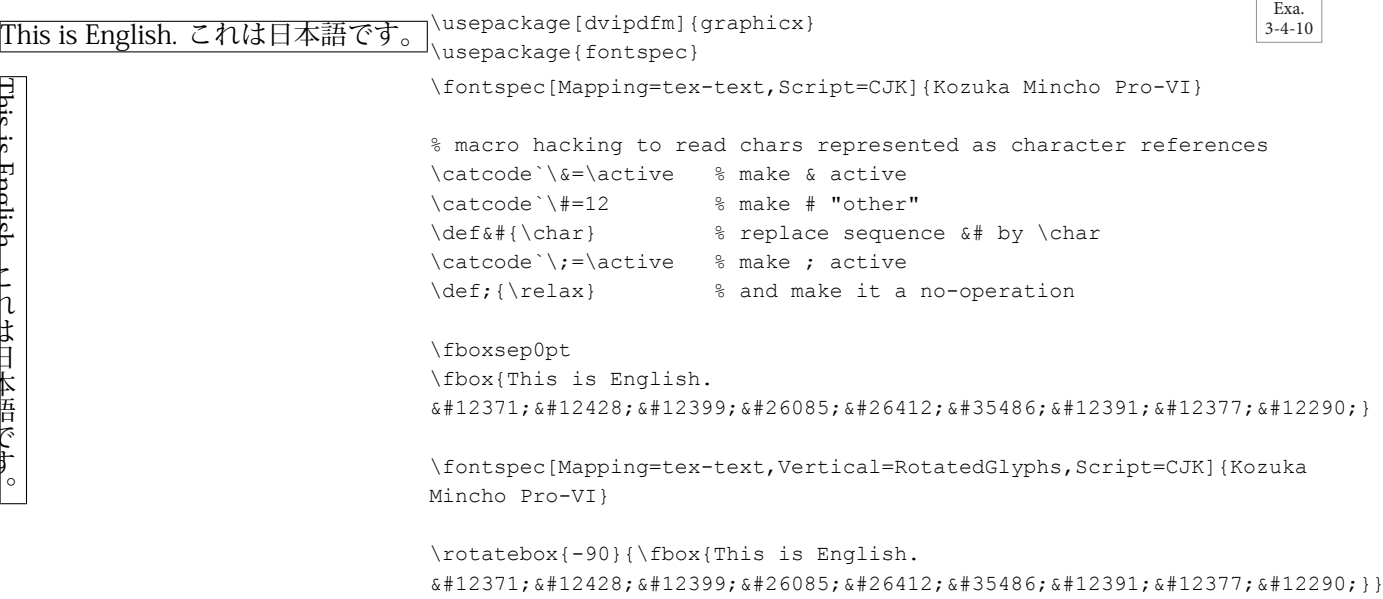

#### 3.4.2.3 Compatibility

Theoretically, zhspacing should be compatible with all macro packages, except those who change the definition of \hskip and \penalty, in which case special treatment should be applied. I haven't found any conflict when using common packages such as hyperref and fancyhdr. However, ulem redefineds \hskip and \penalty, and causes unexpected output. Use zhulem provided along with zhspacing instead.

Using zhspacing with the ctex package needs some precautions, see the manual for more details (http://www.ctex.org).

#### 3.4.2.4 Character classes and class inheritance

The actual situation concerning Chinese typesetting is so complicated that it's difficult to figure out exactly how many classes are needed and what we should do when changing from this class to that. In fact, in a more natural way, we can consider from the top down — first there are fullwidth and halfwidth characters as well as boundaries — and construct a hierarchical forest where each node represents a character class. In this way common behaviors can be performed between different families of classes, and specific action can be taken for a particular class pair. That is the idea of *class inheritance*, the concept behind zhspacing.

# 3.5 Examples of the use of Unicode

# 3.5.1 Unicode fonts and editors

- emacs and viwhen adequate fonts are installed on the system (and made known to the applications)
- yudit, a freeware editor (http://yudit.org) for Linux and Microsoft Windows
- *•* Resources for Unicode fonts
	- **–** Bitstream *Cyberbit*<sup>1</sup>
	- **–** a more recent version of the above *TITUS Cyberbit Basic*(developed at the University of Frankfurt, Germany, see the URL http://titus.uni-frankfurt.de/)
	- **–** the shareware fonts *Code2000* for Unicode plane 0, *Code2001* for plane 1, and *Code2002* for plane 2 (see http://www.code2000.net/)
	- **–** *Arial Unicode MS*, which comes with the Microso's *Windows XP* and *Vista* systems
	- **–** Web page *WAZU JAPAN's Gallery of Unicode Fonts* (http://www.wazu.jp/index.html)
	- **–** Web page of Luc Devroye (http://www.cccg.ca/~luc/fonts.html)
	- **–** Web page of Alan Wood (http://www.alanwood.net/unicode/fonts.html)
	- **–** Web page *Unicode tools and fonts* (http://www.unifont.org/)

# 3.5.2 Examples of Unicode texts

- The Office of the High Commissioner for Human Rights in Geneva publishes the *Universal declaration of human rights* (http://www.ohchr.org/french). The site of the Unicode Consortium makes the *Universal declaration of human rights* available in 324 languages to show the power of Unicode (http://www.unicode.org/udhr).
- The site www.sacred-texts.com contains hundreds of sacred texts, many in UTF-8. There is Homer in ancient Greek (cla/homer/greek), a multi-language bible in English, French, Hebrew, and Latin (bib/poly), the Coran in Arabic and English (isl/uq), Confucius in Chinese and English (cfu/cfu.htm), the Rig Veda in Sanskrit (hin/rvsan), etc.
- The Titus project of Indo-Germanic studies (titus.uni-frankfurt.de) and the Perseus Project (http://www.perseus.tufts.edu/cache/perscoll\_Greco-Roman.html) contain many classical texts.

<sup>1</sup> See ftp://ftp.netscape.com/pub/communicator/extras/fonts/windows/cyberbit.zip

# **C H A P T E R** 4

# Unicode mathematics

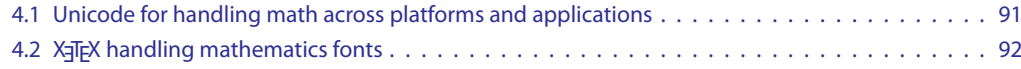

# 4.1 Unicode for handling math across platforms and applications

- It is important to represent math correctly on the Web and in the various typesetting applications.
- T<sub>EX</sub> exists for books and MathML (presentation and context) for XML-enabled applications.
- Murray Sargent (Microsoft), member of the W3C MathML Working Group, and his collaborators have developed an extention for OpenType fonts to enable them to handle math (their approach is based on TEX's math typesetting algorithm as described in Appendix G of the TEXBook [4]). An additional OpenType MATH table contains the parameters needed to typeset math. This effort resulted in the *Cambria Math* math font.
- *•* Barbara Beeton, Asmus Freytag, and Murray Sargent wrote a paper *Unicode support for mathematics* (www.unicode.org/reports/tr25/tr25-7.html) which describes the default math properties for Unicode characters.
- *•* Murray Sargent describes in the Unicode report *Unicode Nearly Plain-Text Encoding of Mathematics* (unicode.org/notes/tn28/) how with a few additions to Unicode mathematical expressions can usually be represented with a readable Unicode nearly plain-text (linear) format.
- *•* Office 2007 now has a built-in math-engine (see Marray's presentation *Math Editing and display in Office 2007* (research.microsoft.com/workshops/fs2006/presentations/ 17 Sargent 071706.ppt) and his blog (http://blogs.msdn.com/murrays). This *ad hoc* processor is based on TEXBook's Appendix G algorithm and uses the *Cambria Math* math font and uses the software component MathFont.dll to communicate between the various applications programs.
- The Microsoft Word2007 work and the definition of the OpenType MATH table are unpublished. Paul Topping, in the interest of the scientific community at large wrote a position paper *Design Sci*ence Proposal to Microsoft to Help STEM (Scientific/Technical/ Engineering/Mathematical) Publishers *Work with Office 2007 Documents* where he asks Microsoft to share the information in its specifications.<sup>1</sup>

<sup>1</sup> See http://www.dessci.com/en/reference/white\_papers/STMOffice2007Proposal.htm

# 4.2 X T<sub>F</sub>X handling mathematics fonts

- X<sub>T</sub>T<sub>E</sub>X uses the algorithm in Appendix G of the T<sub>E</sub>XBook to typeset mathematics;
	- **–** for a "standard" TEX math font X TEEX use the metric information for each character in the corresponding . t fm file, then xdvipdfmx refers to the . pfb file via the virtual font files (when necessary) and the file dvipdfm.map,
	- for an OpenType math font, such as *Cambria Math*, X<sub>T</sub>T<sub>F</sub>X reads the metric parameters in the MATH table and transforms them into the values needed by the Appendix G algorithm.
- Currently X<sub>T</sub>T<sub>E</sub>X does not use a specific processor to handle OpenType math fonts, but perhaps such support will later be included in the system middleware (ICU).
- *•* Other Unicode math fonts:
	- **–** the font developed by *STIX* (*Scientific and Technical Information Exchange font*, see http:// www.stixfonts.org/). This is project where several scientific publishers have co-financed a Unicode-based mathun font that contains over 8000 different glyphs
	- **–** Apostoulos Syropoulos (asyropolous@yahoo.com) is developing another font (*Asana-Math*) with the help of fontforge that includes the OpenType MATH tables.
- Will Robertson is working on a ETEX package unicode-math to provide a simple interface to Open-Type math fonts with LATEX.

# **Bibliography**

- [1] Adobe Systems. Adobe Type 1 Font Format. Addison-Wesley, Reading, MA, 1990. This so-called "White Book" contains the specification of Adobe's Type 1 font format, including information about hints, the encryption mechanism, encodings, and the flex procedure. Available electronically from http://partners.adobe.com/public/developer/en/font/T1\_SPEC.PDF
- [2] Youssef Jabri. "The Arabi system. TEX writes in Arabic and Farsi". *TUGboat*, 27(4):147-153, 2006. This article describes the Arabi package, which introduces support in the LPackbabel system for languages using the Arabic script, in particular Arabic and Farsi. The package comes with a set of good-quality free fonts, but may also use commercial fonts. It supports many 8-bit input encodings, e.g., CP-1256, ISO-8859-6 and Unicode UTF-8, and can typeset classical Arabic poetry. http://www.tug.org/TUGboat/Articles/tb27-2/tb87jabri.pdf
- [3] Gabriel Mandel Khan. Arabic Script. Abbeville Press Publishers, New York, 2001. This book provides a detailed look at the Arabic script and its calligraphy, an essential part of the Arabic culture. Since Arabic is the language of the Koran, with the spread of Islam to large parts of the world, the Arabic script is now one of the world's major forms of writing. With the help of over 300 two-color and black-and-white pictures the author describes each letter, its history, meaning, variants, and calligraphic adaptations, as well as its philosophical, theological, and cultural significance. The book starts with a short introduction sketching the development of the Arabic alphabet and the various scripts in which it has been written. Then, the first major part of the book, "The Letters of thelphabet", is devoted to the treatment of individual letters and their shapes which can vary depending on the letter's position within a word. Over thirty different styles, or scripts, are illustrated for each letter. The letter's pronunciation, its characteristic in reciting the Koran, plus possible other cultural associations are defined. e second major part of the book, "Styles, variants, and calligraphic adaptations", provides an large set of historic examples of Arabic writing. Finally, there is a glossary and an index.
- [4] Donald E. Knuth. The T<sub>E</sub>Xbook, volume A of *Computers and Typesetting*. Addison-Wesley, Reading, MA, 1986.

This book is the definitive user's guide and complete reference manual for TEX.

- [5] Frank Mittelbach, Michel Goossens, Johannes Braams, David Carlisle, and Chris Rowley. The LATEX Companion, Second Edition. Addison-Wesley, Reading, MA, 2004. This book describes over 200 ETFX packages and presents a whole series of tips and tricks for using ETEX in both traditional and modern typesetting, in particular how to customize layout features to your own needs—from phrases and paragraphs to headings, lists, and pages. It provides expert advice on using LaTeX's basic formatting tools to create all types of publication, from memos to encyclopedias. It covers in depth important extension packages for tabular and technical typesetting, floats and captions, multi-column layouts, including reference guides and discussion of the underlying typographic concepts. It details techniques for generating and typesetting indexes, glossaries, and bibliographies, with their associated citations.
- [6] Peter D. Daniels and William Bright. The World's Writing Systems. Oxford University Press, New York, 1996.

A detailed description of the major historical and modern writing systems of the world. The more than eighty articles contributed by expert scholars in the field are organized in twelve units, each dealing with a particular group of writing systems defined historically, Units are arranged according to the chronological development of writing systems and their historical relationship within geographical areas. First, there is a discussion of the earliest scripts of the ancient Near East. Subsequent units focus on the scripts of East Asia, the writing systems of Europe, Asia, and Africa that have descended from ancient West Semitic ("Phoenician"), and the scripts of South and Southeast Asia. Other units deal with the recent and ongoing process of decipherment of ancient writing systems; the adaptation of traditional scripts to new languages; new scripts invented in modern times; and graphic systems for numerical, music, and movement notation.

[7] The Unicode Consortium. The Unicode Standard, Version 5.0. Addison-Wesley, Reading, MA, 2007.

e reference guide of the Unicode Standard, a universal character-encoding scheme that defines a consistent way of encoding multilingual text. Unicode is the default encoding of HTML and XML. The book explains the principles of operation and contains images of the glyphs for all characters presently defined in Unicode.

Available for restricted use from: http://www.unicode.org/versions/Unicode5.0.0/

94

# **Index of Commands and Concepts**

The index has been split into two parts. We start with a general index that covers all entries. We end with an index of authors.

To make the indexes easier to use, the entries are distinguished by their "type", and this is often indicated by one of the following "type words" at the beginning of the main entry or a sub-entry:

boolean, counter, document class, env., file, file extension, font, key, key value, option, package, program, rigid length, or syntax.

The absence of an explicit "type word" means that the "type" is either a ETEX "command" or simply a "concept".

Use by, or in connection with, a particular package is indicated by adding the package name (in parentheses) to an entry or sub-entry. There is one "virtual" package name, tlgc, that indicates commands introduced only for illustrative purposes in this book.

A *blue italic* page number indicates that the command or concept is demonstrated in an example on that page.

When there are several page numbers listed, **bold** face indicates a page containing important information about an entry, such as a definition or basic usage.

When looking for the position of an entry in the index, you need to realize that, when they come at the start of a command or file extension, both the characters \ and . are ignored. All symbols come before all letters and everything that starts with the @ character will appear immediately before A.

# **Symbols**

.fonts.conf file, *23* .log file, 44 \<, *63* \$HOME/.fonts.conf file, 23

# **A**

\active, *26* \aemph, 65, *66* Aleph program, 47 amsart document class, 55 amsbook document class, 55 amsmath package, 55, 56 amsthm package, 55 \arab, *66* arab env., 64, *65, 66*, 68, *69*, 70, *71* Arabi package, 93 arabi package, 62 \arabicfont, 64, *65, 66*, *68, 69*, *71*, *73* arabtex package, 62–64, 65, 68, 75 arabtext env., *63* arabxetex package, ii, xi, 64–78 arabxetex.sty package, 64 array package, 55, 71 article document class, 55 ATSUI program, 21, 30, 31, 34, 37 \autofootnoterule, 56, 59

# **B**

babel package, 43 beamer document class, 55 beamerbaseauxtemplates package, 55 beamerbasetemplates package, 55 beamerthemebidiJLTree package, 55 beamerthemeJLTree package, 55 \beginL, 22 \beginR, 22 \bfseries, *80* bidi package, ii, 55–61, 64 bidi2in1 package, 55 bidibeamer document class, 55 bidibeamerbaseauxtemplates package, 55 bidibeamerbasetemplates package, 55 bidimemoir document class, 55 bidimoderncv document class, 55 bidipresentation package, 55 book document class, 55 bookest document class, 55 booktabs package, 55 \bye, 85

# **C**

96

\catcode, *26* \char, 25 \chardef. 25 CJK package, 83, 84 \CJKaddspaces, *82*, *83* CJKchecksingle option, *80* \CJKfamily, *80* CJKfntef package, 83, 84 \CJKnormalspaces, *82*, *83*

CJKnumb package, 79, 84 \CJKnumber, *84* \CJKsetecglue, *82*, *83* CJKulem package, 84 \CJKunderdot, 83 \CJKunderline, 83 \cline, *60* color package, 58 crop package, 22 ctex package, 88 cvthemebidicasual package, 55 cvthemebidiclassic package, 55 cvthemecasual package, 55 cvthemeclassic package, 55 cyr-lat-iso9 file, *29* cyr-lat-iso9.tex file, 29

# **D**

dcolumn package, 55 \defaultfontfeatures, *44* draftwatermark package, 55 dvipdfm.map file, 92 dvipdfmx program, 21 dvips program, 1, 27

# **E**

emacs program, 88 \emptyskipscheme, 85, 87 \endL, 22 \endR, 22 euenc package, 43 \everydisplay, 83 \everymath, 83 extbook document class, 55

# **F**

fancyhdr package, 55, 88 \farsi, 64 farsi env., 64, *73* \farsifont, *73* \fbox, 68, *88* fc-cache program, 24 fc-list program, 24 fc-match program, 24 . fd file extension, 22 flushleft env., 68 fmultico package, 57 \font, 21, 27, *29*, *34–36*, *38*, *79* fontconfig program, 23, 24, 27, 31 fontforge program, 92 fontinst package, 43 fontinst program, 21 fonts.conf file, 23, *24* \fontspec, 44, 45, 46 fontspec package, ii, xi, 22, 33, 43–46, 64, 66–68, 71, 80, 84, 88 fontspec.cfg file, 43, 44 FontTools program, 16 \footnote, 59 freetype program, 23, 32 frhyph.tex file, *26*
\fullvocalize, *63*, 65

#### **G**

geometry package, 22 graphics package, 22 graphicx package, 55

#### **H**

\haltskipscheme, *87* \hamzaB, 69 hhline package, 55 \hline, *60* \hskip, 88 hyperref package, 22, 88

#### **I**

ICU program, 21, 26, 29–31, 34, 37, 46, 92 \ifthenelse, *38* \input, 85 \itshape, *80*

#### **K**

\kashmiri, 65 kashmiri env., 65 kpathsea program, 33 \kurdish, 65 kurdish env., 65

## **L**

\lccode, 26 \leftfootnoterule, 59 listings package, 55 localfonts.conf file, 23, *24* longtable package, 55 \LR, 57 \LRE, *57* LTR env., 57 \LTRdblcol, 57 \LTRfootnote, 59

#### **M**

\malay, 65 malay env., 65 \mathalpha, 39 \mathbin, 39 \mathclose, 39 MathFont.dll program, 91 \mathop, 39 \mathopen, 39 \mathord, 39 mathpazo package, 43 \mathpunct, 39 \mathrel, 39 memoir document class, 55 metalogo package, 43 minitoc package, 55 moderncv document class, 55 multicol package, 57 multicols env., *57* \multicolumn, *60*, *71* multirow package, 55

myfont.ttx file, 17 myfontmods.ttx file, 17

## **N**

\newfontface, 45, *46* \newfontfamily, *45*, 64, *65, 66*, *68, 69*, *71*, *73*, *86, 87* \novocalize, 65

## **O**

Office program, 12, 13 Omega program, 47 OpenOffice program, 14 Openoffice program, 13 OpenType-info.tex file, 39 otfinfo program, 13 \ottoman, 65 ottoman env., 65

## **P**

packages amsmath, 55, 56 amsthm, 55 Arabi, 93 arabi, 62 arabtex, 62–64, 65, 68, 75 arabxetex, ii, xi, 64–78 arabxetex.sty, 64 array, 55, 71 babel, 43 beamerbaseauxtemplates, 55 beamerbasetemplates, 55 beamerthemebidiJLTree, 55 beamerthemeJLTree, 55 bidi, ii, 55–61, 64 bidi2in1, 55 bidibeamerbaseauxtemplates, 55 bidibeamerbasetemplates, 55 bidipresentation, 55 booktabs, 55 CJK, 83, 84 CJKfntef, 83, 84 CJKnumb, 79, 84 CJKulem, 84 color, 58 crop, 22 ctex, 88 cvthemebidicasual, 55 cvthemebidiclassic, 55 cvthemecasual, 55 cvthemeclassic, 55 dcolumn, 55 draftwatermark, 55 euenc, 43 fancyhdr, 55, 88 fmultico, 57 fontinst, 43 fontspec, ii, xi, 22, 33, 43–46, 64, 66–68, 71, 80, 84, 88 geometry, 22 graphics, 22 graphicx, 55 hhline, 55 hyperref, 22, 88

packages *(cont.)* listings, 55 longtable, 55 mathpazo, 43 metalogo, 43 minitoc, 55 multicol, 57 multirow, 55 pdfpages, 55 pgf, 22 pstricks, 55 ragged2e, 55 stabular, 55 supertabular, 55 tabls, 55 tabularx, 55 tabulary, 55 threeparttable, 55 tikz, 55 tlgc, 95 tocloft, 55 tocstyle, 55 ulem, 88 unicode-math, xi, 43, 92 vwcol, 58 wrapfig, 55 xcolor, 22, 58 xeCJK, 79–84 xecjk, ii xecolour, 58 xecyk, 79 xltxtra, 43 xunicode, 43, 56 zhspacing, ii, xi, 84–88 zhulem, 88 \pashto, 65 pashto env., 65 \pdflastxpos, 42 \pdflastypos, 42 pdflatex program, 2 \pdfpageheight, 42 pdfpages package, 55 \pdfpagewidth, 42 \pdfsavepos, 42 \penalty, 88 .pfb file extension, 92 pgf package, 22 \pounds, 28 pstricks package, 55 \punctstyle, 81

## **R**

ragged2e package, 55 \raisebox, *60* rapport3 document class, 55 \rcases, *59* refrep document class, 55 report document class, 55 \rightfootnoterule, 59 \RL, *57* rldocument option, 56 \RLE, 57

\rmfamily, 45 \rotatebox, *87, 88* RTL env., 57 \RTLdblcol, 56, 57 RTLdocument option, 56 \RTLfootnote, 59

## **S**

\Salam, 67 scrartcl document class, 55 scrbook document class, 55 scrreprt document class, 55 \setarab, *63* \setCJKfamilyfont, *80* \setCJKmainfont, *80*, *82–84* \setCJKmonofont, 80 \setCJKsansfont, 80 \setfootnoteLR, 59 \setfootnoteRL, 59 \setLR, 56 \setLTR, *56, 57* \setmainfont, 22, *44, 45*, *66*, *68*, *71*, *80*, *84* \setmonofont, *44*, 45, 80 \setnash, *63* \setnashbf, *63* \setRL, 56 \setRTL, *56–60* \setsansfont, *44*, 45, 80 \SetTranslitStyle, *65* \sfcode, 26 \sffamily, 45 \simsunskipscheme, 85, 87 \sindhi, 65 sindhi env., 65 \skipenzh, 86 \skipnegzhlineendclose, 86 \skipnegzhlineendjudou, 87 \skipnegzhlinestartopen, 86 \skipzh, 86 \skipzhclose, 86 \skipzhinterclose, 86 \skipzhinterjudou, 86 \skipzhinteropen, 86 \skipzhjudou, 86 \skipzhlineendclose, 86 \skipzhlineendjudou, 86, 87 \skipzhlinestartopen, 86 \skipzhopen, 86 stabular package, 55 supertabular package, 55

#### **T**

tabls package, 55 tabular env., *60*, *71* tabularx package, 55 tabulary package, 55 TECkit program, 28, 64 tex program, 33 tex-text-tec file, *28* tex-text.map file, *28* tex-text.tec file, 28 texmf file, 27

\text , *59* \textarab, 64 \textroman, 64, 67 \textwidth, 59 \textwidthfootnoterule, 59 \TeXXeTstate=1, 22 .tfm file extension, 22, 37, 43, 92 tfm file, 27 threeparttable package, 55 tikz package, 55 tlgc package, 95 tocloft package, 55 tocstyle package, 55 \transtrue , *63*, 65 .ttc file extension, 18 ttc2ttf program, 18 ttx program, 16, 17

#### **U**

```
\UC
, 65
\uccode, 26 \uighur, 65
 uighur env., 65
 ulem package, 88
 unicode-math package, xi, 43, 92
\unsetfootnoteRL, 59 \unsetLTR, 56 \unsetRL, 56 \unsetRTL, 56 \urdu, 65
urdu env., 65, 73
\urdufont
, 73
\usepackage, 55
```
#### **V**

.vf file extension, 22, 43 vi program, 88 \vocalize, 65 vwcol env., *58* vwcol package, 58

#### **W**

W32tex program, 21 Web2C program, 33 wrapfig package, 55

#### **X**

xcolor package, 22, 58 .xdv file extension, 27 xdvipdfmx program, 27, 32, 33, 92 xeCJK package, 79–84 xecjk package, ii \xeCJKallowbreakbetweenpuncts, 81 \xeCJKcaption, 83 \xeCJKnobreakbetweenpuncts, 81 \xeCJKsetcharclass, 83 \xeCJKsetemboldenfactor, 82 \xeCJKsetkern, 83 \xeCJKsetslantfactor, 82

xecolour package, 58 xecyk package, 79 xelatex program, 19–95 \XeTeX , *41*, 43 XeTeX program, 19, 21 xetex program, 19–95 \XeTeXcharclass , *41* \XeTeXcharglyph , *37* \XeTeXdashbreakstate, 41 \XeTeXdefaultencoding, 41 \XeTeXdelcode, 39 \XeTeXdelcodenum, 39 \XeTeXdelimiter, 39 \XeTeXfonttype, 37, *38* \XeTeXglyph, 36, *37* \XeTeXglyphindex, 36, *37* \XeTeXinputencoding, 26, 41 \XeTeXinterchartokenstate , *41* \XeTeXinterchartoks , *41*, 84 \XeTeXlinebreaklocale , *42* \XeTeXlinebreakpenalty, 42 \XeTeXlinebreakskip, 30, 42 \XeTeXmathchardef, 39 \XeTeXmathcode, 39 \XeTeXmathcodenum, 39 \XeTeXOTcountfeatures, 38 \XeTeXOTcountlanguages, 38 \XeTeXOTcountscripts, *38* \XeTeXOTfeaturetag, 39 \XeTeXOTlanguagetag, 38 \XeTeXOTscripttag, 38 \XeTeXpdffile, *42* \XeTeXpicfile, 42 \XeTeXradical, 41 \XeTeXrevision, *26*, *41* \XeTeXupwardsmode, 42 \XeTeXuseglyphmetrics, 36 \XeTeXuseglyphmetricsfont , *36* \XeTeXversion , *41* xltxtra package, 43 xu-frhyph.tex file, *26* xu-hyphen file, 26 xu-t1.tex file, *26* xunicode package, 43, 56

## **Y**

yudit program, 88

## **Z**

\zhcjkextafont , *86* \zhcjkextbfont , *86* \zhfont, 85, *86, 87* \zhpunctfont, *86, 87* \zhs@restoref@nt, 86 \zhs@restorefont, *86* \zhs@savef@nt, 86 \zhs@savefont, *86* \zhspacing, *84, 85*, *87* zhspacing package, ii, xi, 84–88 zhulem package, 88

# **People**

Beeton, Barbara, 91 Berry, Karl, 27, 33 Buchbinder, Adam, xi

Charette, François, ii, xi, 64 Cho, Jin-Hwan, 21

Devroye, Luc, 54

Ferres, Leo, ii, xi Freytag, Asmus, 91

Goossens, Michel, 93

Jabri, Youssef, 62

Kabel, Rik, xi Kakuto, Akira, 21 Kew, Jonathan, ii, xi, 19, 21, 43, 47 Khalighi, Vafa, ii, 55 Knuth, Donald, 1, 93

Lagally, Klaus, 62, 64

McCreedy, David, 54 Mittelbach, Frank, 93 Moore, Ross, 21, 43

Píška, Karel, ii, xi

Robertson, Will, ii, 22, 43, 92

Sargent, Murray, 91 Shigeru, Miyata, 21 Sun, Wenchang, 79

Topping, Paul, 91

Weiss, Mimi, 54 Wood, Alan, 5

Yin, Dian, ii, xi, 84